Medizinische Fakultät der Martin-Luther-Universität Halle-Wittenberg

# **Identifikation von DNA Mutationen in Pankreas Stellatumzellen**

 Dissertation zur Erlangung des akademischen Grades Doktor der Medizin (Dr. med.)

von Viktoria Böker geboren am 04.07.1993 in Recklinghausen

Betreuer: Univ.- Professor Dr. med. Jörg Kleeff

Gutachter\*innen: Prof. P. Michl PD M. Loos (Heidelberg)

(08.02.2022) (30.05.2022)

#### **Referat und bibliographische Beschreibung**

Stellatumzellen haben in den letzten Jahren immer mehr Bedeutung bei der Entstehung von Erkrankungen des Pankreas erlangt. Vor allem in Pankreaskarzinomen sind die Funktionen dieser Zellart bei der desmoplastischen Reaktion essentiell. Sie können in einen aktivierten Zustand gelangen, in welchem sie Funktionen wie die Produktion von Kollagen Typ I und III übernehmen und so zur Entstehung eines hypoxischen Milieus des Tumors beitragen. Darüber hinaus hemmen sie die Apoptose der Tumorzellen und reduzieren die Migration von T-Zellen in Tumoren. Bisher ist unklar wie genau es in vivo zu einer Aktivierung der Stellatumzellen kommt. Möglicherweise stellen sie ein potentielles Ziel dar, um neue Optionen für die Therapie von Pankreaskarzinomen zu entwickeln. In der vorliegenden Arbeit wurde mit einer Next Generation Sequenzierung eine Untersuchung des Genoms der Stellatumzellen vorgenommen. Hierfür wurden fünf Patienten ausgewählt von deren Pankreasgewebe Stellatumzellen isoliert wurden. Von diesen Zellen wurde die DNA isoliert und mittelst Next Generation Sequenzierung (NGS) untersucht. Zusätzlich wurden von denselben Patienten Blutproben genommen deren DNA als Referenz ebenfalls mit einer NGS untersucht wurde. Zur Filterung von somatischen Mutationen wurde die Software MuTect verwendet. Es stellte sich heraus, dass zunächst pro Probe hunderte Single Nucleotid Variants gefunden wurden. Die Daten wurden weiter mittels der Pathogenitäts-Scores SIFT, Polyphen 2, CADD und dem Mutationtaster Score analysiert. Final wurden vier sehr interessante Mutationen in den Genen SERPINB2, MIGA2, TOP2B und ZDHHC gefunden. Die Mutationen wurden mittels IGV Viewer visualisiert und es wurde überprüft, ob diese an der gleichen Position nur im Genom der Stellatumzellen zu finden waren und nicht in der DNA der Blutproben, zur Bestätigung der Stellatumzell-Spezifität. Zur Reproduktion der mittels NGS- Analyse ausgewählten Mutationen wurde eine Sanger Sequenzierung durchgeführt. Zusätzlich wurde die DNA der Stellatumzellen von weiteren 24 Patienten isoliert, die nicht nur aus Karzinom Proben, sondern auch aus Pankreatitis Proben stammte. Es wurden Primer entworfen, um die Genabschnitte mittels PCR zu amplifizieren und mittels Sanger Technik zu untersuchen. Die vier ausgewählten Mutationen konnten in einer von 30 Proben reproduziert wurden. Die große Anzahl an verschiedenen Veränderungen im Genom der Stellatumzellen legt nahe, dass jeder Patient ein eigenes Mosaik an Mutationen im Genom der Stellatumzellen aufweist. Die Untersuchung der funktionellen Konsequenz der Mutationen in folgenden Experimenten ist essentiell.

Böker, Viktoria: Identifikation von DNA Mutationen in Pankreas Stellatumzellen, Halle (Saale), Univ., Med. Fak., Diss., 74 Seiten, 2021

# **Inhalt**

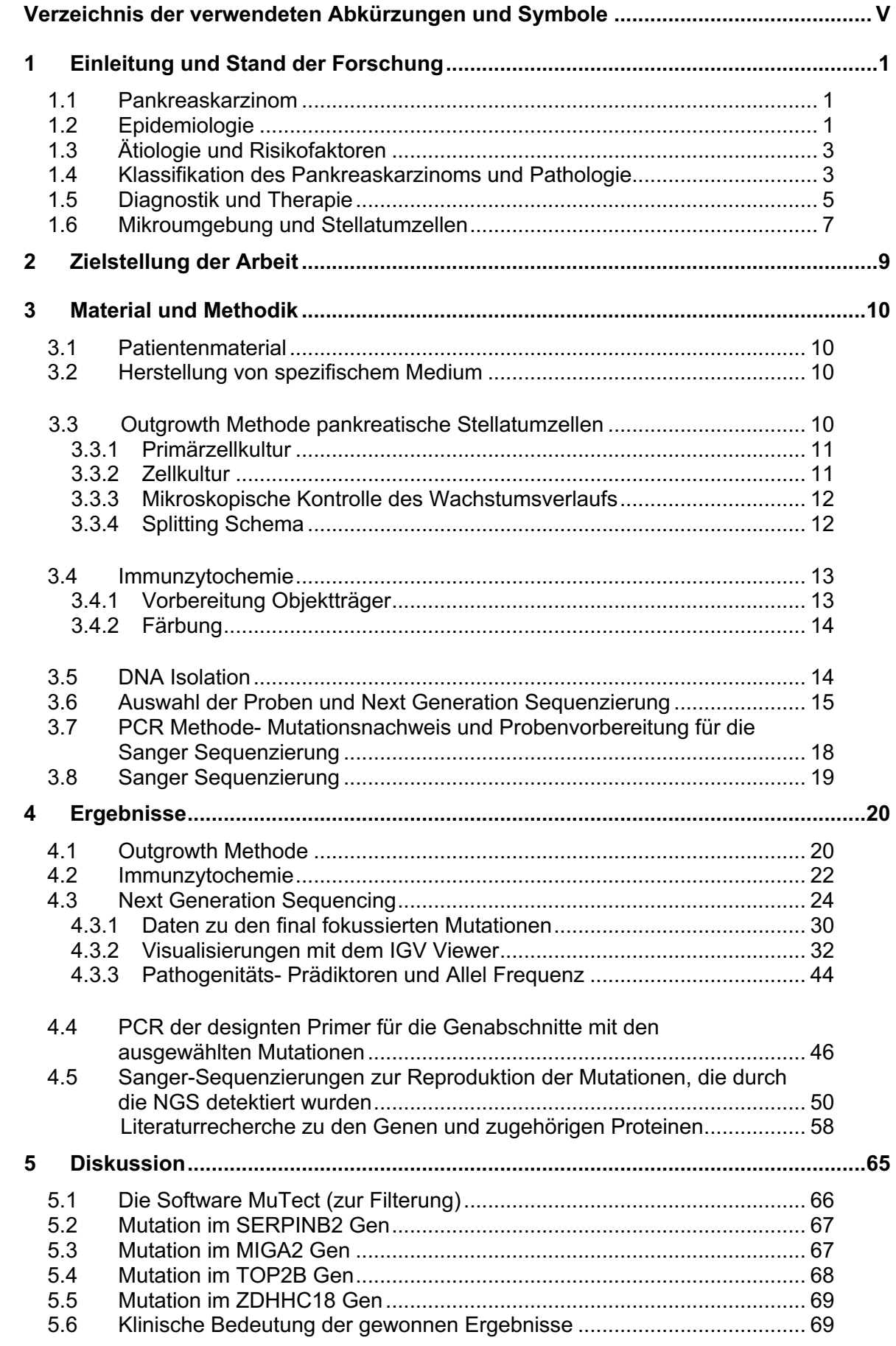

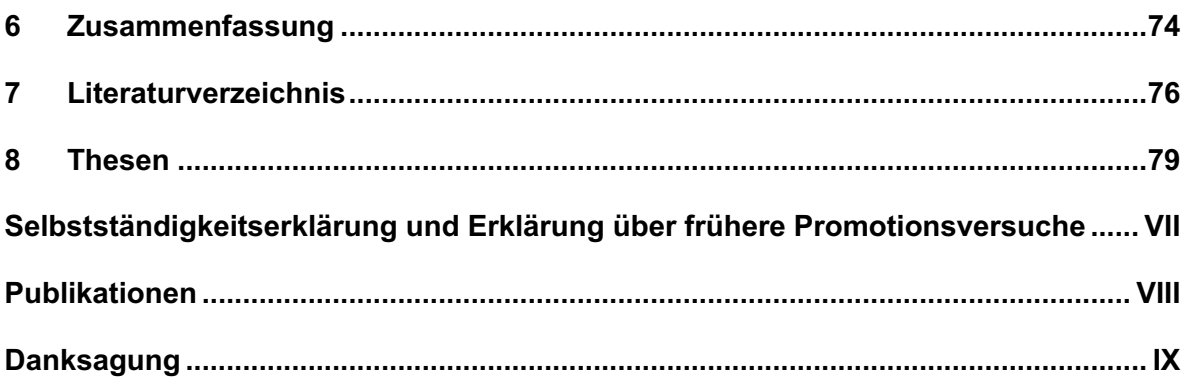

# **Verzeichnis der verwendeten Abkürzungen und Symbole**

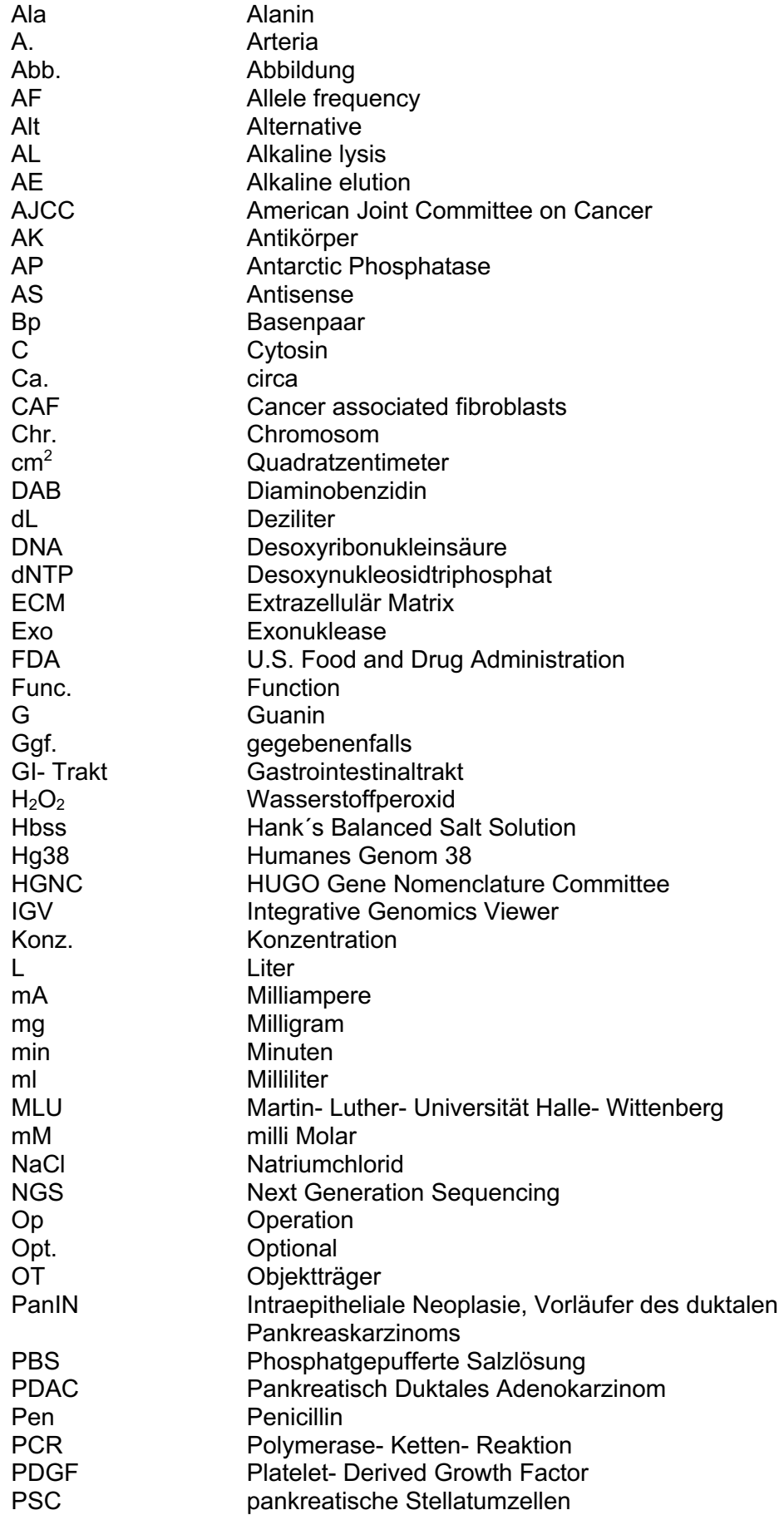

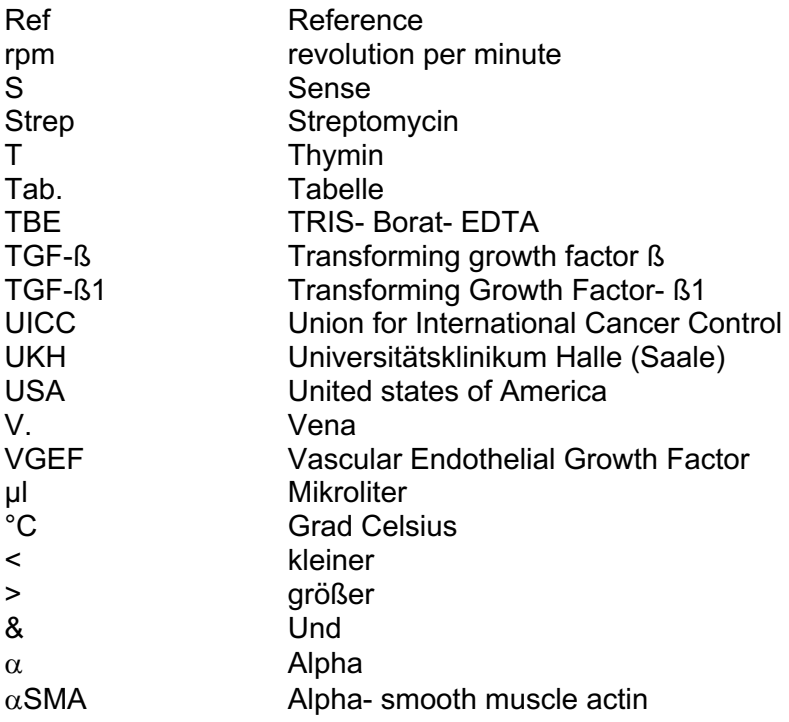

# **1 Einleitung und Stand der Forschung**

#### **1.1 Pankreaskarzinom**

Pankreaskarzinome sind Krebserkrankungen mit einer der höchsten Sterblichkeit weltweit und die Prognose stagniert seit Jahren (Kleeff, Korc et al. 2016). Es gibt weder Präventions- noch Screening Methoden, um die Karzinome in frühen, kurativen Stadien zu detektieren und aufgrund dessen, dass die meisten Patienten nur unspezifische Symptome oder gar keine Frühsymptome aufweisen, werden die Tumore häufig erst in höheren Stadien diagnostiziert (Kleeff, Korc et al. 2016). Die Tumore weisen ein sehr aggressives Wachstum und eine frühe Metastasierung auf, wodurch eine kurative Operation oftmals nicht mehr möglich ist (Kaur, Baine et al. 2012). In vielen Fällen liegt eine hohe Resistenz gegen die herkömmlichen Chemotherapeutika sowie gegen Radiotherapie oder molekulartherapeutische Möglichkeiten vor, weshalb aus diesen Gründen das durchschnittliche 5-Jahres-Überleben nach Diagnosestellung bei gerade einmal 7 Prozent liegt (Kleeff, Korc et al. 2016). Wie bei vielen anderen Krebsarten geht auch beim Pankreaskarzinom der Trend zur individualisierten Subgruppentherapie. Der Fokus verschiebt sich ebenfalls in Richtung gezielte Therapien, Immuntherapien und dahin, dass die Mikroumgebung therapeutisch von immer größerer Bedeutung ist (Pothula, Xu et al. 2016).

## **1.2 Epidemiologie**

Das Pankreaskarzinom ist eine Erkrankung, deren Inzidenz in den westlich gelegenen Industrieländern weitaus höher ist als in anderen Teilen der Welt (Abb. 1). In den USA und vielen Teilen Europas liegt die altersstandardisierte Inzidenzrate bei bis zu 6 Prozent. Im Vergleich hierzu in Zentral-, Mittelafrika und großen Gebieten Indiens bei nur ca. 1- 2 Prozent. Die altersstandardisierte Mortalitätsrate ist ähnlich hoch, jedoch territorial anders verteilt, wobei die höchsten Werte vor allem in Russland, dem Westen und Süden der USA und Südamerika zu finden sind. Das Auftreten der Erkrankung ist bei beiden Geschlechtern nahezu gleich häufig verteilt. Derzeit ist das Pankreaskarzinom die vierthäufigste krebsbedingte Todesursache in den Industrieländern. Wenn sich nicht zeitnah etwas am Überleben der Patienten ändert, gibt es Voraussagen, dass das Pankreaskarzinom im nächsten Jahrzehnt zur zweithäufigsten Krebstodesursache wird (Rahib, Smith et al. 2014).

a Mortality ASR, both sexes

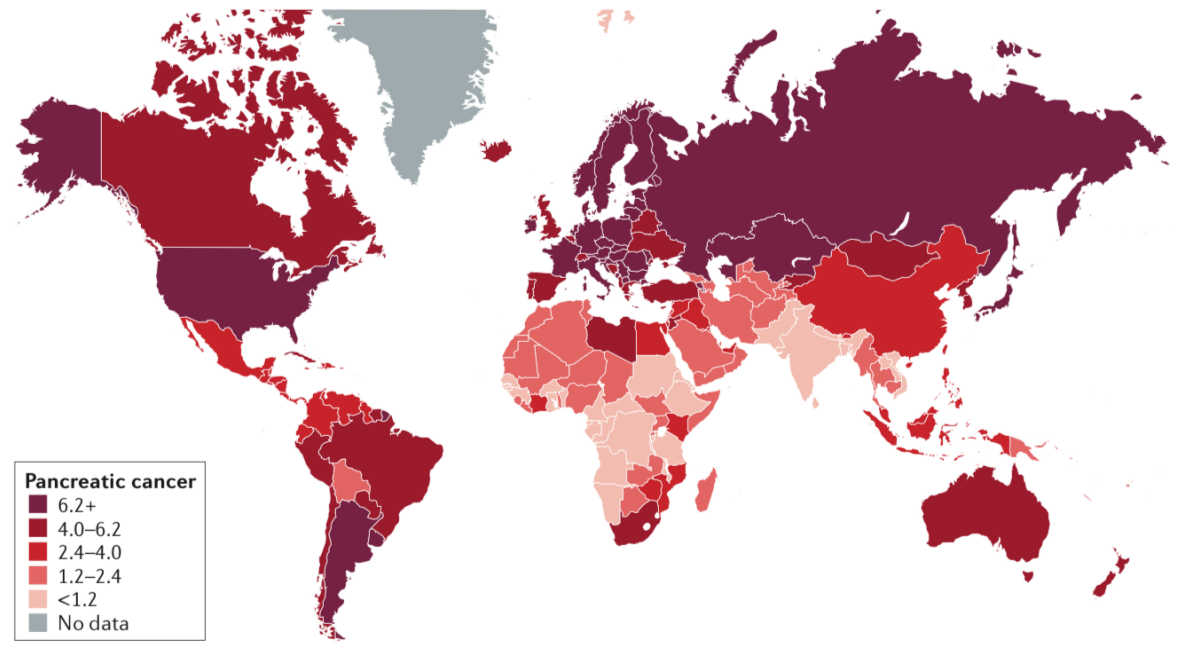

**b** Incidence ASR, both sexes

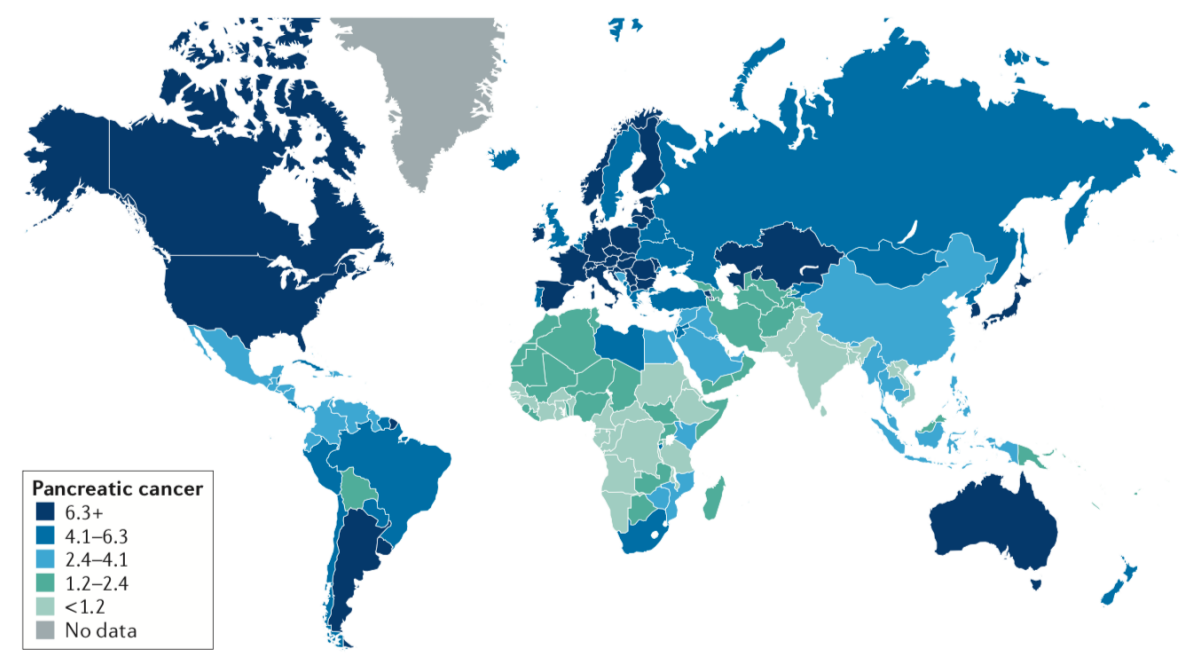

**Abb. 1: Global mortality and incidence rates of pancreatic cancer (Nachdruck aus Kleeff, Korc et al. 2016 mit Erlaubnis von SpringerNature).** Die Abbildung zeigt die geschätzten altersstandardisierten Raten der Mortalität (a) und Inzidenz (b) für beide Geschlechter pro 100.000 Personen im Jahr 2012 (Kleeff, Korc et al. 2016).

## **1.3 Ätiologie und Risikofaktoren**

Die Ätiologie und die Risikofaktoren des Pankreaskarzinoms sind bis heute noch nicht detailliert geklärt und benötigen weiterhin einen intensiven Forschungsfokus. In vielen Fällen bleibt die Ätiologie eines Karzinoms bei den betroffenen Patienten ungeklärt. Erste Symptome von Patienten, die ein Pankreaskarzinom haben, sind Ikterus, Bauch-, und Rückenschmerzen, Gewichtsverlust, Übelkeit oder helle Stuhlfarbe. Diese Symptome sind insgesamt sehr allgemein und typisch für viele Erkrankungen des Gastrointestinaltraktes (Kaur, Baine et al. 2012). Die Mehrzahl der Pankreaskarzinomfälle treten sporadisch auf (Kaur, Baine et al. 2012). Der größte umweltbezogene Risikofaktor für die Entwicklung eines Pankreaskarzinoms ist das Rauchen (Kanji and Gallinger 2013). Als weiterer großer Risikofaktor gilt ein hohes Alter (McGuigan, Kelly et al. 2018). Insgesamt sind 90 Prozent der Patienten, die die Diagnose Pankreaskarzinom erhalten, älter als 55 Jahre und hiervon sind wiederum die meisten Patienten in der 7. oder 8. Lebensdekade (McGuigan, Kelly et al. 2018). Weitere Risikofaktoren für die Entwicklung eines Pankreaskarzinoms sind ein hoher Alkoholkonsum, Adipositas, Diabetes mellitus und chronische Pankreatitis (Kaur, Baine et al. 2012).

## **1.4 Klassifikation des Pankreaskarzinoms und Pathologie**

Die Klassifikation des Pankreaskarzinoms wird erstens basierend auf den TNM Kriterien durchgeführt. Zweitens erfolgt die Einteilung in Stadien nach dem American Joint Committee on Cancer (AJCC) (Tab.1). Bei einen Stadium 0 handelt es sich um ein Carcinoma in situ. Im Stadium IA hat der Tumor eine Größe von T1 und im Stadium IB von T2. Im Stadium IIA liegt eine T3 Tumorgröße vor und im Stadium IIB eine Größe von T1-3 mit zusätzlichem Lymphknotenbefall. Das Stadium III weist eine T4 Tumorgröße mit Lymphknotenbefall auf. Die Einteilung in ein Stadium IV ist unabhängig von der Tumorgröße und definiert sich durch das Vorliegen von Fernmetastasen.

| <b>Stadium</b> | Primärtumor    | Lymphknotenstatus      | Fernmetastasen |
|----------------|----------------|------------------------|----------------|
| $\mathbf 0$    | <b>Tis</b>     | N <sub>0</sub>         | M <sub>0</sub> |
| IA             | T <sub>1</sub> | N <sub>0</sub>         | M <sub>0</sub> |
| IB             | T <sub>2</sub> | N <sub>0</sub>         | M <sub>0</sub> |
| <b>IIA</b>     | T <sub>3</sub> | N <sub>0</sub>         | M <sub>0</sub> |
| IIB            | $T1-3$         | N <sub>1</sub>         | M <sub>0</sub> |
| Ш              | $T1-3/T4$      | N <sub>2</sub> /Alle N | M <sub>0</sub> |
| IV             | Alle T         | Alle N                 | M <sub>1</sub> |

**Tab. 1: Klassifikation der Tumorstadien des Pankreaskarzinoms**

Ungefähr 90 Prozent der Neoplasien des Pankreas sind Adenokarzinome und deren Varianten (Feldmann, Beaty et al. 2007). Bis zu 70 Prozent der Adenokarzinome des Pankreas wachsen im Kopf; der Rest im Korpus und Schwanz des Organes (McGuigan, Kelly et al. 2018). Als weitere pathologische Ausprägungen gibt es Azinus-Zell Karzinome und Neuroendokrine Tumore, die aber wesentlich seltener sind (McGuigan, Kelly et al. 2018). Es gibt drei pathologische Vorläuferläsionen, die zum heutigen Zeitpunkt bereits sehr gut charakterisiert sind; als erstes die Pankreatische Intraepitheliale Neoplasie, gefolgt von der Intraduktalen papillär- muzinösen Neoplasie und zuletzt die Muzinös- zystische Neoplasie (Esposito, Konukiewitz et al. 2014).

#### **1.5 Diagnostik und Therapie**

Die Diagnostik des Pankreaskarzinoms gestaltet sich sehr problematisch, da die herkömmlichen bildgebenden diagnostischen Geräte pankreatische Läsionen, die kleiner als 1cm sind, nur sehr selten detektieren können (Kaur, Baine et al. 2012). Die chirurgische Resektion des Tumors ist derzeit der einzige potentiell kurative Ansatz zur Therapie des Pankreaskarzinoms (Kanji and Gallinger 2013). Das am häufigsten angewandte Verfahren zur Resektion ist die partielle Pankreatikoduodenektomie nach Kausch- Whipple, gefolgt von der distalen Pankreatektomie (sog. Pankreaslinksresektion) und der totalen Pankreatikoduodenektomie. Welches Verfahren angewandt wird, ist abhängig von der Lokalisation des Tumors. Des Weiteren ist im therapeutischen Algorithmus inkludiert, dass die Patienten eine adjuvante Chemotherapie erhalten (Kanji and Gallinger 2013) (Abb. 3). Patienten in höheren Krebsstadien, die nicht mehr für eine Operation in Frage kommen, erhalten als Chemotherapeutikum Gemcitabin, Gemcitabin plus NabPaclitaxel oder FOLFIRINOX (Kanji and Gallinger 2013). Aber auch hierbei ist das Ansprechen häufig schlecht, weshalb dringend neue Therapieoptionen in jeglicher Hinsicht benötigt werden.

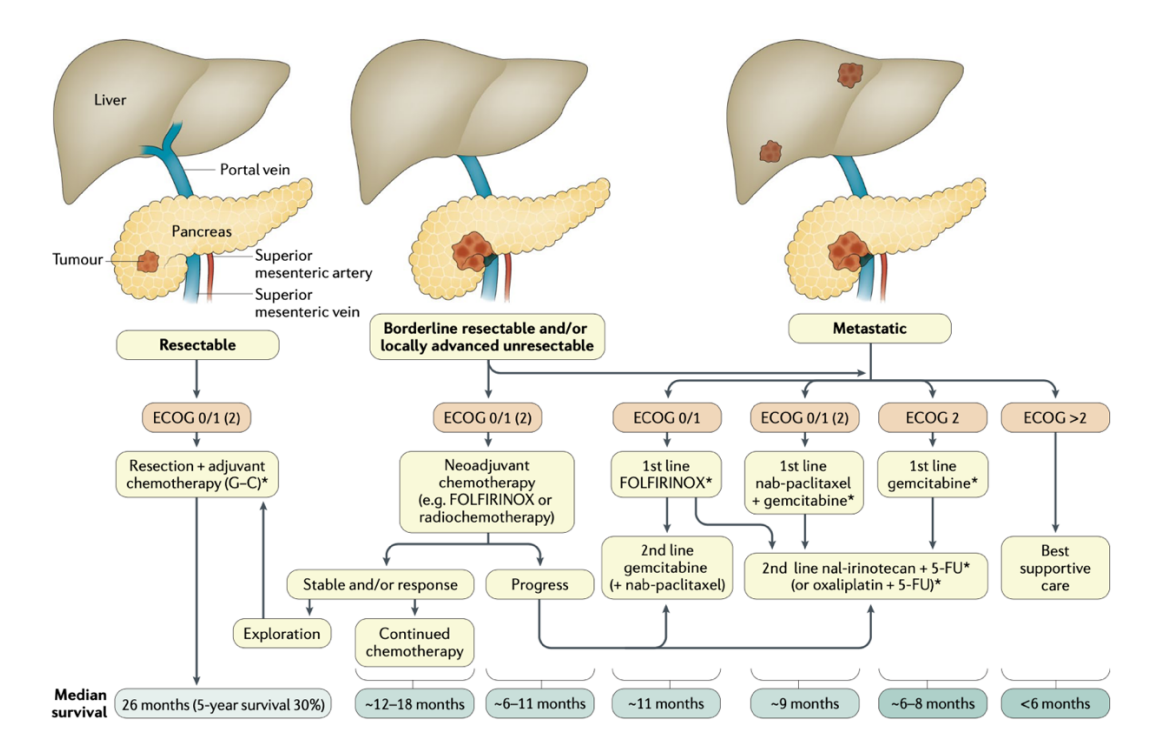

**Abb. 2: Behandlungsalgorithmus für Patienten mit Pankreas Adenokarzinomen (Nachdruck aus Neoptolemos, Kleeff et al. 2018 mit Erlaubnis von SpringerNature).**

Eine häufig angewandte Operationstechnik ist die sogenannte Operation nach Kausch-Whipple (Abb. 4). In der Abbildung ist links die präoperative Situation zu sehen und rechts die postoperative Situation. Die Operation beginnt damit, dass zunächst die Gallenblase samt dem Ductus choledochus entfernt wird (siehe hellblaue Linie). Weiterhin wird der distale Magen abgetrennt (lilafarbenen Linie) und der Pankreaskopf wird herausgelöst (dunkelblaue Linie). Darüber hinaus wird das Duodenum am Jejunalem Übergang abgeschnitten (siehe rote Linie) und der Jejunumstumpf wird blind verschlossen.

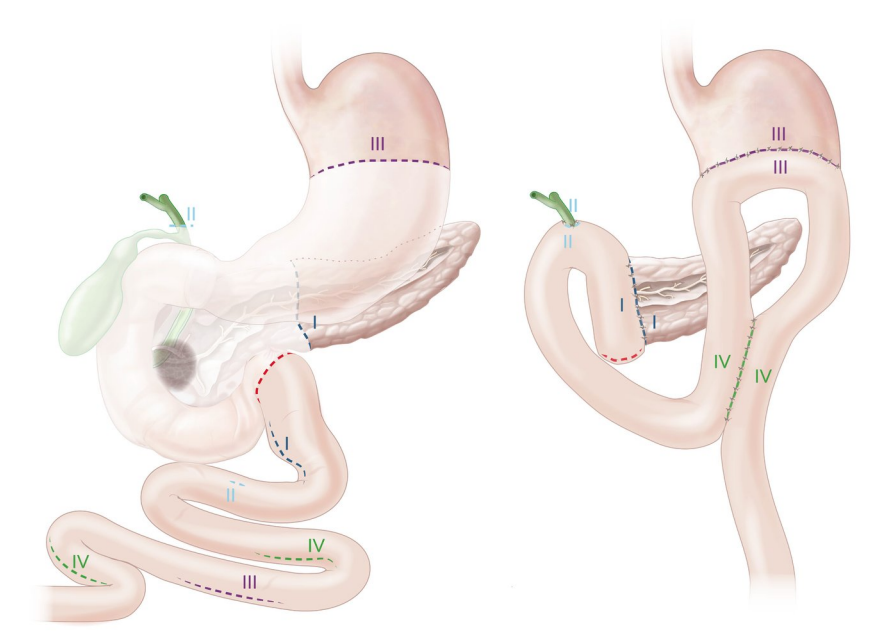

#### **Abb. 3: OP-Prinzip der partiellen Duodenopankreatektomie (nach Whipple-Kausch) (Nachdruck mit Erlaubnis der AMBOSS GmbH)**

Quelle: © AMBOSS GmbH, Kapitel: Pankreas- und Leberchirurgie;

[Kapitel zuletzt aktualisiert am: 11.01.2022; Kapitel zitiert am: 22.01.2022; https://next.amboss.com/de/article/Bl0z\_T?q=whipple+kausch+op#Z20fd8687c6e5d 5c842de3fcc88940743].

Es werden insgesamt vier Anastomosen gebildet. Zum einen die sogenannte End-zu-Seit-Pankreatikojejunostomie. Dabei wird wie anhand der dunkelblauen Linie rechts zu sehen ist, das Jejunum an der Stelle, wo der Pankreaskopf abgetrennt wurde, mit dem Pankreas anastomosiert. Zum anderen die Choledochojejunostomie bei welcher der Stumpf des Ductus choledochus mit dem Jejunum anastomosiert wird. Des Weiteren wird die sogenannte End-zu-Seit-Gastrojejunostomie gebildet. Bei dieser Anastomose wird wie rechts an der lilafarbenen Linie gezeigt ein Teil des Jejunums mit dem abgetrennten Ende des Magens anastomosiert. Schließlich wird noch die sogenannte Braun`sche Fußpunktanastomose gebildet, die rechts im Bild an der hellgrünen Linie gezeigt wird, indem zwei Jejunumschlingen miteinander anastomosiert werden.

## **1.6 Mikroumgebung und Stellatumzellen**

Pankreastumore haben ein sehr dichtes Stroma. Dieses besteht vorrangig aus Kollagen (Kleeff, Korc et al. 2016). Durch das dichte Stroma werden hypoxische Bedingungen geschaffen, die für die Tumorzellen optimale Wachstumsbedingungen darstellen. Stellatumzellen sind im Stroma der Tumore lokalisiert.

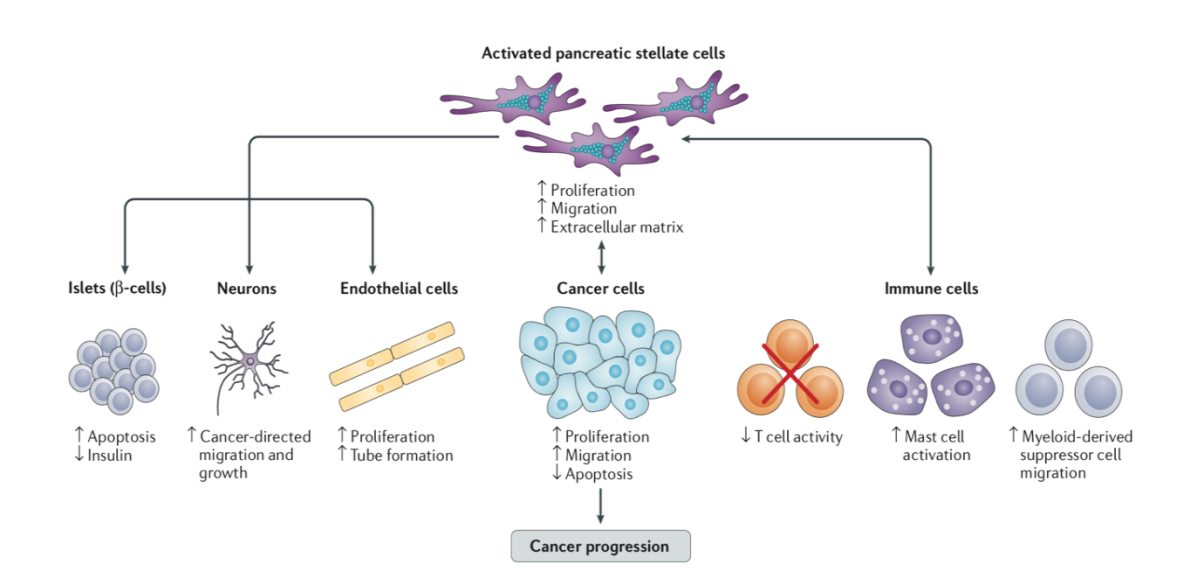

**Abb. 4: Pankreatische Stellatumzellen in Pankreaskrebs (Nachdruck aus Kleeff, Korc et al. 2016 mit Erlaubnis von SpringerNature).**

Im aktivierten Zustand werden sie als myofibroblastenähnlich beschrieben und erlangen verschiedenste Funktionen (Xue, Jia et al. 2018). Eine Funktion von ruhenden Stellatumzellen ist, dass sie sowohl im Pankreas als auch in der Leber Vitamin A und Lipide speichern (Xue, Jia et al. 2018). Durch eine Aktivierung erlangen sie Funktionen wie die vermehrte Produktion von Kollagen Typ I und III, Laminin und Fibronektin (Apte, Wilson et al. 2013).

Die Aktivierung der Stellatumzellen ist abhängig von Wachstumsfaktoren, Zytokinen und oxidativem Stress (Vonlaufen, Joshi et al. 2008). Da pankreatische Tumorzellen viele Wachstumsfaktoren wie beispielsweise TGF-ß1, VGEF und PDGF produzieren, wird angenommen, dass die Tumorzellen ein starker Aktivator von Stellatumzellen sind (Vonlaufen, Joshi et al. 2008). Stellatumzellen können mit vielen verschiedenen Zellgruppen interagieren (Kleeff, Korc et al. 2016); (Abb. 5). Zum einen können sie die Inselzellen des Pankreas beeinflussen, indem sie deren Apoptose erhöhen und die Insulinproduktion hemmen. Somit sind sie bei der Erkrankung des Diabetes mellitus ebenfalls von wissenschaftlichem Interesse. Zum anderen können sie neuronale Zellen zu Krebs orientierter Migration und Wachstum anregen. Stellatumzellen können auch eine Steigerung der Proliferation und Tubulusformation der Endothelzellen bewirken. Des Weiteren haben sie einen bedeutenden Einfluss auf das Immunsystem. Sie reduzieren die T-Zellaktivität in Tumoren, steigern die Mastzell- Aktivierung und können die Myeloid-Suppressorzell-Migration erhöhen (Pothula, Pirola et al. 2020). Den größten Einfluss haben sie auf die Tumorzellen selbst. Durch eine massive Proliferation, Migration und Produktion von extrazellulärer Matrix haben die Stellatumzellen einen stark positiven Wachstumseffekt auf Tumorzellen. Außerdem wird den Stellatumzellen das Verursachen einer desmoplastischen Reaktion zugeschrieben, wodurch sie eine Schlüsselrolle bei der Entstehung der pankreatischen Fibrose einnehmen (Vonlaufen, Joshi et al. 2008). Die Tumorzellen können somit ebenfalls durch die entstandenen hypoxischen Bedingungen verstärkt proliferieren und migrieren. Außerdem inhibieren Stellatumzellen die Apoptose der Tumorzellen (Vonlaufen, Joshi et al. 2008). Zusätzlich beeinflussen die Stellatumzellen das schlechte Ansprechen von Pankreaskarzinom Patienten auf Chemotherapeutika (Dalin, Sullivan et al. 2019). Insgesamt führen sie durch die genannten Eigenschaften zu einer Progression des Tumor Wachstums. Darüber hinaus sind sie möglicherweise fähig vom Primärtumor in die Metastasen zu migrieren (Xu, Vonlaufen et al. 2010). Die genaue Charakterisierung von Stellatumzellen in Pankreaskarzinomen, vor allem in Adenokarzinomen, ist sehr wichtig, um zukünftig die Mechanismen nachvollziehen zu können, wie genau Tumor- und Stromazellen miteinander interagieren. Somit könnten in Zukunft gezieltere Therapien zur Behandlung dieser komplexen Karzinomart entwickelt werden (Xue, Jia et al. 2018).

# **2 Zielstellung der Arbeit**

Das Ziel der vorliegenden Dissertation ist, das Genom der Stellatumzellen auf spezifische Mutationen hinsichtlich ihrer Relevanz für die Pankreaskarzinogenese zu untersuchen. Methodisch wurden die Stellatumzellen aus Gewebe nach Pankreas Operationen in Primärzellkulturen gezüchtet und anschließend mit Next Generationund Sanger-Sequenzierungen untersucht. Als Referenz wurden die Blutproben derselben Patienten untersucht. Im Folgenden werden die konkreten Hypothesen der Dissertation aufgelistet.

- 1. Gibt es somatische Mutationen, die spezifisch in den Stellatumzellen vorkommen und nicht in den Blutproben derselben Patienten?
- 2. Was für Mutationen kann man finden und wie viele?
- 3. Kann man mithilfe von bioinformatischen Methoden/Tools Mutationen filtern, die mit einer hohen Wahrscheinlichkeit funktionell relevant sind?
- 4. Hat jeder Patient eine individuelle Anzahl von Mutationen oder gibt es einige, die in mehr als nur einer Materialprobe vorkommen?
- 5. Sind die Mutationen mittels Sanger-Sequenzierung zu verifizieren?
- 6. Kann man die gleichen Mutationen, die in Pankreaskarzinomen vorliegen, auch in Pankreatitis Patienten finden?

# **3 Material und Methodik**

#### **3.1 Patientenmaterial**

Die Untersuchungen wurden durch die Ethik-Kommission der medizinischen Fakultät der Martin-Luther-Universität Halle-Wittenberg genehmigt (2015-106), (2019-037).

Die untersuchten und in die Zellkultur genommenen Gewebe stammten von 15 Patienten, die zur Operation des Pankreas aus klinischer Indikation in die Klinik für Viszerale-, Gefäß- und Endokrine Chirurgie des Universitätsklinikums Halle (Saale) kamen.

Außerdem wurden Blutproben der jeweiligen Patienten abgenommen.

Alle Patienten hatten ihr Einverständnis gegeben, dass sowohl ihr Gewebe als auch ihre im Vorfeld der Operation abgegeben Blutproben für wissenschaftliche Untersuchungen verwendet werden können.

Es wurden folgende Gewebe untersucht: Pankreasadenokarzinom: 8 Patienten Pankreatitis: 3 Patienten Neuroendokriner Tumor: 2 Patienten

#### **3.2 Herstellung von spezifischem Medium**

Es wurde ein spezifisches Medium unter sterilen Bedingungen hergestellt, das aus 400ml Low Glucose (1000mg/L, Sigma- Aldrich, Germany), 400ml Ham´s F12 (Sigma-Aldrich, Germany), 160ml FBS (Sigma- Aldrich, Germany), 10ml Pen/Strep (10.000 Units Pen. und 10mg Strep. pro mL in 0.9% NaCl, Thermofisher, Germany) und 10ml Amphotericin (250µg/mL in entionisiertem Wasser, Sigma- Aldrich, Germany) bestand. Anschließend wurde es bei 4ºC gelagert.

## **3.3 Outgrowth Methode pankreatische Stellatumzellen**

Anhand des modifizierten Protokolls zur Outgrowth Methode nach Bachem, Schneider et al. von 1998, wurde im Juni 2017 mit der Anzucht der Stellatumzellen aus Pankreasgewebe begonnen. Bei dieser Methode werden Gewebefragmente in Petrischalen kultiviert und Zellen, die myofibroblasten ähnliche Charakteristika zeigen, sind in der Lage aus dem Gewebe in die Petrischale auszuwandern und so selektiert zu werden (Shang, Hosseini et al. 2018).

#### **3.3.1 Primärzellkultur**

Das Pankreas- Gewebe wurde umgehend nach der Gewebeentnahme in einem 1x HBSS Puffer (Thermo Fisher, Germany) aus der pathologischen Schnellschnittstelle des UKH abgeholt und sofort in Kultur genommen. Anschließend wurde das Gewebe in einer Petri Schale unter sterilen Bedingungen in ca. 3mm große Stücke zerteilt, da so die Zellen am schnellsten auswandern. Zu beachten ist, dass das Gewebe nicht komplett von Medium bedeckt werden sollte, damit die Stücke fest an einer Stelle verblieben, um ein optimales auswandern der Stellatumzellen zu gewährleisten (siehe Abb. 3).

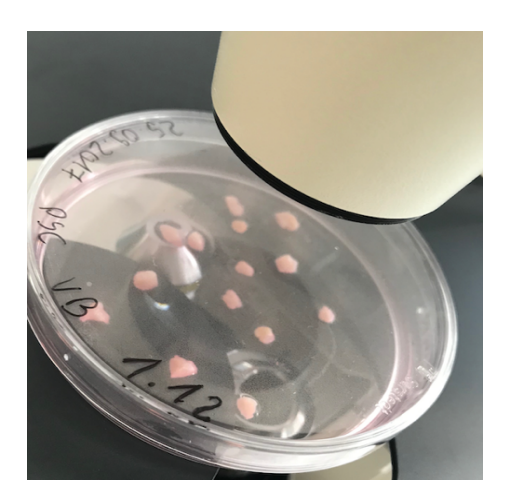

#### **Abb. 5: Primärzellkultur Pankreasgewebe zur Outgrowth Methode.**

Die Codierung der einzelnen Kulturen orientiert sich daran, ob es sich um Gewebe von einem Karzinom, einer Pankreatitis oder einem endokrinen Tumor/Sonstigem handelt. Hierbei bekamen Karzinom Gewebe die Nummer #1, Pankreatitiden die #2 und endokrine Tumore die #3. Im Anhang wurde dann die laufende Fallnummer beschrieben. Die Petri Schale mit dem Gewebe wurde anschließend im Brutschrank bei 37°C und 5% CO<sub>2</sub> kultiviert.

#### **3.3.2 Zellkultur**

Zellkultur fand ebenfalls immer unter sterilen Bedingungen statt. Das verbrauchte Medium wurde entfernt und ca. 5ml neues Medium hinzugegeben. Bei frischen Kulturen wurde immer am 1. Tag post Op ein Medium Wechsel angestrebt, ansonsten im Intervall von zwei Tagen.

#### **3.3.3 Mikroskopische Kontrolle des Wachstumsverlaufs**

Bei jedem Mediumwechsel wurde kontrolliert, ob die Zellen tatsächlich regulär auswuchsen. Aus teils ungeklärten Gründen war dies nicht der Fall und die Kultur wurde nach einer gewissen Zeit verworfen. Außerdem wurde das Auswachsen der Zellen via Foto Dokumentation festgehalten (Abb. 10 bis 12). Im Durschnitt dauerte es ca. einen Monat bis die Zellen aus den Gewebestückchen in die Petri Schale ausgewandert waren und so konfluent waren, dass sie gesplittet werden konnten und quantitativ genug Ertrag für die anschließenden Experimente brachten.

## **3.3.4 Splitting Schema**

Das Splitten wurde standardmäßig mit Trypsin-EDTA 0,05% (Thermo Fisher, Germany) durchgeführt. Die DNA Isolation wurde aus der 1. Passage der Zellen durchgeführt, genauso wie die Immunzytochemie. In der folgenden Passage wurden die Zellen eingefroren (Abb. 7).

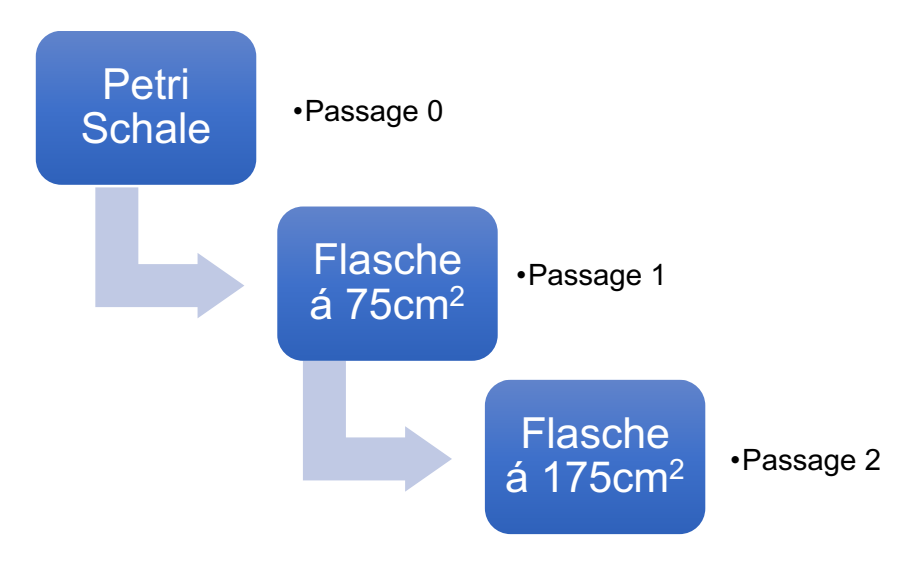

**Abb. 6: Splitting Schema Stellatumzellen.**

# **3.4 Immunzytochemie**

Zur Verifizierung, dass es sich tatsächlich um aktivierte Stellatumzellen handelt, wurde eine immunzytochemische Färbung durchgeführt.

#### **Antikörper**

Für diese Färbung wurden zwei verschiedene Antikörper ausgewählt. Zum einen Periostin und zum anderen α- Smooth muscle actin (siehe Tab. 3).

Periostin ist ein Stellatumzell-spezifischer Marker, der die fibrogenetische Aktivität der Zellen unterstützt und somit das Tumorzell-Wachstum durch Hypoxie und Serum Entzug fördert (Erkan, Kleeff et al. 2007).

Alpha-Smooth muscle actin ist ein Marker, der von aktivierten Stellatumzellen produziert werden kann (Buchholz, Kestler et al. 2005).

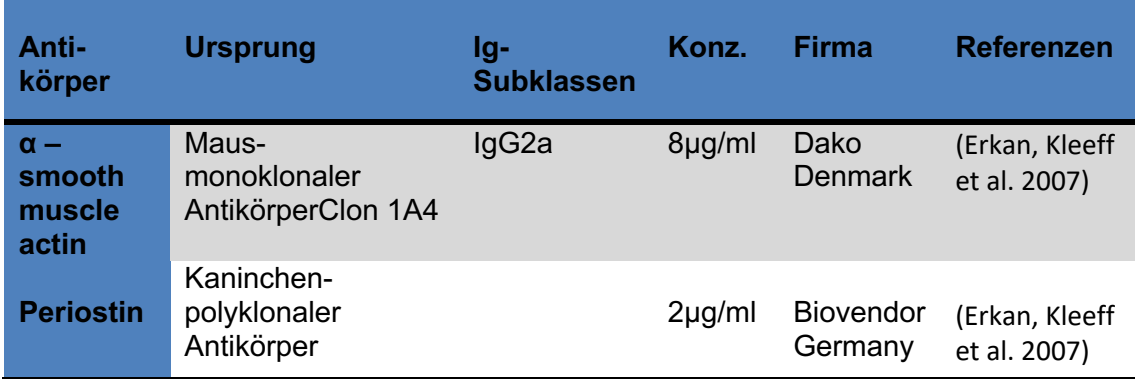

#### **Tab. 2: Verzeichnis der verwendeten Antikörper.**

## **3.4.1 Vorbereitung Objektträger**

Zur Herstellung der Zellsuspension mit der die OT beimpft werden sollten war ein Sollwert für die Zellzahl von 2,5 x 10<sup>4</sup> gegeben. Die Zellen wurden standardmäßig gesplittet und gezählt. Auf jeden Objektträger wurden insgesamt 400µl der Zellsuspension pipettiert. Die Objektträger wurden im Brutschrank für 24 h inkubiert. Am Folgetag wurden die Objektträger für 10 min. in -20° kaltem Aceton (Honeywell, Germany) fixiert und im Anschluss luftgetrocknet.

#### **3.4.2 Färbung**

Die OT werden in 1x PBS (AppliChem, Germany) inkubiert, um das Austrocknen zu verhindern. Dann wird eine 4:1 Lösung aus Methanol (Sigma, Germany) und  $H_2O_2$  (3x, Merck, Germany) hergestellt. In dieser Lösung werden die OT für 20 min. bei 4°C in den Kühlschrank gestellt. Danach werden die OT aus der Lösung genommen und die Zellen auf die der Antikörper gegeben werden soll werden mit einem Fettstift (Dako, Denmark) umkreist. Erneut werden 100µl PBS auf die OT gegeben, um das Austrocknen zu verhindern. Nun wurden die vorher berechneten Konzentrationen der Antikörper (siehe Tab.1) auf alle OT gegeben. Parallel wurde eine Negativkontrolle mit PBS und einem Dako Maus IgG Antikörper hergestellt (Verdünnung wie AK Tab.3, Dako, Denmark). Alle Antikörper wurden in Dako Antibody Diluent verdünnt. Die OT mit den Antikörpern wurden über Nacht in einer feuchten Kammer inkubiert. Am Folge Tag wurden die OT nach einem Waschvorgang mit PBS für 30 Minuten mit einem Brückenantikörper (Dako, Germany) benetzt, bevor dieser erneut abgewaschen wurde. Anschließend wurden die OT für 30 min. mit Streptavidin Peroxidase (Dako, Germany) inkubiert, bevor diese wieder mit PBS abgewaschen wurde. Dann wurden 200µl einer vorab hergestellten Substratlösung (DAB- Substratkit, Dako, Germany) mit einer 1:50 Verdünnung auf die OT gegeben (bestehend aus Substratpuffer und Substrat, Dako, Germany). Nach 10 min. wurde mit Aquabidest gespült und mit 200µl Hämalaun (1:5 verdünnt mit Aquabidest, Merck, Germany) gegengefärbt. Es wurde erneut mit Leitungswasser und Aquabidest gespült. Final wurden die OT mit Aquatex (Merck, Germany) eingedeckt.

#### **3.5 DNA Isolation**

Um die DNA aus den Stellatumzellen und Blutproben der Patienten zu isolieren wurde ein QIAamp DNA Blood Mini Kit verwendet (QIAGEN, Germany). Die Isolationen wurden gemäß dem Herstellerprotokoll mit den mitgelieferten Materialien durchgeführt. Nach dem Splitten der Zellen aus einer 75 cm<sup>2</sup> Flasche wurden diese in einem Eppendorf Gefäß für 2 min. bei 2000 rpm in die Mini Spin Zentrifuge (Eppendorf, Germany) gestellt und anschließend der Überstand verworfen. Die Zellen wurden mit 200µl PBS resuspendiert und Proteinase K hinzugegeben. Im ersten Schritt wurden 200µl Buffer AL pro Probe hinzugefügt und es wurde kurz gevortext. Die Proben wurden dann für 10 min. bei 56ºC inkubiert (Thermomixer C, Eppendorf, Germany). Im Anschluss an eine kurze Zentrifugation wurden pro Probe 200µl Ethanol (100%, Carl Roth, Germany) hinzugegeben. Es wurde erneut gevortext und zentrifugiert und dann wurde der Überstand auf die Säulen des Kits übertragen. Daraufhin wurden die Proben bei 8000 rpm für 1 min. zentrifugiert (Centrifuge 5427R, Eppendorf, Germany) und die

Säulen mit gebundener DNA in die neuen Röhrchen überführt. Der Buffer AW1 wurde mit 500µl pro Probe hinein pipettiert und die Zentrifugation und der Röhrchenwechsel wiederholt. Das Gleiche wurde nach der anschließenden Hinzugabe von 500µl Buffer AW2 durchgeführt. Es wurde ein weiterer Zentrifugationsschrit für 3 min. bei 14.000 rpm eingebaut, um die Überreste des Puffers zu beseitigen. Zuletzt wurden die Säulen in neue Eppendorf Gefäße gesteckt und die DNA aus den Säulen wurde mit 50µl Buffer AE pro Probe eluiert. Die Konzentrationen und die Reinheit der Proben wurden via Nano Drop (Thermo Fisher, Germany) bestimmt. Dasselbe Protokoll wurde für die Isolation von DNA aus den Blutproben der Patienten durchgeführt. Es wurden pro Patient 200µl Vollblut verwendet.

#### **3.6 Auswahl der Proben und Next Generation Sequenzierung**

Insgesamt war eine Fallzahl von 15 Patienten/-innen festgelegt. Von den Pankreasgeweben dieser Patienten/-innen wurden jeweils Primärzellkulturen angelegt und Stellatumzellen selektiert. Von diesen wurde wiederum die DNA isoliert. Es sollten fünf DNA Proben für die geplante Next Generation Sequenzierung ausgewählt werden. Die Auswahl der Proben wurde durch zusätzliche Bewertung der klinischen Daten der Patienten durchgeführt (Tab. 4). Die ausgewählten Proben waren letztlich die Proben 1.3, 1.5, 1.6, 1.11 und 1.13. Diese Proben stammten allesamt von Patienten/-innen mit Adenokarzinomen. Außerdem wurde darauf geachtet, dass die jeweiligen Patienten/ innen keine Krebsvorerkrankungen in der Anamnese hatten.

| <b>Probe</b> | <b>Patho, Befund</b> | Geschlecht Alter |      | <b>Diabetes</b> | <b>Grad. / Sonstiges</b>                   |
|--------------|----------------------|------------------|------|-----------------|--------------------------------------------|
| 1.1          | Adenokarzinom        | W                | 80J. | ja              | $pT_2 pN_0 M_0$ , G2                       |
| 1.2          | Adenokarzinom        | W                | 87J. | ja              | $pT_2$ pN <sub>1</sub> M <sub>0</sub> , G3 |
| 1.3          | Adenokarzinom        | m                | 74J. | nein            | $pT_2 pN_1 M_0$ , G3                       |
| 1.5          | Adenokarzinom        | w                | 83J. | ja              | $pT_2$ pN <sub>0</sub> M <sub>0</sub> , G2 |
| 1.6          | Adenokarzinom        | m                | 64J. | nein            | $pT_2$ pN <sub>1</sub> M <sub>0</sub> , G3 |
| 1.10         | Adenokarzinom        | W                | 64J. | nein            | $pT_2$ pN <sub>2</sub> M <sub>0</sub> , G3 |
| 1.11         | Adenokarzinom        | m                | 60J. | ja              | $pT_2 pN_2 M_0$ , G3                       |
| 1.12         | <b>NET</b>           | m                | 46J. | nein            | $pT_2 pN_1 M_0$ , G2                       |
| 1.13         | Adenokarzinom        | m                | 79J. | ja              | $pT_3$ pN <sub>0</sub> M <sub>0</sub> , G2 |
| 2.1          | Chro, Pankreatitis   | W                | 45J. | nein            | Äthyltoxisch                               |
| 2.3          | Chro. Pankreatitis   | m                | 35J. | ja              | Autoimmun                                  |
| 2.4          | Chro, Pankreatitis   | W                | 55J. | nein            | Hereditäre Pankr.                          |
| 3.1          | NET                  | m                | 49J. | nein            | $pT_2 pN_2 M_1, G3$                        |

**Tab. 3: Auswahlkriterien Proben NGS.**

NET. = Neuroendokriner Tumor; m = männlich; w = weiblich; J. = Jahre; G = Grade; T = Tumorgröße; N = befallene regionäre Lymphknoten; M = Metastasen; Chro. = chronisch; Patho. = pathologischer; Pankr. = Pankreatitis; Grad. = Grading

Die NGS wurde in der Core Unit der medizinischen Fakultät der Universität Leipzig unter der Leitung von PD. Dr. Knut Krohn durchgeführt. Die gefilterten Ergebnisse wurden in Form von Excel Dateien zur Verfügung gestellt. Außerdem wurden die Rohdaten mit Hilfe des *Integrative Genomics Viewer* des Broad Institutes visualisiert (https://software.broadinstitute.org/software/igv/). Die Visualisierung ist wichtig, um zu überprüfen, ob die vom Computer generierten Mutationen tatsächlich real sind und um zu selektieren, welche Mutationen durch Sanger-Sequenzierungen verifiziert werden können. Des Weiteren wurden als Auswertungstools der SIFT Score, der Polyphen 2 Score, der CADD Score, der Mutationtaster Score, der Proteinatlas und die Allelfrequenz der einzelnen Mutationen betrachtet. SIFT ist ein Akronym, das ausgeschrieben für *Sorting intolerant from tolerant* steht. Dieser Score dient zusammen mit dem Polyphen 2 Score und dem CADD Score dazu Mutationen zu priorisieren, deren Austausch tatsächlich die Protein Funktion beeinflussen und möglicherweise zu einer phänotypischen Veränderung führen.

# **SIFT Scores**  $0.05$ **Tolerated Damaging** (Neutral) (Affects Protein Function)

SIFT score: A scaled probability that the amino acid would appear at that position in the alignment

**Abb. 7: SIFT Score Interpretation** (https://sift.bii.a-star.edu.sg/).

Ein SIFT Score Wert kleiner 0.05 sagt aus, dass eine Mutation mit einer hohen Wahrscheinlichkeit funktionell relevant ist (Ng and Henikoff 2003) (siehe Abb. 8). Beim Polyphen 2 Score besagt die Auswertung, dass Werte gegen 1 mit einer sehr hohen Wahrscheinlichkeit pathogener sind, als Werte gegen 0. Der Polyphen Score verwendet strukturelle und evolutionär vergleichbare Faktoren (Adzhubei, Jordan et al. 2013)(http://genetics.bwh.harvard.edu/pph2/). Ein neueres Auswertungstool ist der sogenannte CADD Score. CADD ist ein Akronym für *Combined Annotation Dependent Depletion*. Die Richtwerte des CADDS Score besagen, dass eine Mutation mit einem Score >30 mit einer sehr hohen Wahrscheinlichkeit pathogen ist, eine Mutation mit einem Score >20 pathogen ist, eine Mutation mit einem Score zwischen 15- 20 teilweise pathogen sein kann und ein Score <15 bedeutet, dass die Mutation benigne ist (https://cadd.gs.washington.edu/info). Der CADD Score ist ein Maß, das aus mehr als 60 verschiedenen Datenbanken zusammengesetzt wird und daher besonders aussagekräftig ist (Rentzsch, Witten et al. 2019). Der Mutationtaster dient ebenfalls der Voraussage, ob es sich bei einer Mutation um einen harmlosen Polymorphismus handelt oder um eine höchst pathogene Mutation und hat hierfür einen Grenzwert von >0,5 (Dong, Wei et al. 2015). Ein Wert von 1 besagt, dass die Vorhersage mit einer hohen Sicherheit getroffen werden kann (http://www.mutationtaster.org/). Durch die Datenbank des Humanen Proteinatlas wurden die bisher beschrieben Funktionen der jeweiligen Proteine der betroffenen Gene recherchiert und ob diese eine bisher beschriebene sinnvolle Korrelation zur Progression des Pankreaskarzinoms haben könnten (https://www.proteinatlas.org/). Für eine Sanger Sequenzierung wird eine Allelfrequenz der jeweiligen Mutation von 25% benötigt. Unter diesem Wert können Mutationen nur mit der wesentlich sensitiveren NGS nachgewiesen werden. Somit

wurden final von allen Mutationen 10 Mutationen in den jeweiligen Genen gefiltert, die für eine Reproduktion via Sanger Sequenzierung amplifiziert werden sollten.

# **3.7 PCR Methode- Mutationsnachweis und Probenvorbereitung für die Sanger Sequenzierung**

Es wurden spezifische Primer (Metabion, Germany) für die Genabschnitte entworfen, in denen sich die Mutationen nach NGS befanden (Tab.5).

| Primer            |              | Amplifikatgröße | Sequenz                           |
|-------------------|--------------|-----------------|-----------------------------------|
| SerpinB2          | S            | 617bp           | CAC CTG CCT TCC ATA GCC AA        |
| SerpinB2          | as           | 617bp           | ACT AAG CTC AGG GTC AAG CC        |
| MIGA <sub>2</sub> | S            | 648bp           | ATC AGG CAG TTT GTG GGT CC        |
| MIGA <sub>2</sub> | as           | 648bp           | TCC TCA AAC AGC TCC ATG CC        |
| TOP2B             | S            | 662bp           | AGA AGA CAA AAG GAC AAC ACA AGA   |
| TOP2B             | as           | 662bp           | TCC ACC TCG GTG ATG CTT T         |
| ZDHHC18           | <sub>S</sub> | 482bp           | TGC CCA AGG CTC TTT GTG AT        |
| ZDHHC18           | as           | 482bp           | <b>GCA TTA TCC CAG CAG TCC GT</b> |

**Tab. 4: Liste der verwendeten Primer und deren Sequenzen.**

**S = Sense, AS = Antisense**

Für die PCR wurde eine Go Taq® Polymerase und ein Colorless Go Taq Reaction Buffer von Promega, Germany verwendet. Es wurde ein Mastermix mit jeweils 10µl Go Taq Reaction Buffer, 1µl dNTP Mix (10mM, Thermo Fisher, Germany), 0,5µl Primer S, 0,5µl Primer AS, 0,25µl Taq Polymerase, und dann abhängig von der Konzentration des DNA Templates so viel Template, dass eine 100ng/µl Lösung hergestellt wurde. Der Rest wurde mit RNase freiem H2O (Carl Roth, Germany) aufgefüllt, sodass das finale Volumen im PCR Tube 50µl betrug. Die PCR wurde mit einem Thermozykler (TRIO, Biometra, Germany) durchgeführt. Für alle Proben wurde eine initiale Polymerase- Aktivierung bei 95ºC für 2 min. induziert und anschließend 40 mal eine Denaturierung bei 95ºC für 30 Sek., ein Annealing Schritt bei 60ºC für 30 Sek., ein Extensions Schritt bei 72ºC für 30 Sek. und ein finaler Extensions Schritt bei 72ºC für 5 min. wiederholt. Die Überprüfung der PCR- Amplicons wurde mit Agarose-Gelelektrophoresen durchgeführt. Hierbei wurden jeweils 20µl Probenansatz sowie 5µl eines 100bp DNA- Längenmarkers auf einem mit SYBR Safe (Thermo Fisher, Germany) versetztem 1%-igem Agarosegel (VWR, Germany) aufgetragen. Die Dauer der Elektrophorese betrug im Durchschnitt 90 Minuten. Sie wurde bei 90mA in einem TBE- Puffer durchgeführt. Die Agarosegele wurden mithilfe des ChemiDoc™ Touch Gel Imaging System (Biorad, Germany) gescannt und ausgewertet.

# **3.8 Sanger Sequenzierung**

Die Sanger Sequenzierung wurde durch das Microsynth SEQLAB in Göttingen durchgeführt (https://www.microsynth.seqlab.de/standard-services560.html?gclid=EAIa IQobChMIxevNm5b34QIVBR3Ch3IggUIEAAYASAAEgKYZvD\_BwE). Es wurden im Rahmen des Sanger-Sequenzier-Services Prepaid Labels erworben für den sogenannten *Barcode Economy Run*. Vorab mussten die Proben aufgereinigt werden. Dieses wurde mit der Exo-AP Methode durchgeführt. Für eine 300µl Lösung wurden 25µl Exonuklease (5 Unit, New England Bio Labs, United Kingdom) und 25µl Antarctic Phosphatase (1 Unit, New England BioLabs, United Kingdom) mit 150µl RNase freiem H2O aufgefüllt. Dann wurden von der Lösung 1,3µl zu 15µl PCR Produkt hinzugefügt. Das Ganze wurde für 15 min. bei 37ºC, für 15 min. bei 80ºC und für 5 min. bei 10ºC im Thermozykler erhitzt. Im Anschluss wurden 12µl des aufgereinigten Produktes zusammen mit 1 $\mu$ l des S Primers und 2 $\mu$ l RNase freies H<sub>2</sub>O in ein Eppendorf-Röhrchen pipettiert. Die totale Menge von 15µl wurde dann nach Göttingen geschickt. Zur Ansicht und ersten Auswertung der Sequenzen wurden die Programme Chromas Lite 2.1 (https://chromas-lite.software.informer.com/2.1/) und FinchTV (https://finchtv.software.informer.com/1.4/) verwendet. Die Sequenzen wurden als Chromogramme dargestellt.

# **4 Ergebnisse**

#### **4.1 Outgrowth Methode**

Die Stellatumzellen konnten durch die Outgrowth Methode bei 13 von 15 Patientengeweben erfolgreich isoliert werden. Die Abbildungen 9, 10 und 11 zeigen eine Fotostrecke, bei der man den Auswanderungsprozess der Zellen nachverfolgen kann. Im Durchschnitt wurden die Zellen drei bis fünf Wochen in der initialen Passage belassen, bevor sie in die 1. Passage gesplittet wurden und Experimente in dieser Passage durchgeführt wurden. Um möglichst einheitliche Aussagen treffen zu können, wurde die DNA der Zellen immer in der 1. Passage isoliert und die immunzytochemischen Färbungen wurden ebenfalls in dieser Passage durchgeführt. Bei der Outgrowth Methode wird das Pankreasgewebe in einer Petrischale in ca. 3 mm große Stücke zerteilt (Abb. 9). Anfangs wurden aus dem Gewebe in die Zellkultur Schale eine große Anzahl toter Erythrozyten und anderer Bestandteile geschwemmt, die durch das Wechseln des Mediums entfernt wurden. Die Stellatumzellen waren ca. ab dem 3. Tag post OP in den Zellkulturschalen vorzufinden. Die Zellen weisen anfänglich eine rundliche Morphologie auf (Abb. 10). Sie enthalten noch Lipide und Vitamin A, welches jedoch durch den Kontakt mit dem Plastik der Petrischale verstoffwechselt wird und verloren geht, in Folge dessen werden die Stellatumzellen als aktiviert bezeichnet (Apte, Haber et al. 1998). Teilweise bilden die Zellen schon am 5. Tag post OP Fortsätze aus und beginnen zu diesem Zeitpunkt Zell-Zell-Kontakte zu bilden. Die noch in der Zellkultur befindlichen Erythrozyten werden nach und nach vollständig entfernt. Übrig bleiben zunächst einzelne Stellatumzellen, die sich in ihrer Morphologie stark verändert haben und nun einen Myofibroblasten ähnlichen Phänotyp aufweisen (Abb. 11). Charakteristischerweise zeigen sie einen sehr großen Zellkörper und teilweise nur zwei, teilweise aber auch mehrere lange Fortsätze.

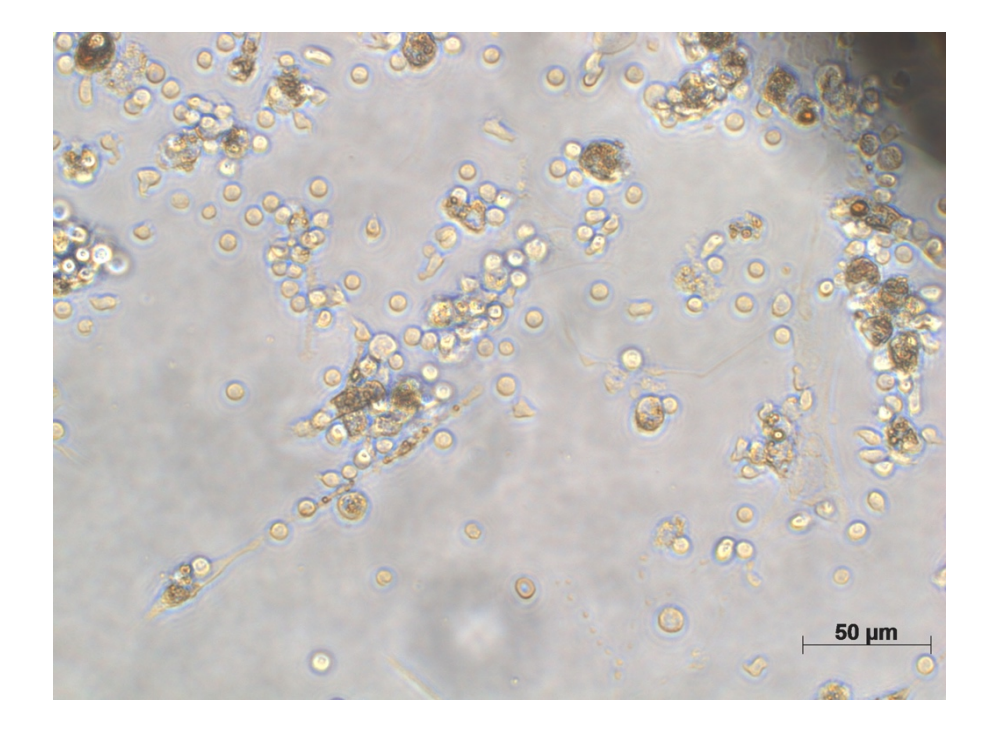

**Abb. 8: Stellatumzellen in der Primärzellkultur, 5.Tag post OP, Vergrößerungx40.**  An dieser Stelle ist rechts oben im Bildrand ein Schatten eines Gewebestückes zu erkennen, auch hier sind die Stellatumzellen im Vergleich zu den Erythrozyten eindeutig größer.

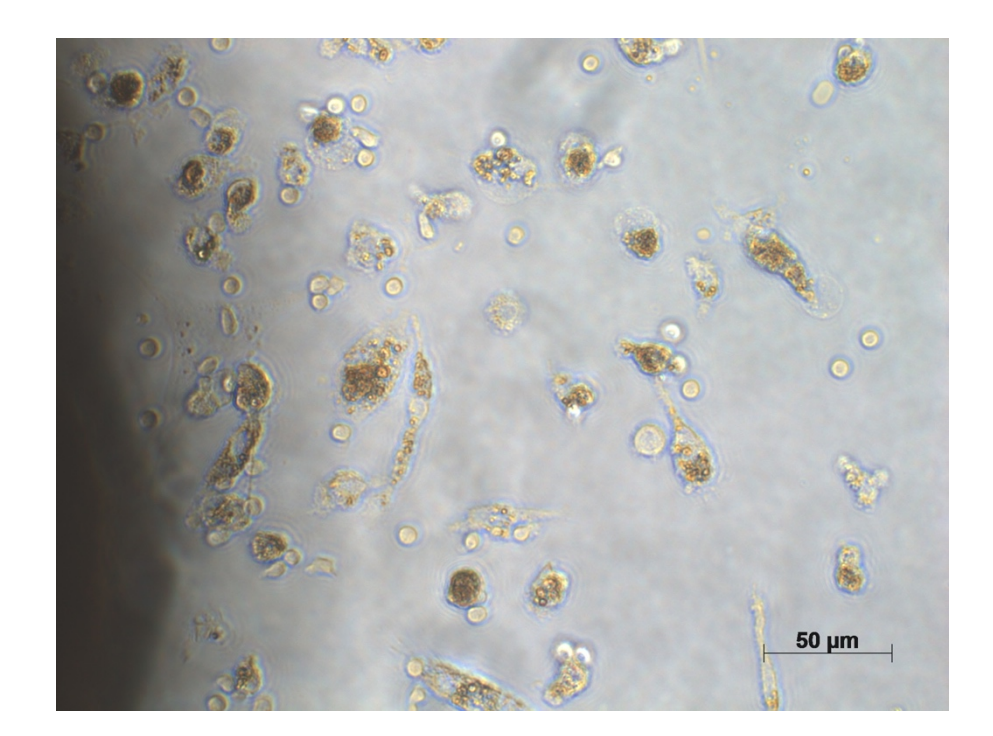

**Abb. 9: Stellatumzellen in der Primärzellkultur, 7.Tag post OP, Vergrößerungx40.**  Der Schatten im linken Rand des Bildes wird durch ein Gewebestückchen aufgeworfen, in der ersten Woche der Zellkultur sind angrenzend an die Gewebestücke viele Stellatumzellen lokalisiert, hier sind noch einzelne Erythrozyten vorzufinden.

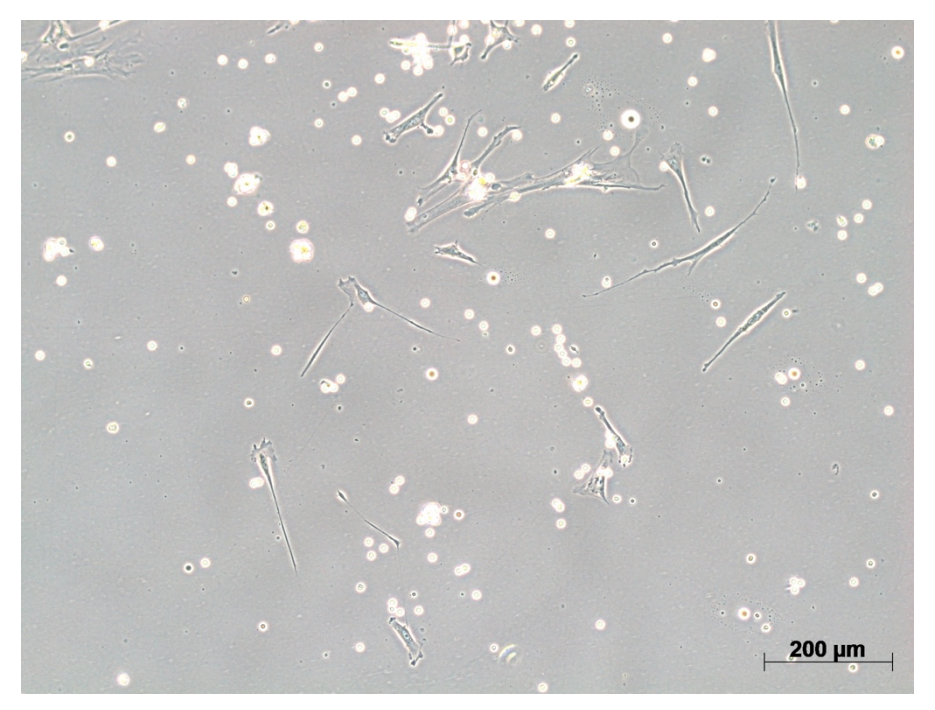

**Abb. 10: Stellatumzellen in der Primärzellkultur, 7. Tag post OP, Vergrößerungx10.**  Hier ist zu sehen, dass die Stellatumzellen ihre Morphologie verändern, sie haben lange Fortsätze ausgebildet und beginnen Zell- Zell- Kontakte zu bilden und sich zu teilen.

## **4.2 Immunzytochemie**

Die Stellatumzellen der fünf Gewebeproben, die für die NGS ausgewählt wurden, zeigten allesamt eine positive Färbung mit den Antikörpern Periostin und  $\alpha$  - Smooth Muscle Actin. Die Färbungen waren in allen Zellen stark positiv ausgeprägt und die Negativkontrollen waren negativ. Somit wurde der Nachweis erbracht, dass es sich um aktivierte Stellatumzellen handelt. Periostin ist ein relativ neuer Marker für Stellatumzellen und  $\alpha$  - Smooth Muscle Actin ist seit Beginn der Etablierung der Outgrowth Methode zur Gewinnung von Stellatumzellen ein Marker, der die Aktivierung von Stellatumzellen nach der Verstoffwechselung der gespeicherten Lipide und Vitamine verifizieren soll. Abb. 12 bis 14 zeigen jeweils zwei Beispielbilder von Färbungen von verschiedenen Primärzellkulturen, die die jeweils regelmäßig starke Färbung repräsentieren.

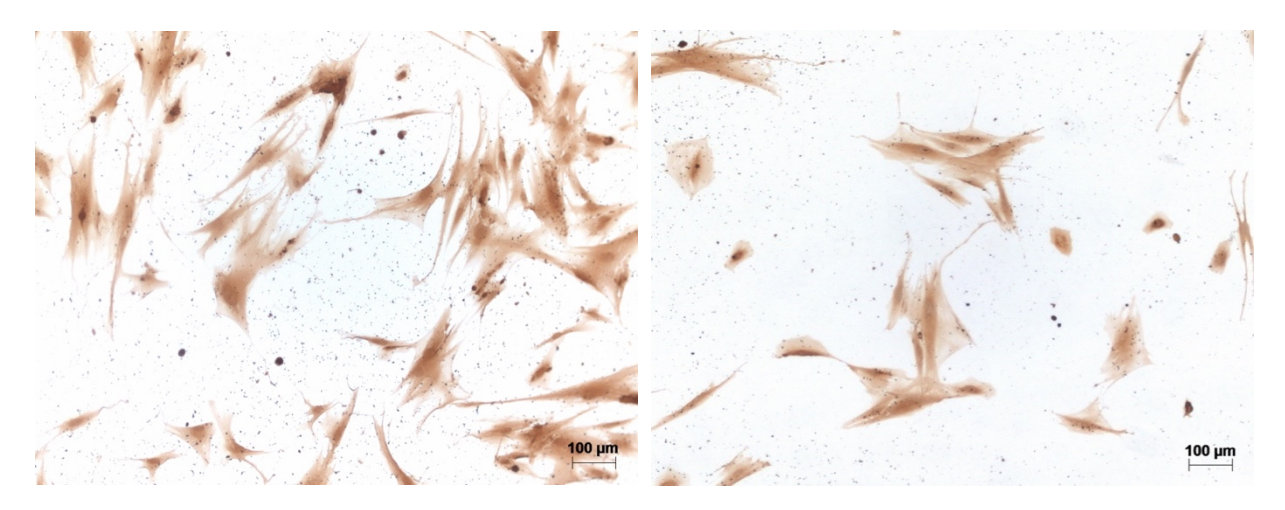

**Abb. 11A: Immunzytochemischer Nachweis mit Periostin.** Es ist ersichtlich, dass alle Zellen eine regelmäßige starke Färbung mit dem Antikörper aufweisen, Periostin wird in zytoplasmatischen Granula gespeichert (Erkan, Kleeff et al. 2007).

**Abb. 11B: Immunzytochemischer Nachweis durch eine Färbung mit dem Antikörper Periostin.** Periostin ist ein Stellatumzellspezifisches Matrixprotein, das die Zellen zum Wachstum anregt, Angiogenese induziert und eine Resistenz gegenüber Apoptose bedingt (Erkan, Kleeff et al. 2007).

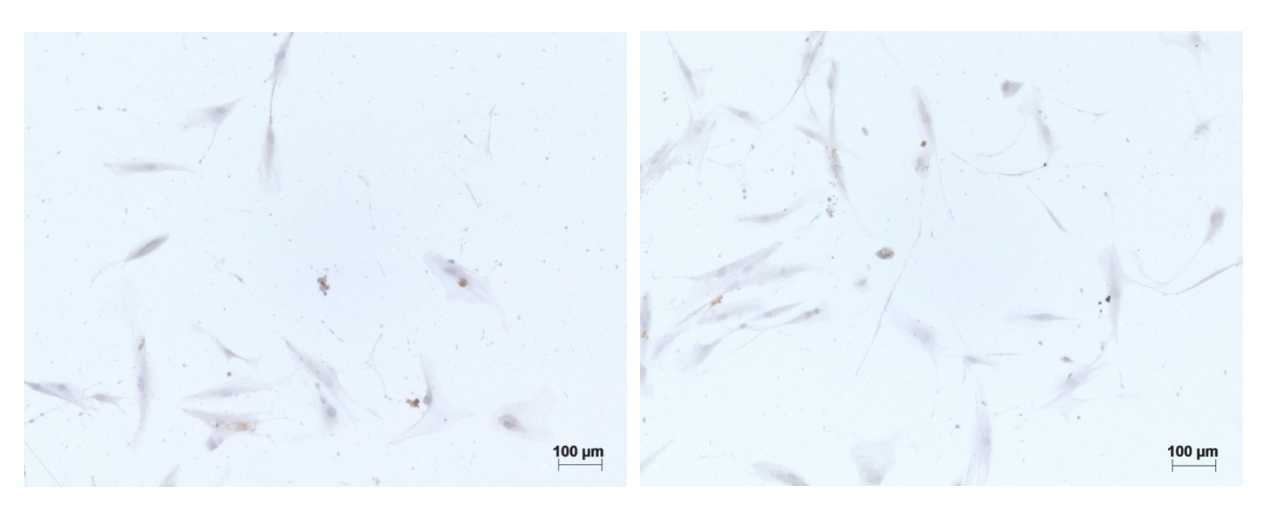

**Abb. 12A: Negativkontrolle zur immunzytochemischen Färbung mit Periostin.** 

**Abb. 12B: Negativkontrolle zur immunzytochemischen Färbung mit**  a **- Smooth Muscle Actin.** 

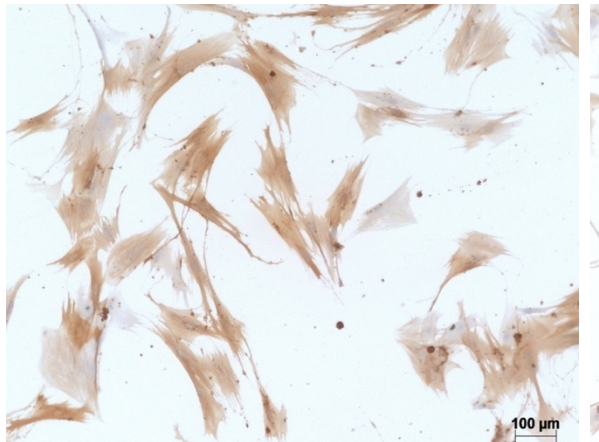

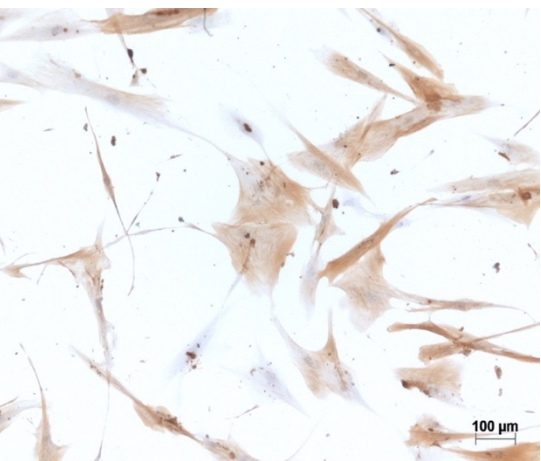

**Abb. 13A: Immunzytochemischer Nachweis der Aktivierung der PSCs mit dem** a **- Smooth Muscle Actin spezifischen Antikörper.** 

**Abb. 13B: Immunzytochemische Färbung mit dem** a **- Smooth Muscle Actin spezifischem Antikörper.**

# **4.3 Next Generation Sequencing**

Die Next Generation Sequenzierung wurde in der Core Unit der Medizinischen Fakultät der Universität Leipzig unter der Leitung von PD Dr. Knut Krohn durchgeführt. Das Programm MuTect wurde als verlässlichste Software verwendet, welche spezifisch Punktmutationen durch NGS Analysen in Krebs Genomen detektiert. Bei den Proben, die zur NGS mit Analyse gegeben wurden, gab es pro Probe tausende potentielle Veränderungen. Die große Herausforderung, aus dieser Quantität Mutationen zu filtern, die letztlich real und relevant sind und möglicherweise die Karzinogenese fördern, wurde mit weiteren bioinformatischen Tools gelöst. Als Referenzgenom zur DNA der Stellatumzellen wurde DNA aus den Blutproben derselben Patienten isoliert von denen ebenfalls NGS Analysen gemacht wurden.

Zunächst wurden zur Filterung als Cut off Werte eine Coverage von 9 angegeben und eine Allelfrequenz von 0,1. Der Wert AD stellt die sogenannte Coverage oder Tiefe dar. Diese sagt aus, wie viele Reads der Computer bei der NGS gemacht hat. Der Richtwert, ab wann angenommen wird, dass die Mutation real ist und kein zufälliger Lesefehler des Computers, liegt bei einer Coverage von 30 Reads. Dadurch ließen sich die Veränderungen quantitativ gesehen am stärksten reduzieren. Durch diese Filterung zeigten sich in der DNA der Stellatumzellen im Vergleich zur Kontrolle im Schnitt ca. 26 Mutationen (Tab. 6 - 10). In den Tabellen 6 bis 10 sind die Chromosomen, in denen sich die Mutationen befinden mit genauer Lokalisation und welche Base ausgetauscht wurde, dargestellt. Zusätzlich sind die Coverage und der Name des jeweiligen Genes angegeben.

| Chr              | Start     | End        | Ref          | Alt                      | AD              | Gene.refGene    |
|------------------|-----------|------------|--------------|--------------------------|-----------------|-----------------|
| chr1             | 26851209  | 26851209   | $\mathsf{C}$ | G                        | 71              | ZDHHC18         |
| chr1             | 31296714  | 31296714   | G            | А                        | 50 l            | SNRNP40         |
| chr1             | 32695527  | 32695527   | C            | G                        | 32              | <b>SYNC</b>     |
| chr1             | 153940945 | 153940945  | G            | Α                        | 55              | DENND4B         |
| chr1             | 157770462 | 157770462  | C            | А                        | 16              | FCRL2           |
| chr1             | 158355468 | 158355468  | Α            | G                        | 23              | CD1E            |
| chr1             | 175160807 | 175160807  | C            |                          | 50              | <b>KIAA0040</b> |
| chr1             | 175160809 | 175160819  | Τ            |                          | 54              | <b>KIAA0040</b> |
| chr1             | 200407081 | 200407081  | C            | А                        | 48              | <b>ZNF281</b>   |
| chr1             | 248099860 | 248099860  | C            | А                        | 35 <sub>1</sub> | OR2L13          |
| chr1             | 248593569 | 248593569  | G            | T                        | 33              | OR2T10          |
| chr2             | 131071870 | 131071870  | G            | $\mathsf{C}$             | 20              | <b>FAM168B</b>  |
| chr2             | 162047459 | 162047459  | G            | T                        | 66              | DPP4            |
| chr3             | 25598380  | 25598380   | G            | C                        | 62              | TOP2B           |
| chr3             | 25598384  | 25598384   | G            | A                        | 61              | TOP2B           |
| chr3             | 52519980  | 52519980   | $\mathsf{C}$ | T                        | 66              | STAB1           |
| chr3             | 57287942  | 57287942   | G            | T                        | 23              | ASB14           |
| chr3             | 112991112 | 112991112  | G            | Τ                        | 26 <sub>1</sub> | GTPBP8          |
| chr3             | 124717323 | 124717323  | C            | T                        | 41              | <b>KALRN</b>    |
| chr3             | 172924251 | 172924251  | $\mathsf{C}$ | T                        | 65              | SPATA16         |
| chr4             | 15962573  | 15962573   | G            | C                        | 32              | FGFBP2          |
| chr5             | 61526388  | 61526388   | Α            | $\overline{\phantom{0}}$ | 44              | ZSWIM6          |
| chr5             | 147831523 | 147831523  | C            | А                        | 41              | SPINK1          |
| chr5             | 177097588 | 177097588  | C            | T                        | 73              | FGFR4           |
| chr6             | 5368598   | 5368598    | G            | А                        | 30              | FARS2           |
| chr <sub>6</sub> | 24145741  | 24145741   | C            | Α                        | 33              | NRSN1           |
| chr6             | 36211417  | 36211417 A |              | G                        | 57              | BRPF3           |
| chr7             | 92042078  | 92042079   | AG           |                          | 70              | AKAP9           |
| chr7             | 101040366 | 101040366  | G            | Α                        | 63              | MUC17           |
| chr7             | 128758997 | 128759006  | A            |                          | 72              | CALU            |
| chr7             | 140687239 | 140687239  | C            | A                        | 17              | ADCK2           |
| chr <sub>8</sub> | 51423669  | 51423669   | G            | $\mathsf C$              | 97              | <b>PXDNL</b>    |
| chr8             | 81694806  | 81694806   | Τ            | $\mathsf C$              | 36              | <b>SLC10A5</b>  |
| chr9             | 129049390 | 129049390  | G            | Α                        | 49              | MIGA2           |
| chr10            | 26173938  | 26173938   | G            | Τ                        | 57              | MYO3A           |
| chr10            | 47368027  | 47368027   | G            | T                        | 68              | <b>ZNF488</b>   |
| chr10            | 101023593 | 101023593  | $\mathsf{C}$ | А                        | 66              | PDZD7           |
| chr10            | 128106848 | 128106849  | TG           |                          | 43              | <b>MKI67</b>    |
|                  |           |            |              |                          |                 |                 |

**Tab. 5: Basisdaten der Mutationen in Probe 1.3 nach der Analyse mit MuTect.**

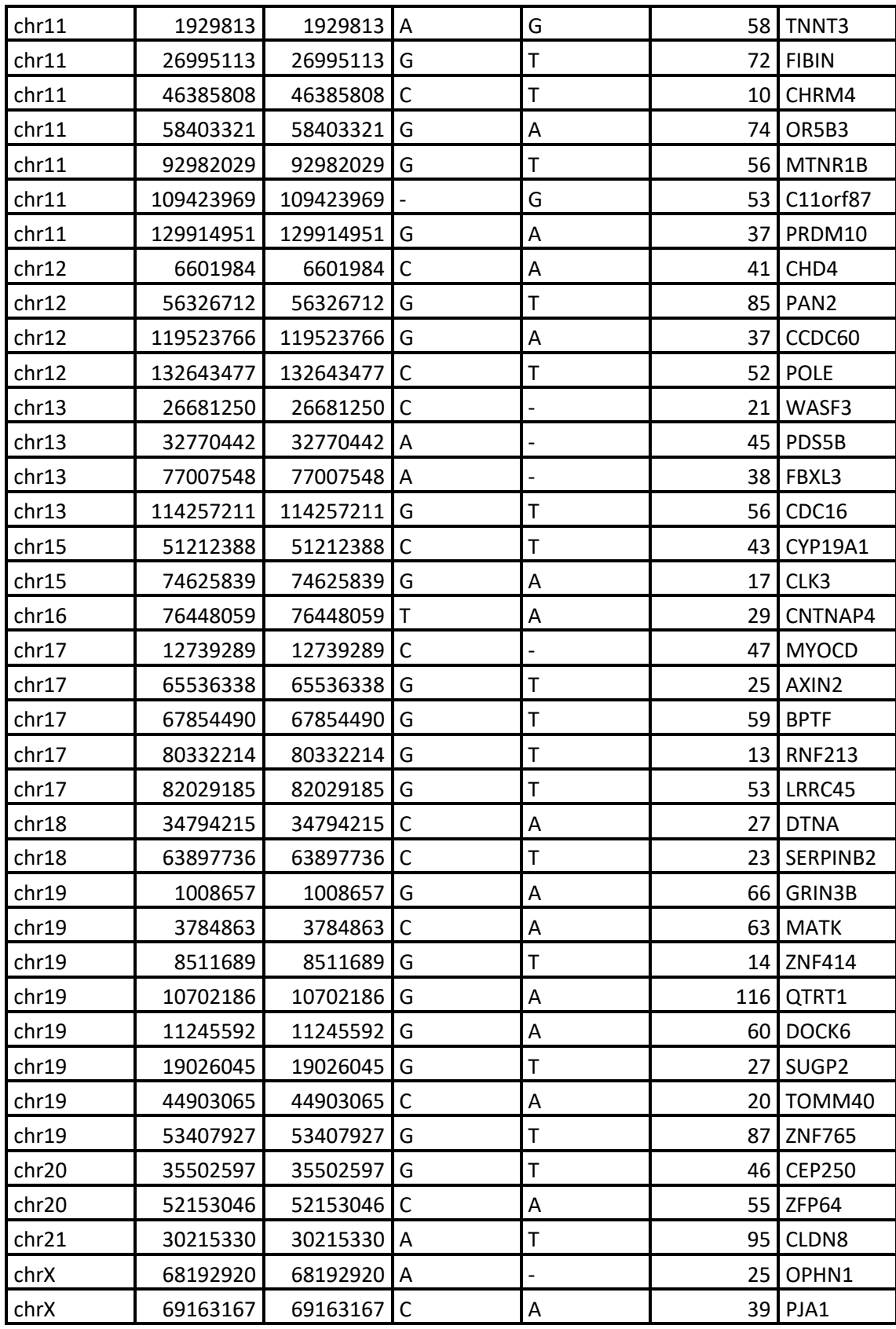

Chr = chromosome ; Ref = reference ; Alt = alternative ; AD = Coverage

| Chr              | <b>Start</b> | End       | Ref               | Alt                      | AD | Gene.refGene      |
|------------------|--------------|-----------|-------------------|--------------------------|----|-------------------|
| chr2             | 210315042    | 210315042 | $\mathsf{T}$      | $\overline{\phantom{a}}$ | 26 | MYL1              |
| chr <sub>2</sub> | 227259814    | 227259814 | C                 | Α                        | 61 | COL4A3            |
| chr4             | 55470786     | 55470786  | $\qquad \qquad -$ | A                        | 35 | <b>CLOCK</b>      |
| chr4             | 139045292    | 139045292 | Т                 | G                        | 42 | <b>NOCT</b>       |
| chr <sub>5</sub> | 179644924    | 179644924 | G                 | A                        | 33 | C5orf60           |
| chr8             | 100712766    | 100712766 |                   | Α                        | 58 | PABPC1            |
| chr9             | 14789074     | 14789074  | C                 | A                        | 24 | FREM1             |
| chr10            | 33330769     | 33330769  | G                 | Α                        | 35 | NRP1              |
| chr10            | 110810413    | 110810413 | C                 | Τ                        | 63 | RBM20             |
| chr11            | 121157952    | 121157952 | C                 | G                        | 74 | <b>TECTA</b>      |
| chr12            | 54400859     | 54400859  | G                 | T                        | 26 | ITGA5             |
| chr13            | 32355212     | 32355212  | G                 | C                        | 38 | BRCA <sub>2</sub> |
| chr15            | 55339305     | 55339305  | $\top$            | $\overline{\phantom{a}}$ | 35 | PIGB              |
| chr18            | 57688448     | 57688448  | $\mathsf{T}$      | С                        | 36 | ATP8B1            |

**Tabelle 6: Basisdaten der Mutationen in Probe 1.5 nach der Analyse mit MuTect.**

Chr = chromosome ; Ref = reference ; Alt = alternative ; AD = Coverage

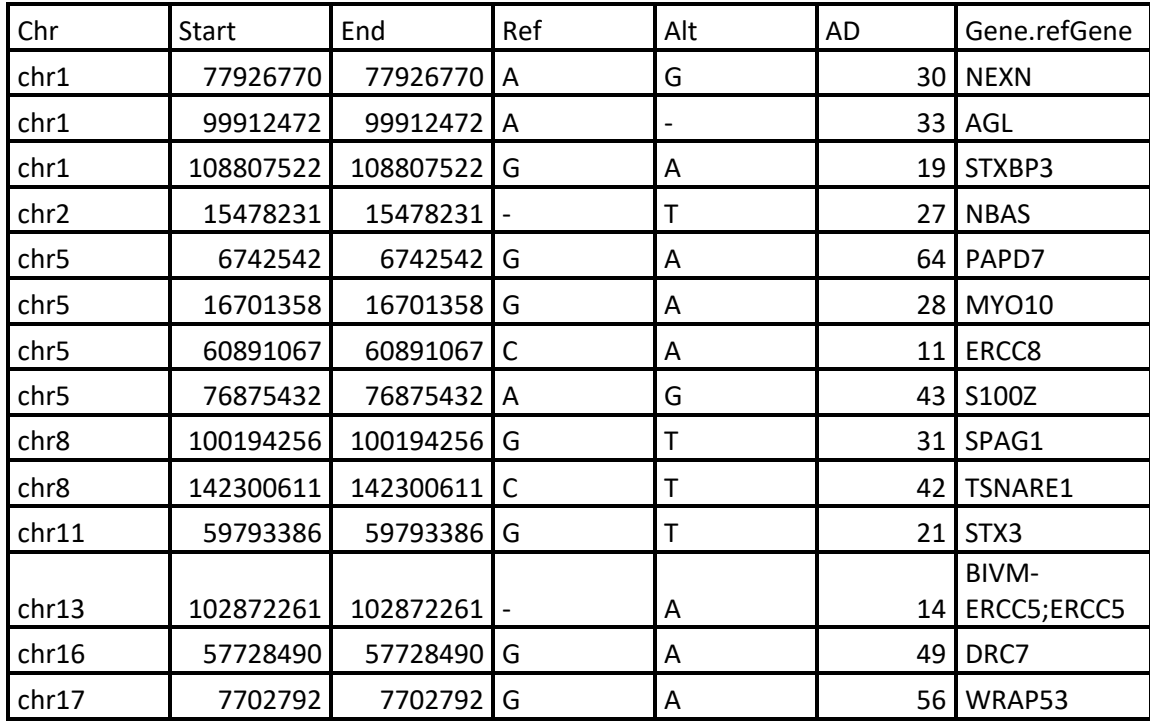

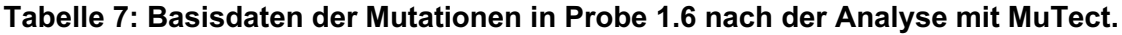

Chr = chromosome ; Ref = reference ; Alt = alternative ; AD = Coverage

| Chr              | Start     | End         | Ref | Alt | <b>AD</b>       | Gene.refGene      |
|------------------|-----------|-------------|-----|-----|-----------------|-------------------|
| chr1             | 200409430 | 200409430   |     | G   | 14              | <b>ZNF281</b>     |
| chr2             | 144429898 | 144429898 G |     | Α   | 23 I            | ZEB <sub>2</sub>  |
| chr3             | 124329921 | 124329921 A |     |     | 34 <sup>1</sup> | <b>KALRN</b>      |
| chr <sub>5</sub> | 16702573  | 16702574 CT |     |     | 16 I            | MYO10             |
| chr7             | 112004099 | 112004099 C |     |     | 30              | DOCK4             |
| chr11            | 47625713  | 47625713 A  |     | G   | 30              | MTCH <sub>2</sub> |
| chr14            | 24574332  | 24574332 A  |     |     | 28 I            | <b>CTSG</b>       |

**Tabelle 8: Basisdaten der Mutationen in Probe 1.11 nach der Analyse mit MuTect.**

Chr = chromosome ; Ref = reference ; Alt = alternative ; AD = Coverage

| Chr              | <b>Start</b> | End       | Ref          | Alt                          | <b>AD</b>       | Gene.refGene      |
|------------------|--------------|-----------|--------------|------------------------------|-----------------|-------------------|
| chr1             | 152761125    | 152761125 | $\mathsf{C}$ | Α                            | 10              | <b>KPRP</b>       |
| chr2             | 98391949     | 98391949  | G            | A                            | 18              | CNGA3             |
| chr2             | 158117928    | 158117928 | A            | $\qquad \qquad \blacksquare$ | 17              | UPP <sub>2</sub>  |
| chr3             | 52054308     | 52054308  | G            | A                            | 26 <sup>1</sup> | DUSP7             |
| chr4             | 76778949     | 76778949  | C            | G                            | 15              | SHROOM3           |
| chr4             | 118687939    | 118687939 | C            | $\mathsf T$                  | 18              | METTL14           |
| chr5             | 81345025     | 81345025  | G            | Α                            | 14 <sub>1</sub> | ACOT12            |
| chr <sub>5</sub> | 152404455    | 152404455 | G            | $\mathsf T$                  | 19              | NMUR <sub>2</sub> |
| chr <sub>5</sub> | 180611377    | 180611377 | C            | $\mathsf T$                  | 27              | FLT4              |
| chr <sub>6</sub> | 99376021     | 99376021  | A            | $\mathsf T$                  | 24              | COQ <sub>3</sub>  |
| chr7             | 154991030    | 154991030 | A            | $\frac{1}{2}$                | 44 l            | PAXIP1            |
| chr8             | 100705591    | 100705591 | A            | G                            | 16              | PABPC1            |
| chr <sub>8</sub> | 134610502    | 134610502 | C            | $\mathsf T$                  | 15              | <b>ZFAT</b>       |
| chr10            | 97445805     | 97445805  | C            | $\mathsf T$                  | 41              | EXOSC1            |
| chr11            | 128986649    | 128986649 | G            | $\mathsf T$                  | 11              | ARHGAP32          |
| chr12            | 112876756    | 112876756 | G            | A                            | 30              | RPH3A             |
| chr14            | 102012002    | 102012002 | G            | $\mathsf T$                  | 33              | DYNC1H1           |
| chr16            | 88648078     | 88648078  | C            | Α                            | 52              | <b>CYBA</b>       |
| chr17            | 73435566     | 73435566  | C            | T                            | 56              | SDK <sub>2</sub>  |
| chr17            | 80099636     | 80099636  | G            | A                            | 27              | CCDC40            |
| chr22            | 31712635     | 31712635  | G            | $\mathsf T$                  | 21              | PRR14L            |

**Tabelle 9: Basisdaten der Mutationen in Probe 1.13 nach der Analyse mit MuTect.**

Chr = chromosome ; Ref = reference ; Alt = alternative ; AD = Coverage

Aus diesen Mutationen wurden 10 interessante Gene für eine Reproduktion mittels Sanger-Sequenzierung ausgewählt (siehe Abb. 15). Bei diesen Genen wurde vorab manuell mittels IGV Viewer überprüft, ob die Mutationen nur im Genom der Stellatumzellen visualisiert werden konnten und nicht in der DNA der Blutproben (für Beispielbilder siehe Abb. 16 – 25). Die Mutationen sollten eine Coverage von 30 und eine Allelfrequenz von 25% aufweisen, um via Sanger-Sequenzierung gut reproduzierbar zu sein. Durch diese weitere Filterung zeigten sich in der DNA der Stellatumzellen im Vergleich zur Kontrolle im Schnitt 10 Mutationen. Zusätzlich wurde die DNA von allen bis zu diesem Zeitpunkt gesammelten Stellatumzell- Proben isoliert und verwendet, um die Fallzahlen der Patienten, die eine der gefunden Mutationen in der DNA der Stellatumzellen haben, zu erhöhen.

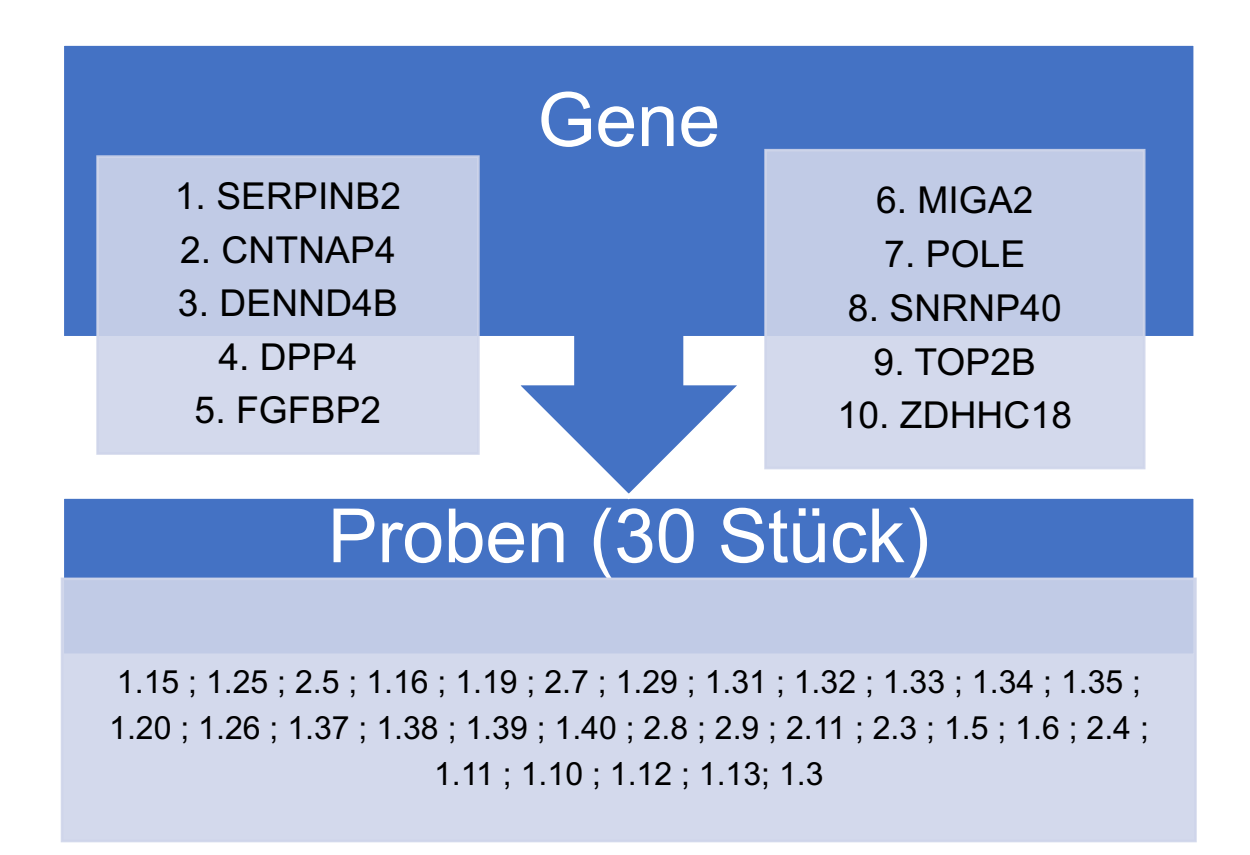

**Abb. 14: Kandidaten Gene für Sanger Sequenzierung und Patientenproben.** Hier sind die 10 Gene aufgelistet, deren Mutationen in der Sanger Sequenzierung untersucht werden sollten. Zusätzlich sind die 30 Proben aufgezählt, deren DNA untersucht wurde. Bei den Geweben, aus welchen Stellatumzellen und letztlich deren DNA isoliert wurde, handelte es sich nicht nur um Karzinom Gewebe, sondern auch um Patienten mit Pankreatitiden.

Für die Gene der Abbildung 15 wurden Primer designed und etabliert, welche den Bereich in dem sich die Mutationen befinden, abdecken sollten.

Es konnten für alle 30 Proben PCR Produkte mittels Gelelektrophorese dargestellt werden (für Beispielbilder der Gelelektrophoresen siehe Abb. 26 - 29).

#### **4.3.1 Daten zu den final fokussierten Mutationen**

Es werden im Folgenden die Daten zu den vier final gefilterten Mutationen präsentiert, die mittels Sanger Sequenzierung reproduziert werden konnten und sehr interessante Kandidaten für weitere funktionelle Analysen sind.

Die erste Mutation liegt auf Chromosom 18 im SERPINB2 Gen. Der Start- und Endpunkt im Genom ist die Position 63897736, da es sich um eine Punktmutation handelt. Die Base, die eigentlich an dieser Stelle stehen sollte ist Cytosin, sie wird hier jedoch durch Thymin ersetzt. Die Coverage liegt im Falle der Single Nucleotid Variant von SERPINB2 bei 23. Die Funktion von SERPINB2 ist laut SIFT Auswertung die eines Stopgains.

Auf Chromosom 9 an Position 129049390 ist eine Punktmutation im MIGA2 Gen zu finden. Hier wurde die Base Guanin durch Adenin ersetzt und die Coverage liegt bei einem Wert von 49. Die Funktion des Referenzgens ist als nonsynonymous deklariert. Das bedeutet, dass die Mutation eine Änderung der Aminosäuresequenz durch den zuvor genannten Basenaustausch hervorrufen wird und es somit zu einer Veränderung im biologischen Organismus kommen müsste.

Des Weiteren wurden im TOP2B Gen an den Positionen 25598380 und 25598384 zwei Punktmutationen direkt hintereinanderliegend gefunden. Einmal wurde die Base Guanin durch Cytosin ersetzt und bei der zweiten Single Nucleotid Variant wurde Guanin durch Adenin ersetzt. Beide Mutationen weisen eine hohe Coverage auf mit den Werten 62 und 61.

Die vierte interessante Mutation liegt auf Chromosom 1 im ZDHHC18 Gen an Position 26851209. In diesem Falle wurde die Base Cytosin durch Guanin ersetzt und die Coverage liegt bei einem Wert von 71.
**Tab. 10: Darstellung der Daten zu den somatischen Mutationen mit Bezug auf Lokalisation, Basenaustausch und Funktion.** Diese wurden durch bioinformatische Auswertungsprogramme gefiltert.

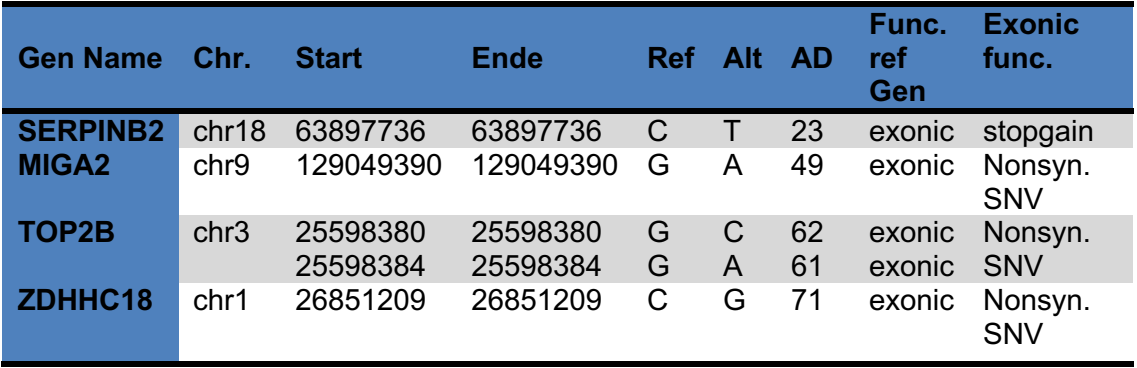

#### **4.3.2 Visualisierungen mit dem IGV Viewer**

Im Folgenden sind die Visualisierungen via IGV Viewer des Broad Institutes dargestellt. Hiermit sollte zum einen überprüft werden, ob die Mutation in den Zellen tatsächlich an der Stelle im Genom lokalisiert ist, wie es vom Computerprogramm deklariert wurde. Zum anderen wurde überprüft, ob die Mutation tatsächlich nur in der DNA der Stellatumzellen vorkommt und nicht in der DNA der Leukozyten der Blutproben, die als Referenz normal galten. In den folgenden Abbildungen wurde als Referenzgenom für den IGV Viewer das Humane Genom 38 (Hg38) ausgewählt, das links oben in den Abbildungen zu sehen ist. In der rechten Spalte daneben kann man die genaue Lokalisation im Genom, die das Computerprogramm herausgefiltert hat, eingeben und gelangt somit sofort zur gewünschten Position. Alternativ kann das gesamte Genom manuell durchgesehen werden. Es wurden jeweils zur besseren Übersicht zeitgleich die Rohdaten in Form von bam files der fünf DNA Proben der Zellen, sowie zeitgleich der fünf DNA Proben des Blutes im IGV Viewer hochgeladen. Dieses ist in der linken Spalte zu erkennen. Somit ist ersichtlich, dass die erste heterozygote, somatische Mutation im SERPINB2 Gen in einer der fünf Proben zu finden ist (Abb. 16). Die Mutation findet sich in der Probe 1.3. Im gelben markierten Kasten sieht man als erstes die Position der Mutation und die Anzahl der "total counts" die der Computer generiert hat. In diesem Fall in rot dargestellt ist zu erkennen, dass bei der Sequenzierung ein Basenaustausch durch Thymin gefunden hat. Ganz unten ist in farbigen Basen die eigentliche Sequenz des Hg38 dargestellt und es ist offensichtlich, dass an dieser Position eigentlich die Base Cytosin vorhanden sein sollte. Im gelben Kasten ist nun zu sehen, wie oft der Computer die Base Thymin anstatt Cytosin gelesen hat. In Zahlenwerten bedeutet es, dass der Computer 24mal Thymin und 27mal Cytosin gelesen

hat. Eine weitere wichtige Information, die der IGV Viewer zeigt, ist, dass die Mutation tatsächlich in einem Exon Bereich des Genes liegt. Dies ist durch die blauen Balken unter der Sequenz des Hg38 dargestellt, die die einzelnen Teile des Exons symbolisieren. Nun folgte die Überprüfung, ob die Mutation in der aus Blutproben gewonnenen DNA nicht vorkommt und somit Stellatumzell-spezifisch ist. In den Daten der Blutproben ist keine Single Nucleotid Variant zu sehen, sondern an dieser Position hat der Computer wie in dem gelben Kasten ersichtlich, zu 100% die Base Cytosin detektiert, die im gesunden normalen Referenz Genom Hg38 vorkommt (Abb. 17). Die genomische Position ist die Identische, wie man oben im gelben Kasten sehen kann.

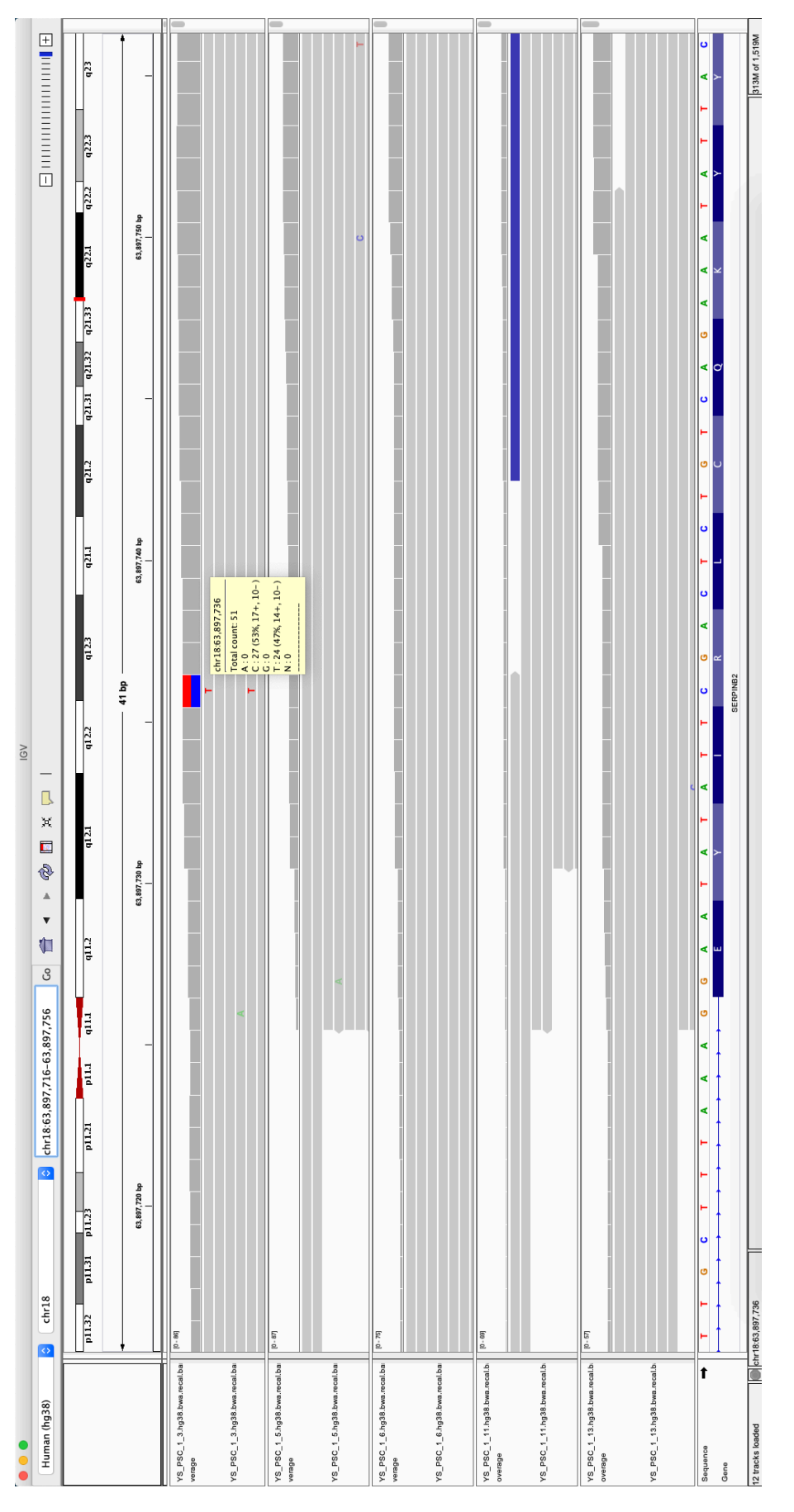

**Abb. 15: Visualisierung durch den IGV Viewer der somatischen Mutation im SERPINB2 Gen.**

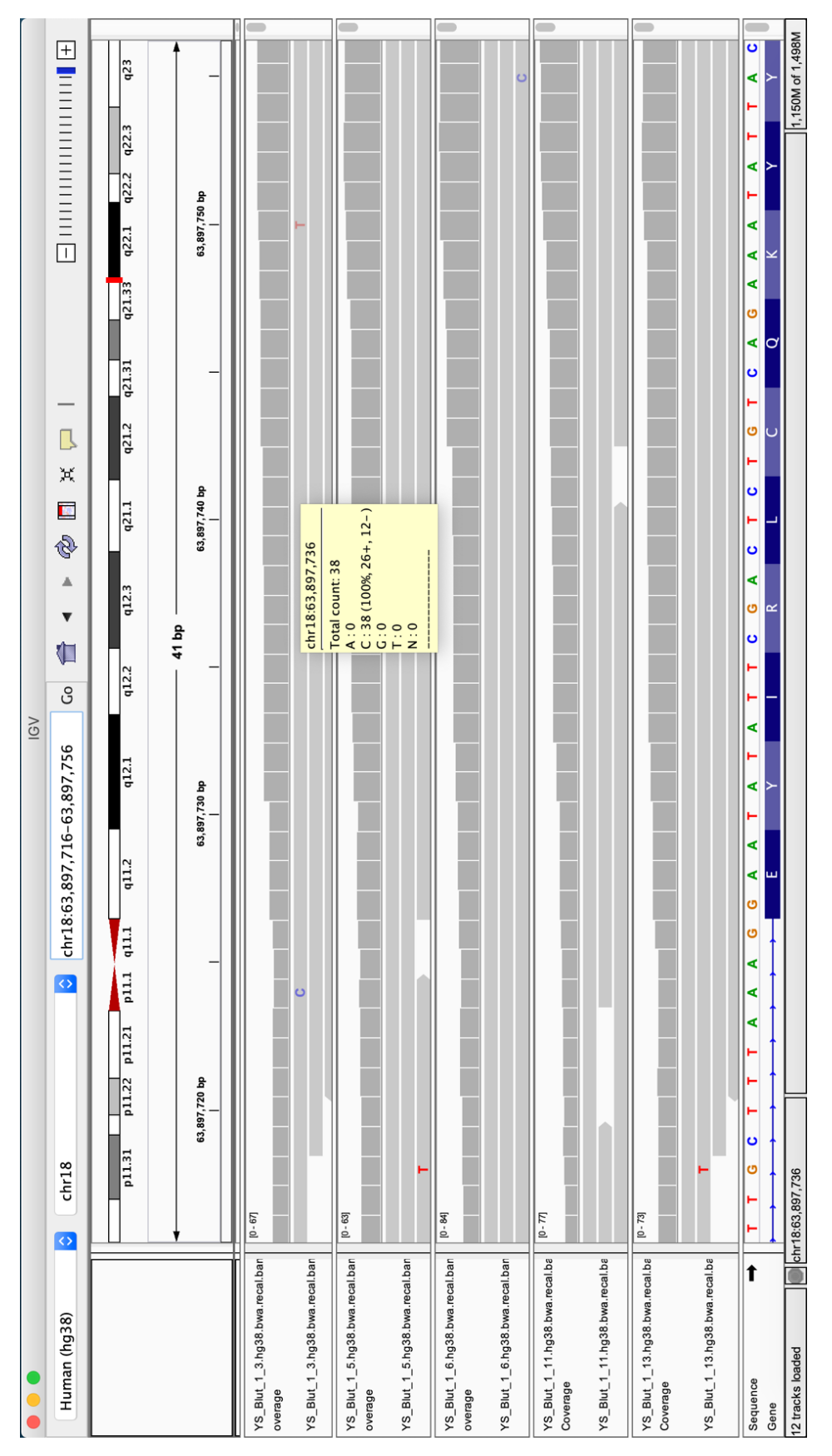

**Abb. 16: Visualisierungen des SERPINB2 Gens der Blutproben durch IGV Viewer.**  Als Beweis, dass an der gleichen Lokalisation im Vergleich zum Genom der Zellen keine Single Nucleotid Variant zu erkennen ist.

Eine Visualisierung nach dem gleichen Schema wurde für die Mutation im MIGA2 Gen durchgeführt (Abb. 18). In diesem Fall hat der Computer eine Anzahl von 119 Counts detektiert. Dabei wurde 73mal die eigentliche Base Guanin detektiert und mit 46 Reads die Base Alanin, die grün hinterlegt ist. Dieses belegt erneut eine heterozygote Mutation in der DNA der Stellatumzellen in einer der fünf Proben - erneut in der Probe 1.3. Des Weiteren befindet sich auch diese Single Nucleotid Variant in einem exonischen Bereich der DNA. Darüber hinaus findet man an der exakt gleichen Lokalisation im Genom der Blutproben keine Mutation, sondern der Computer hat mit einem Wert von 100% lediglich die Base Cytosin detektiert.

Im TOP2B Gen wurden interessanterweise zwei heterozygote Mutationen direkt hintereinander gefunden (Abb. 20 und 21). Beide Mutationen wurden in der Probe 1.3 detektiert. Die erste Mutation hat eine Anzahl von 140 total counts. Es wurde 91mal die eigentliche Base Guanin gelesen und 48mal die Base Cytosin. Außerdem ist zu sehen, dass hier mit einem Read die Base Alanin gelesen wurde, was jedoch als sporadischer Lesefehler zu werten ist. Bei der zweiten Mutation im TOP2B Gen der DNA der Stellatumzellen hat der Computer 92mal die eigentliche Base Guanin abgelesen und 49mal die Alternative Base Alanin, wodurch wieder eine heterozygote Punktmutation vorliegt. Beide Mutationen befinden sich in einem Exon Abschnitt der DNA.

Bei der Überprüfung, ob die Mutationen Stellatumzell-spezifisch sind, kam heraus, dass sie an den gleichen Lokalisationen im Genom der Blutproben der Patienten nicht zu finden sind (Abb. 22 und 23).

Bei der letzten visualisierten Mutation im ZDHHC18 Gen hat der Computer mit 172 die meisten Reads angegeben (Abb. 24). Die Mutation kommt auch in einer der fünf Proben vor und erneut in der Probe 1.3. Dabei wurde 115mal die Base Cytosin gelesen, die laut Hg38 die Referenzbase ist und 57mal die alternative Base Guanin, wodurch hier erneut in einer der fünf Proben eine heterozygote Mutation gefunden wurde. Diese Mutation befindet sich ebenfalls in einem Exonabschnitt der DNA.

An der identischen Lokalisation in der DNA der Blutproben kann man die Single Nucleotid Variant nicht finden (Abb. 25). Der Computer hat zu 100% nur die Referenz Base Cytosin des Hg38 Genoms gelesen.

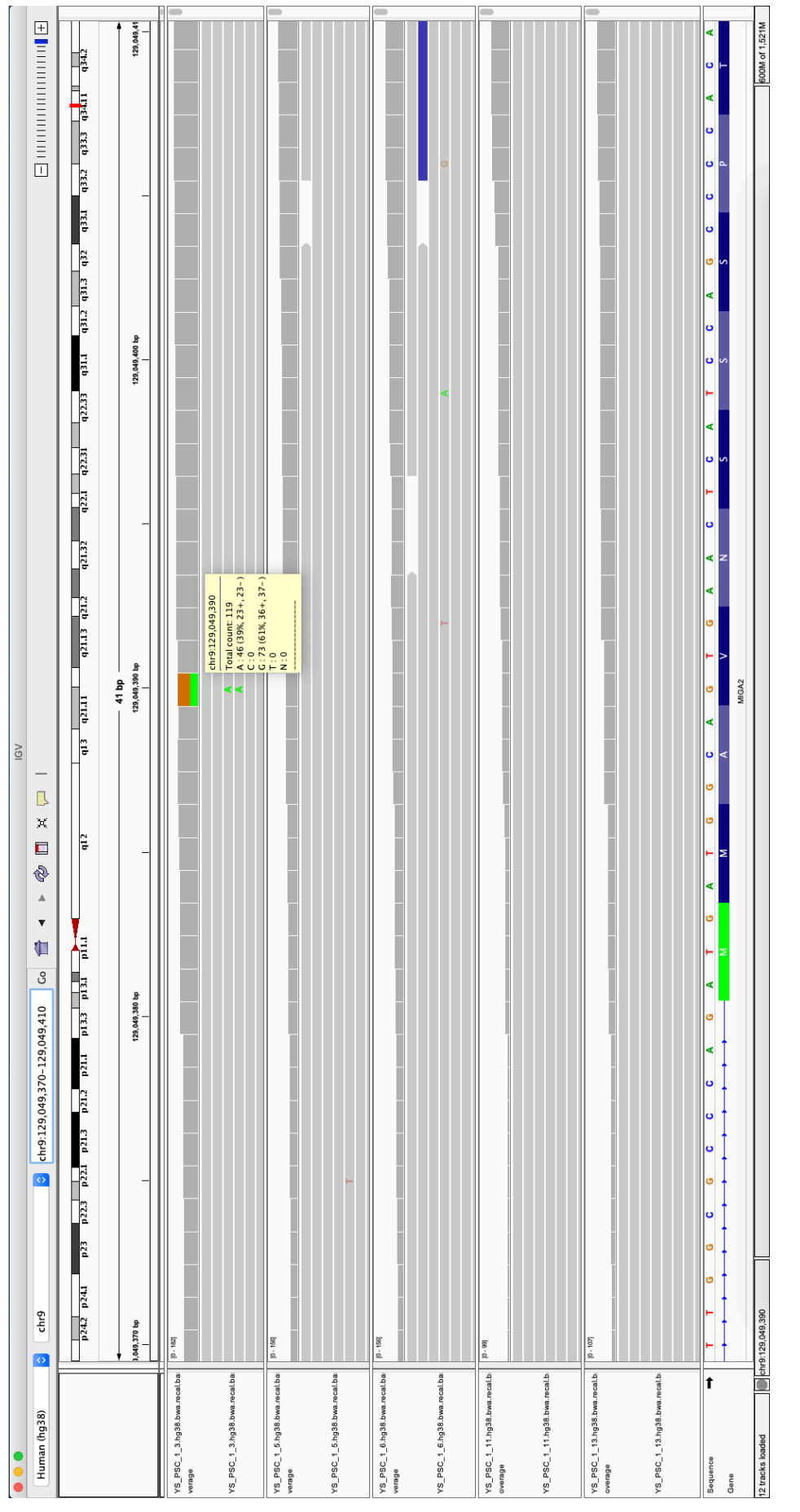

**Abb. 17: Visualisierung durch den IGV Viewer der somatischen Mutation im MIGA2 Gen.**

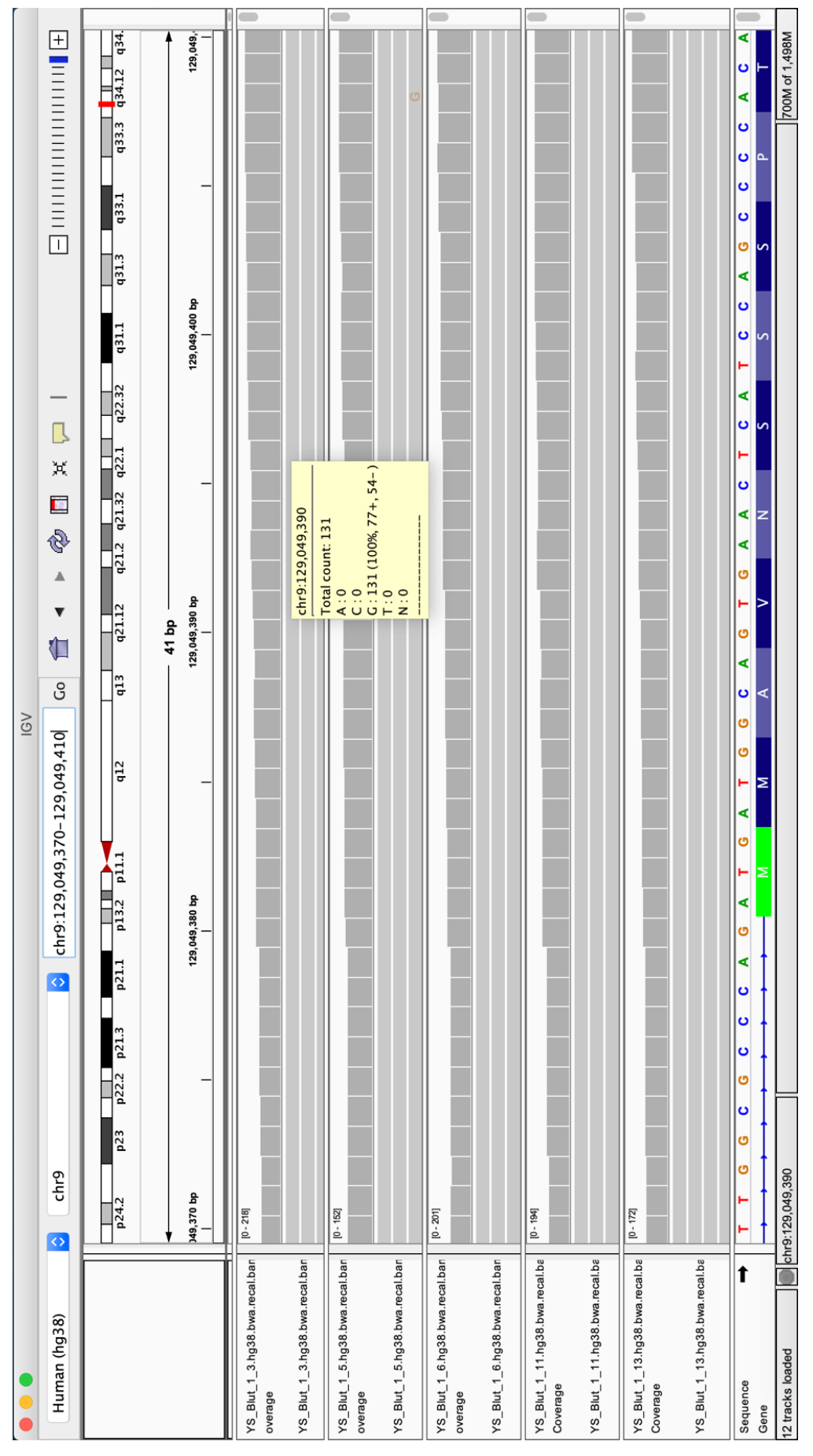

**Abb. 18: Visualisierungen des MIGA2 Gens der Blutproben durch IGV Viewer.**  Als Beweis, dass an der gleichen Lokalisation im Vergleich zum Genom der Zellen keine Single Nucleotid Variant zu erkennen ist.

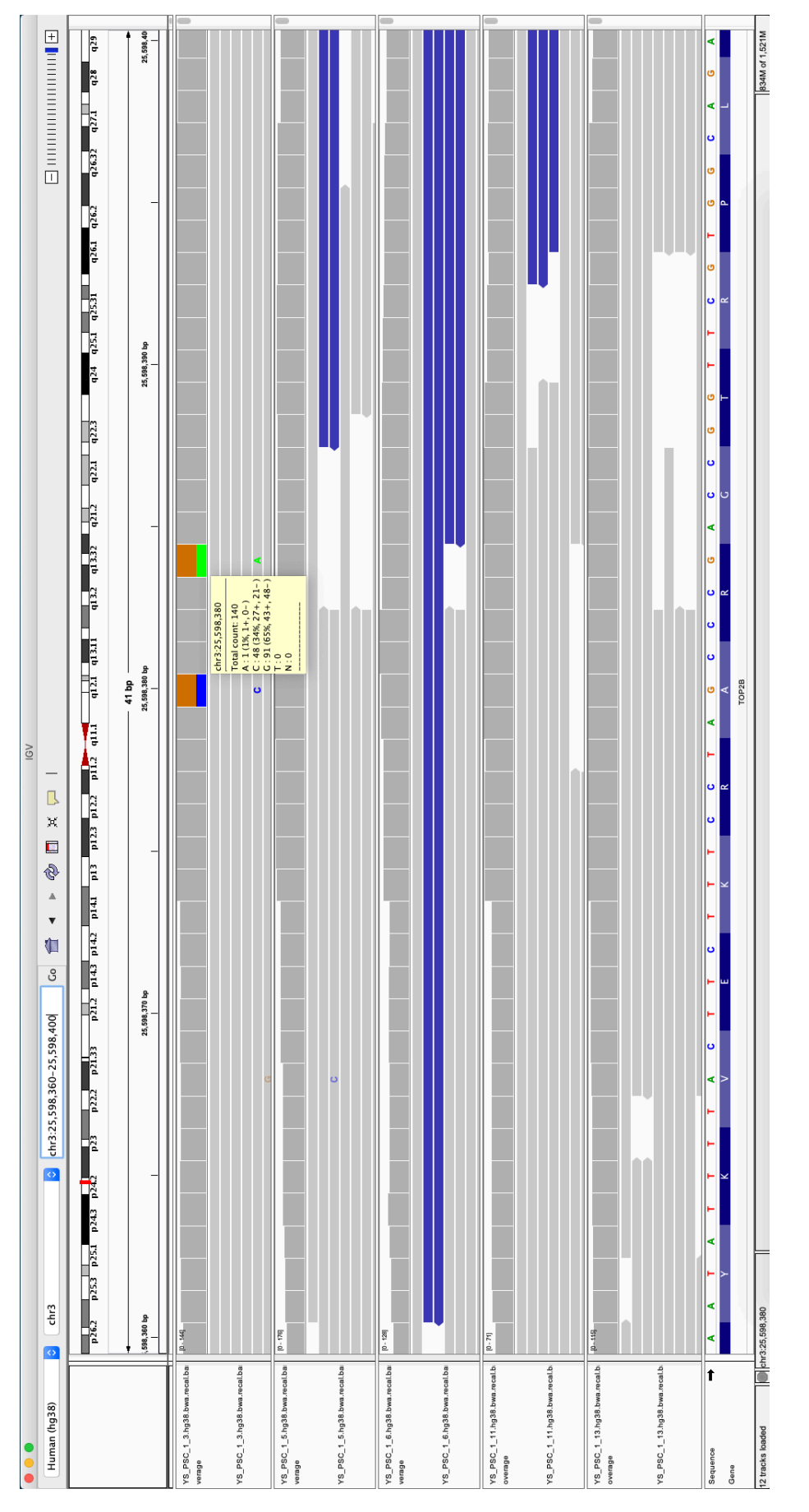

**Abb. 19: Visualisierung durch den IGV Viewer der somatischen Mutationen im TOP2B Gen.**

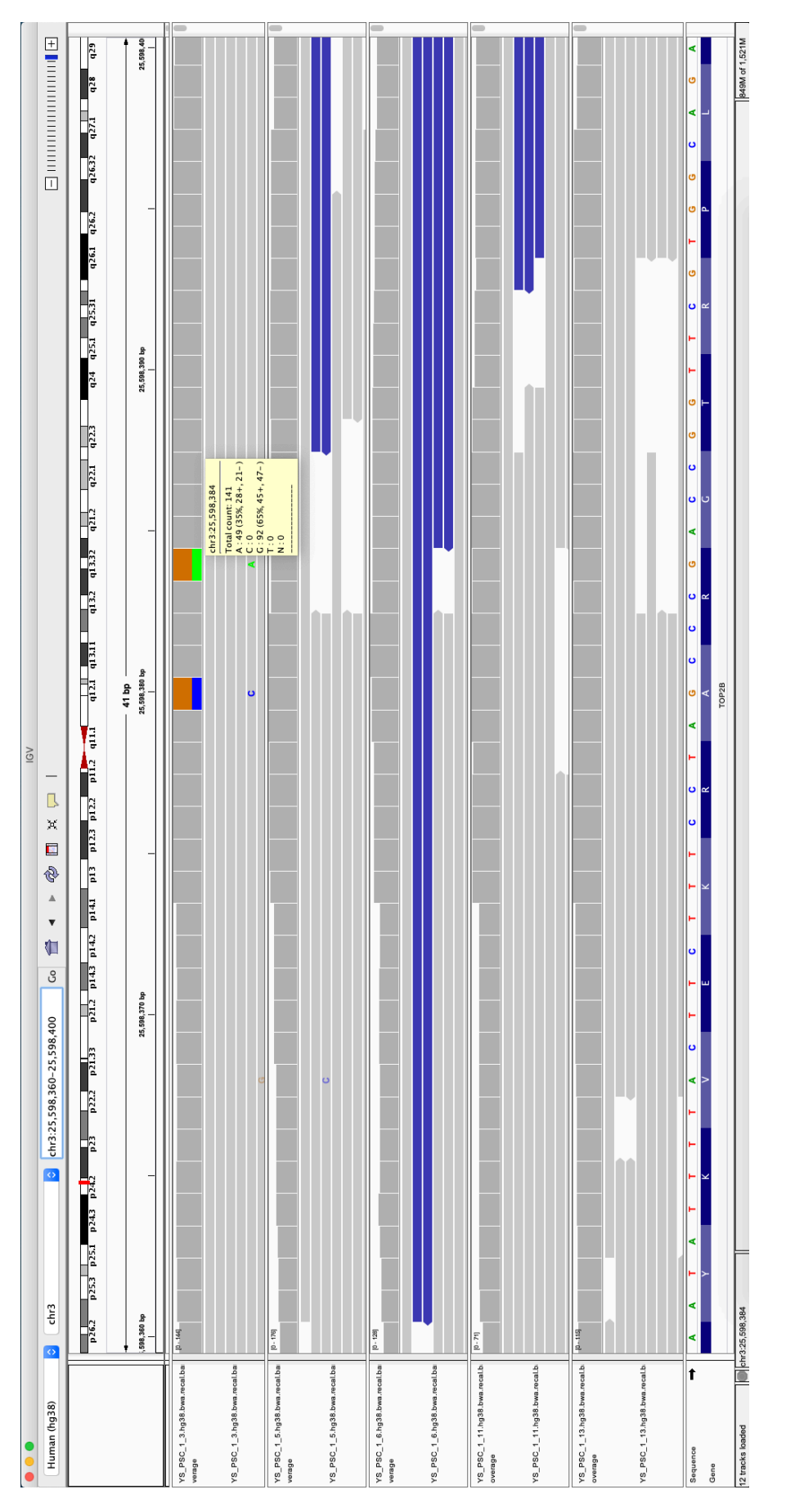

**Abb. 20: Visualisierung durch den IGV Viewer der somatischen Mutationen im TOP2B Gen.**

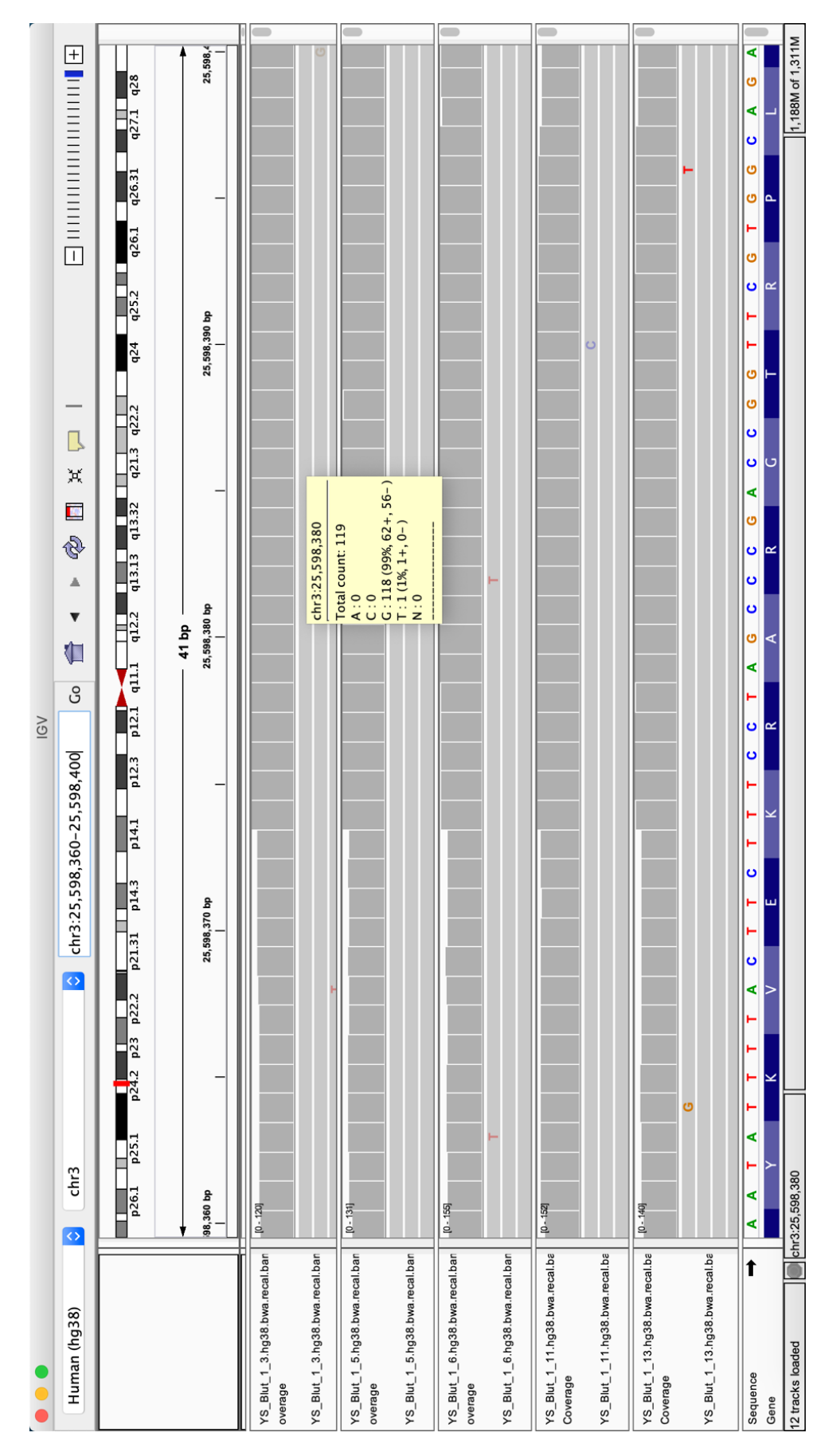

**Abb. 21: Visualisierungen des TOP2B Gens der Blutproben durch IGV Viewer.**  Als Beweis, dass an der gleichen Lokalisation im Vergleich zum Genom der Zellen keine Single Nucleotid Variant zu erkennen ist.

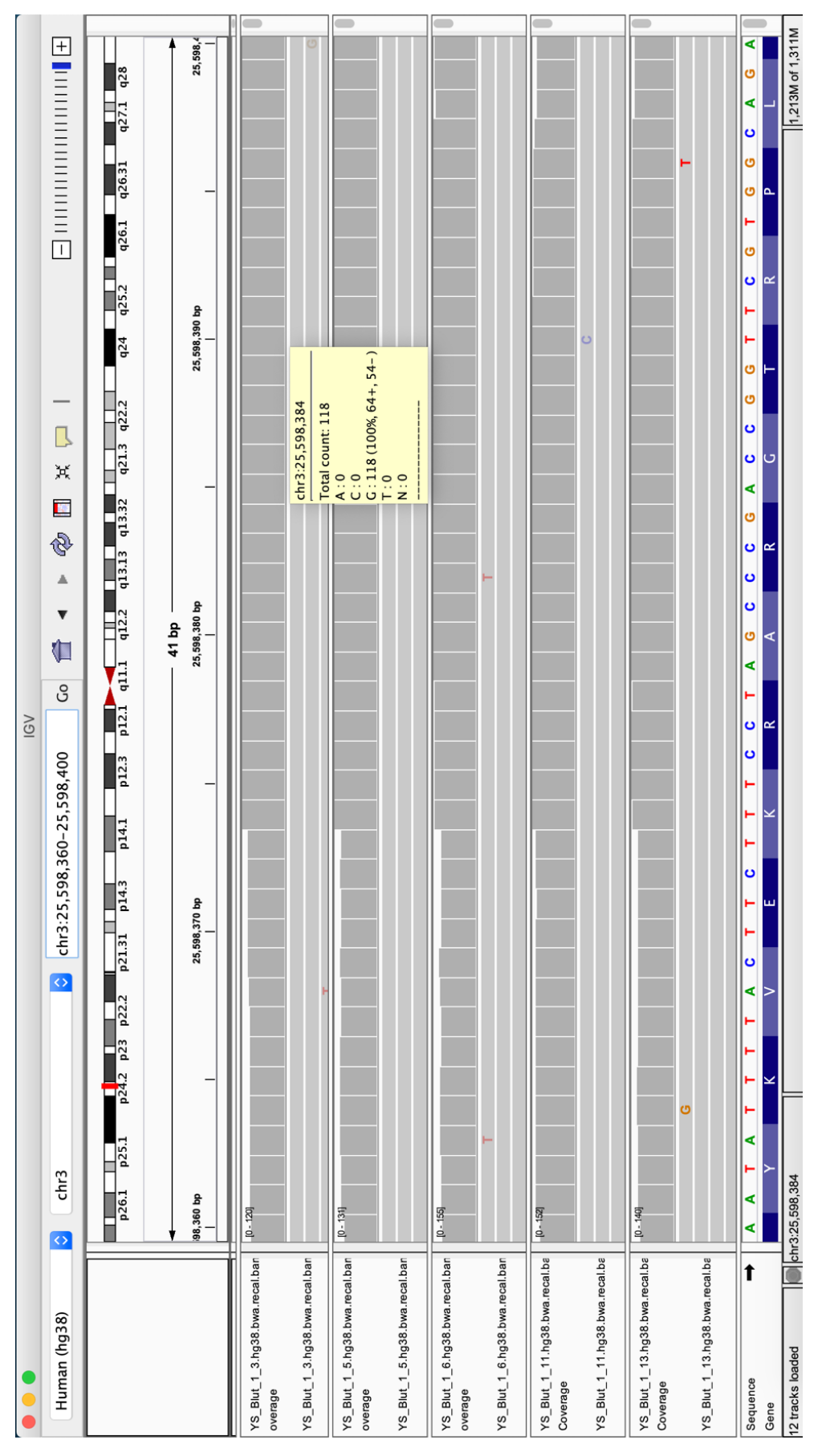

**Abb. 22: Visualisierungen des TOP2B Gens der Blutproben durch IGV Viewer.**  Als Beweis, dass an der gleichen Lokalisation im Vergleich zum Genom der Zellen keine Single Nucleotid Variant zu erkennen ist.

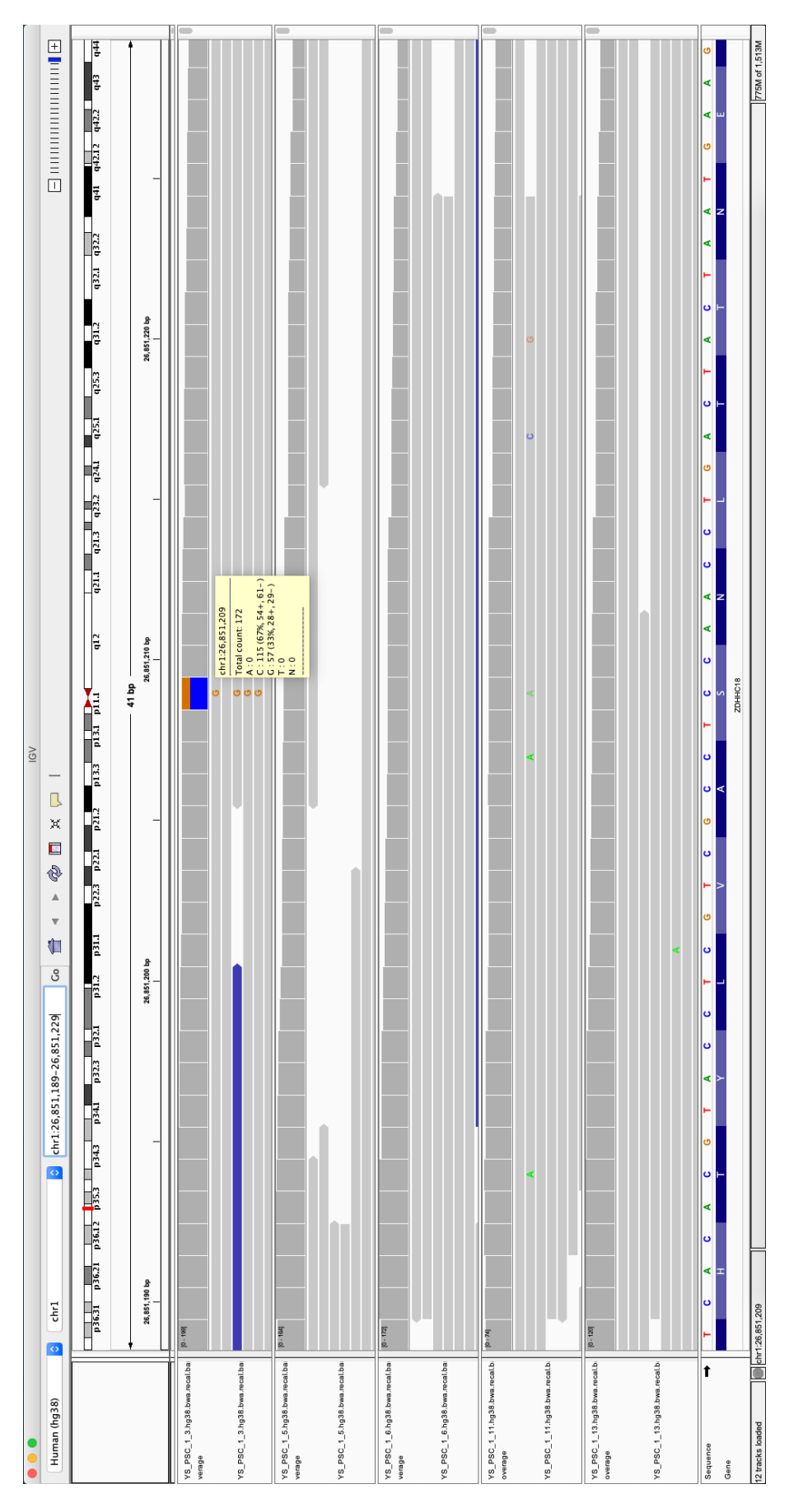

**Abb. 23: Visualisierung durch den IGV Viewer der somatischen Mutationen im ZDHHC18 Gen.**

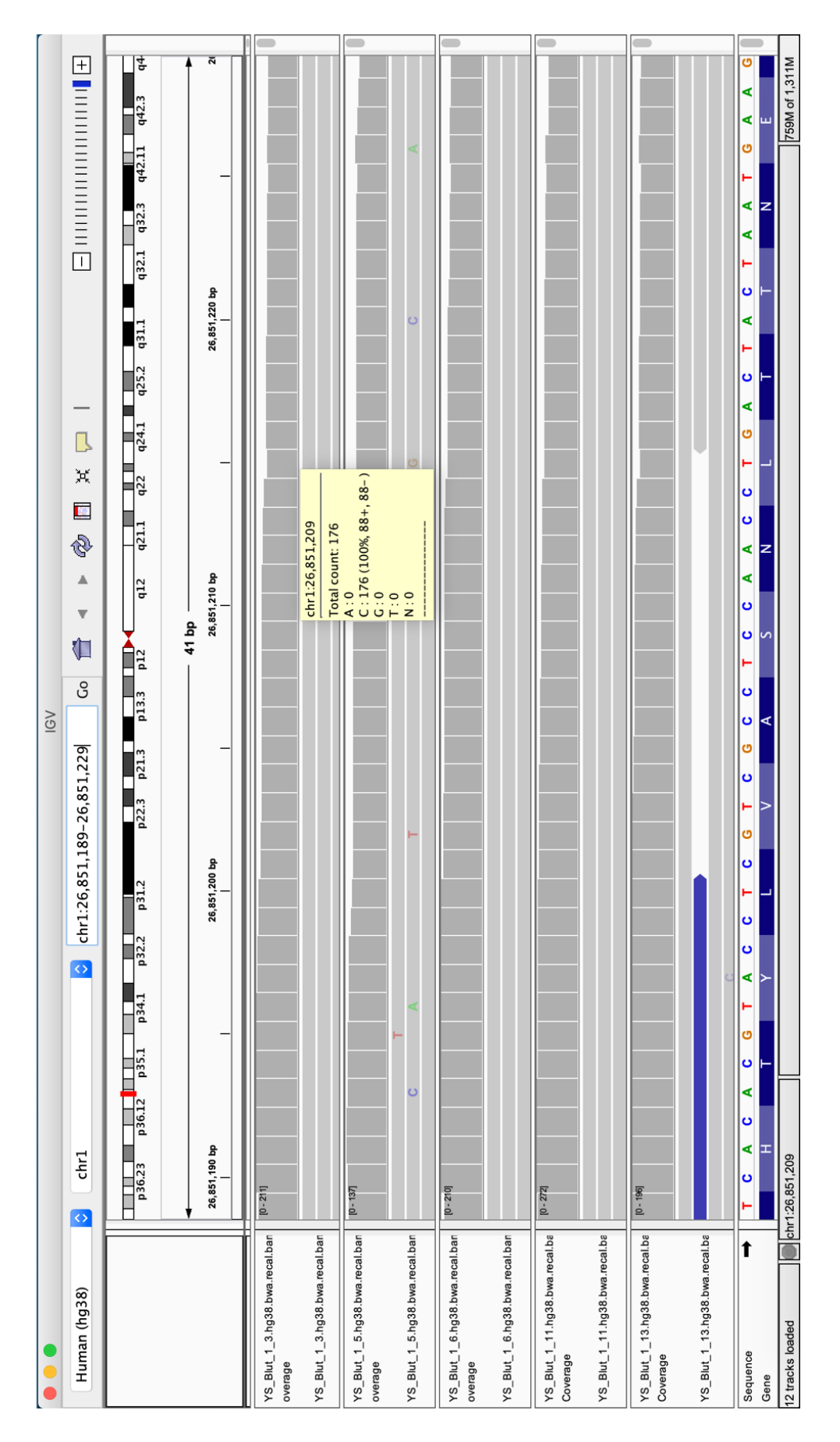

**Abb. 24: Visualisierungen des ZDHHC18 Gens der Blutproben durch IGV Viewer.** Als Beweis, dass an der gleichen Lokalisation im Vergleich zum Genom der Zellen keine Single Nucleotid Variant zu erkennen ist.

#### **4.3.3 Pathogenitäts- Prädiktoren und Allel Frequenz**

Um die Mutationen weiter zu charakterisieren wurden vier Pathogenitäts-Prädiktoren ausgewählt, die der Literatur nach am besten etabliert sind. Das sind der SIFT Score, der Polyphen 2 Score, der CADD Score und der Mutationtaster Score. Für die Punktmutation im SERPINB2 Gen hat die Analyse mit MuTect keine Ergebnisse mit Bezug auf den SIFT und Polypen2 Score gezeigt. Der CADD Score, der ab einem Wert von 30 aussagt, dass die Mutation höchst pathogen sein muss, ist bei der Mutation im SERPINB2 Gen mit einem Wert von 35 sehr hoch. Der Mutationtaster Wert liegt für diese Mutation bei 1, was besagt, dass die Mutation ein hohes Pathogenitätspotential besitzt. Die Allel Frequenz hat einen Wert von 43%, wodurch diese Mutation sehr sicher mit einer Sanger-Sequenzierung reproduzierbar sein sollte. Die Single Nucleotid Variant im MIGA2 Gen hat einen SIFT Score von 0,075. Der Cutoff Wert für ein hohes Potential pathogen zu sein, befindet sich bei diesem Score unter 0,05. Somit wäre die Mutation, wenn man alleine diesen Wert betrachtet, nicht pathogen. Der Polyphen 2 Score liegt jedoch bei 0,999 und besagt, dass die Mutation höchst pathogen ist, denn der Maximalwert, der bei diesem Score erreicht werden kann, ist bei 1. Der CADD Score für diese Mutation befindet sich bei 23,6 und prognostiziert somit ebenfalls eine Pathogenität dieser Mutation, da der Wert größer 20 ist. Der Mutationtaster Wert für die Mutation im MIGA2 Gen hat mit 0,9 ebenfalls fast den maximalen Wert von 1 erreicht. Somit sprechen 3 von 4 Scores dafür, dass diese Mutation pathogen sein muss. Mit einer Allelfrequenz von 41% sollte die Mutation ebenfalls gut via Sanger Sequenzierung reproduzierbar sein. Die Mutationen im TOP2B Gen liegen im SIFT Score beide unter 0,05 mit Werten von 0,009 und 0. Im Polyphen 2 Score hat die erste Punktmutation im TOP2B Gen einen Wert von 0,978 und die zweite erfüllt den maximal Wert von 1. Der CADD Score zu den Single Nucleotid Variants befindet sich bei der ersten Mutation bei 25,4 und bei der zweiten Mutation bei 28,6, was bedeutet, dass beide Mutationen auch nach diesem Score pathogen sind. Der Wert des Mutationtasters ist für beide Mutationen bei 1 und sagt somit zusätzlich ein hohes Pathogenitätspotential voraus. Diese beiden Mutationen sind durch alle 4 Scores als pathogen deklariert, wobei auffällt, dass die Werte für die zweite Mutation, außer beim Mutationtaster, jeweils immer etwas pathogener zu sein scheint. Die Allelfrequenz ist für beide Mutationen jeweils bei 35%. Zuletzt wurde die Single Nucleotid Variant im ZDHHC18 ausgewählt, da ebenfalls alle 4 Scores eine Pathogenität prognostizieren. Der SIFT Score liegt bei 0,006, der Polyphen 2 Score beim Maximalwert 1, der CADD Score bei 27,8 und der Mutationtaster Wert liegt ebenfalls beim Maximum von 1. Die Allel Frequenz der Punktmutation im ZDHHC18 Gen ist 34%.

**Tab. 11: Darstellung der Werte der bioinformatischen Scores und der Allelfrequenz.** Die Scores dienen als Vorhersagewerte für die Pathogenität der somatischen Mutationen und eine Allel Frequenz von 25% ist eine Voraussetzung, um Mutationen via Sanger-Sequenzierung reproduzieren zu können.

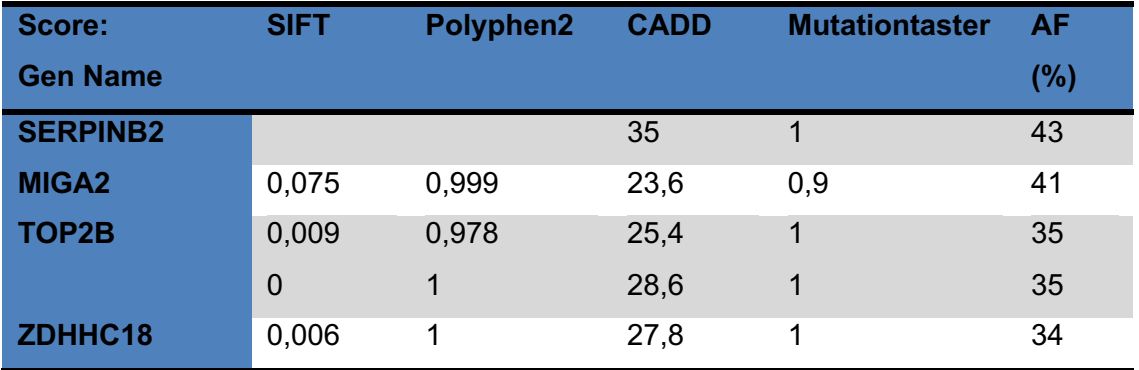

### **4.4 PCR der designten Primer für die Genabschnitte mit den ausgewählten Mutationen**

Vorbereitend für eine Reproduktion der Mutationen mittels Sanger-Sequenzierung wurden die DNA-Abschnitte, in denen sich die Mutationen befanden, von allen 30 Proben jeweils mit der PCR amplifiziert. Ein Teil der PCR Produkte wurde stets gelelektrophoretisch überprüft, da es sich um nicht etablierte Primer handelte (Abb. 26 bis 29).

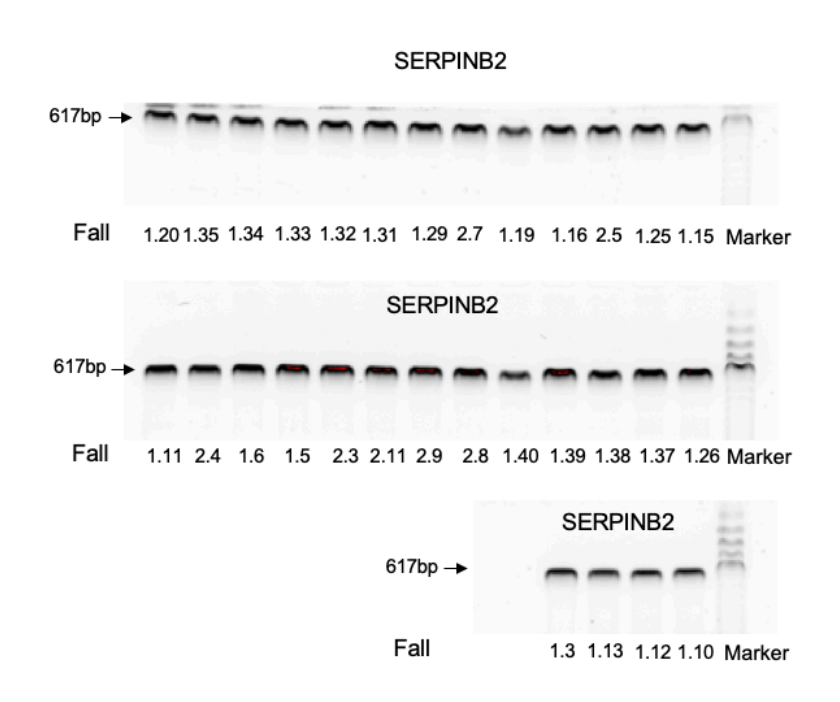

**Abb. 25: Gelektrophoretische Überprüfung, ob die DNA Amplifikation mit den designten Primern erfolgreich war, und ausreichend DNA Produkt vorhanden ist.**  Im Falle der Mutation im SERPINB2 Gen soll das Produkt wie gezeigt im Bereich von ca. 617 Bp liegen, verglichen zu einem Marker der rechts dargestellt ist.

Die Primer für SERPINB2 wurden hierbei erfolgreich etabliert und man kann erkennen, dass die Banden sehr stark ausgeprägt sind und es pro Probe nur ein Produkt gibt. Außerdem befindet sich dieses an der korrekten, vorhergesagten Größe von 617 Basenpaaren.

Die Primer für die Mutation im MIGA2 Gen wurden ebenfalls erfolgreich etabliert und bei allen Proben waren starke Produkte in der Gelelektrophorese sichtbar. Diese befanden sich ebenfalls an der korrekten, vorrausgesagten Position von 648 Basenpaaren.

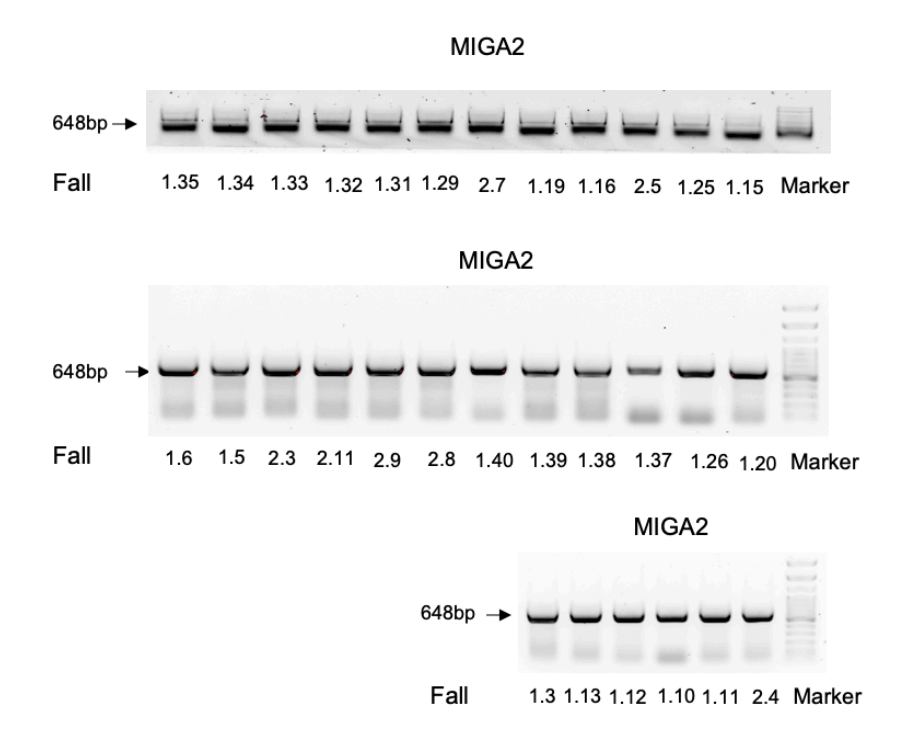

**Abb. 26: Gelektrophoretische Überprüfung, ob die DNA Amplifikation mit den designten Primern erfolgreich war, und ausreichend DNA Produkt vorhanden ist.**  Im Falle der Mutation im MIGA2 Gen soll das Produkt wie gezeigt im Bereich von ca. 648 Bp liegen, verglichen zu einem Marker der rechts dargestellt ist.

Bei der Mutation im TOP2B Gen ist neben den Produkten in der Gelelektrophorese ein Hintergrundrauschen erkennbar. Die Produkte befanden sich fast alle an der korrekten, vorhergesagten Position von 662 Basenpaaren. Bei der Probe von Patient 1.5 fehlt das Produkt und bei der Probe 1.40 ist es nur schwach erkennbar.

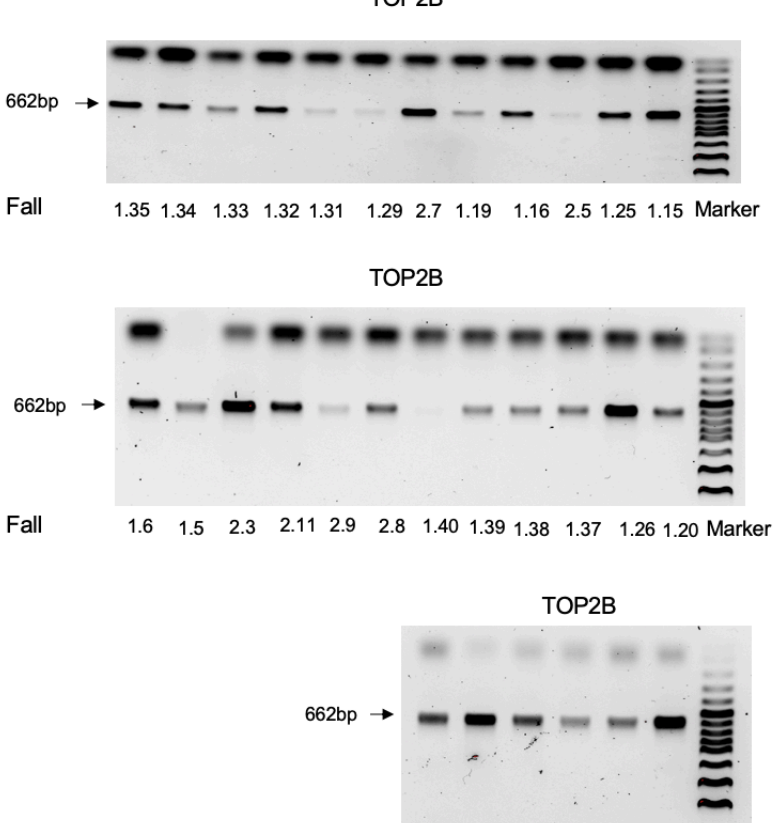

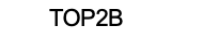

Fall 1.3 1.13 1.12 1.10 1.11 2.4 Marker

**Abb. 27: Gelelektrophoretische Überprüfung, ob die DNA Amplifikation mit den designten Primern erfolgreich war, und ausreichend DNA Produkt vorhanden ist.**  Im Falle der Mutationen im TOP2 Gen soll das Produkt wie gezeigt im Bereich von ca. 662 Bp liegen, verglichen zu einem Marker der rechts dargestellt ist.

Zuletzt wurden die PCR Ergebnisse der Primer für die Mutation im ZDHHC18 Gen mittels Gelelektrophorese überprüft. Hierbei fehlt nur bei der Probe von Patient 1.33 das Produkt. Bei den anderen Proben waren überall starke Banden ausgeprägt, die sich an der gewünschten Position befanden.

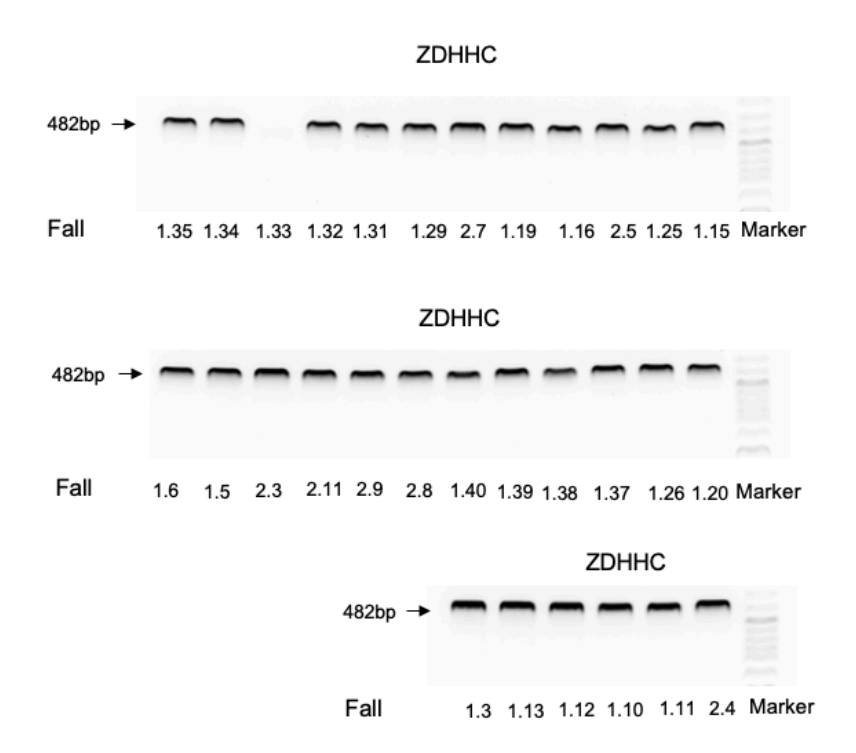

**Abb. 28: Gelektrophoretische Überprüfung, ob die DNA Amplifikation mit den designten Primern erfolgreich war, und ausreichend DNA Produkt vorhanden ist.**  Im Falle der Mutation im ZDHHC18 Gen soll das Produkt wie gezeigt im Bereich von ca. 482 Bp liegen, verglichen zu einem Marker der rechts dargestellt ist.

### **4.5 Sanger-Sequenzierungen zur Reproduktion der Mutationen, die durch die NGS detektiert wurden**

Die Amplifikate der PCR-Produkte von der DNA der Stellatumzellen von 30 verschiedenen Patienten wurden mittels Sanger-Technik sequenziert (Seq Lab, Göttingen). Es stellte sich heraus, dass die Mutationen, die im oberen Teil der Arbeit in der Visualisierung mit dem IGV Viewer gezeigt wurden, auch in der Sanger-Sequenzierung reproduziert werden konnten. Die Daten werden im Folgenden mittels Chromatogrammen dargestellt, welche unter Zuhilfenahme des Programmes FinchTV erstellt wurden (Abb. 30, 32, 34, 36).

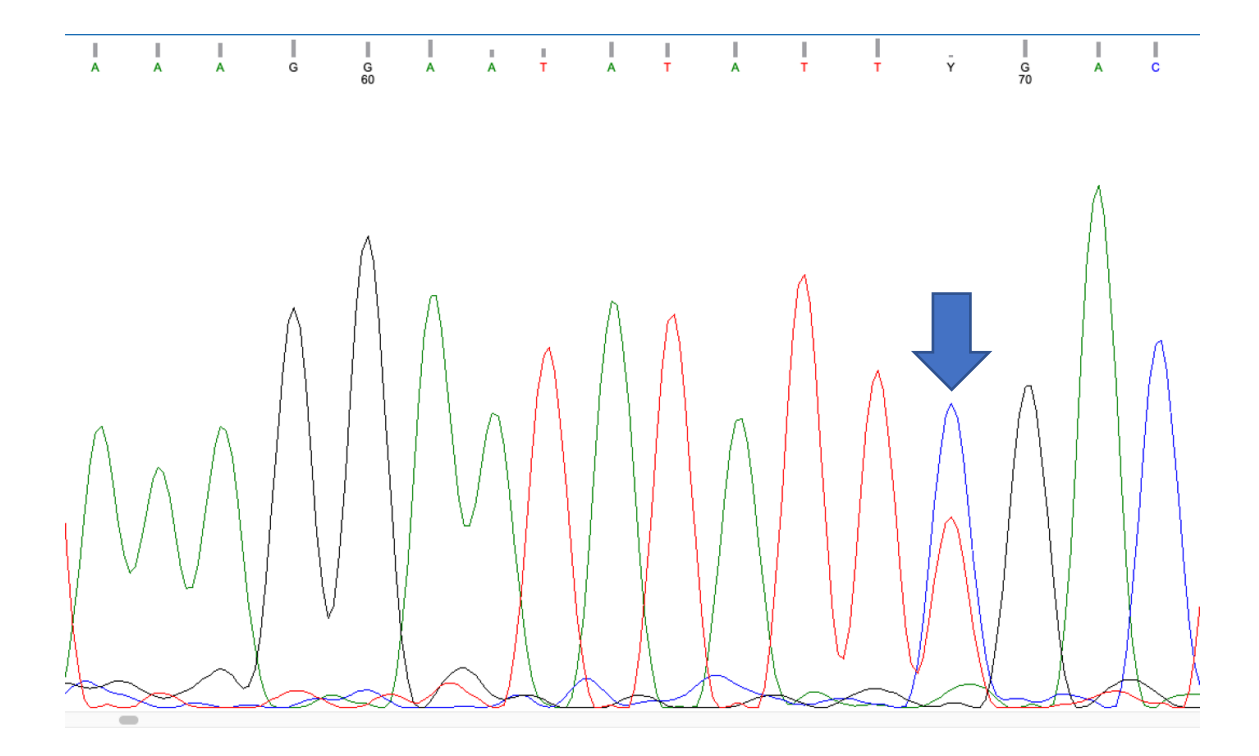

**Abb. 29: Chromatogramm zur Darstellung der Daten der Sanger-Sequenzierung zur Verifizierung der Punktmutation im SERPINB2 Gen nach NGS.** Erkennbar ist der gleiche Basenaustausch an der gleichen Lokalisation der DNA wie bei der NGS.

Zunächst ist es wichtig zu überprüfen, ob die Sequenz tatsächlich sauber sequenziert wurde. Das Chromatogramm, welches die Daten des SERPINB2 Gens zeigt eine sauber sequenzierte Sequenz (Abb. 30). Es ist wenig Grundrauschen in der Darstellung vorhanden und die einzelnen Basen sind eindeutig dargestellt. In der obigen Abbildung ist die ursprüngliche Sequenz der DNA zu erkennen. Wenn diese mit den in der Sanger-Sequenzierung detektierten Basen übereinstimmt, kann das Programm die einzelnen Basen jeweils treffend zuordnen. Im Falle dessen, dass es an einer Position mehrere Basen gibt, macht das Programm ein alternatives Zeichen für "nicht zuzuordnen" (Y) (Abb. 30 rechts oben). An dieser Stelle wurden offensichtlich

zwei verschiedene übereinanderliegende Basen gefunden. Dadurch, dass die Basen annähernd gleich stark ausgeprägt sind, ist von einer heterozygoten Punktmutation auszugehen. Trotz unterschiedlicher Farbmarkierungen im Vergleich zum IGV Viewer ist zu erkennen, dass es sich ebenfalls um eine Single Nucleotid Variant der Basen Cytosin und Thymin handelt. Betrachtet man die Sequenz um 8 weitere Basen nach links, ist diese identisch mit der im IGV- Viewer visualisierten Basenabfolge AATATATT-Austausch- GAC. Zur Verifizierung, dass die Position absolut identisch ist, wurde ein Alignement über die Applikation BLAST, die auf der Seite von PubMed zur Verfügung gestellt ist, vorgenommen (Abb. 31).

#### Homo sapiens chromosome 18, GRCh38.p12 Primary Assembly

Sequence ID: NC\_000018.10 Length: 80373285 Number of Matches: 1

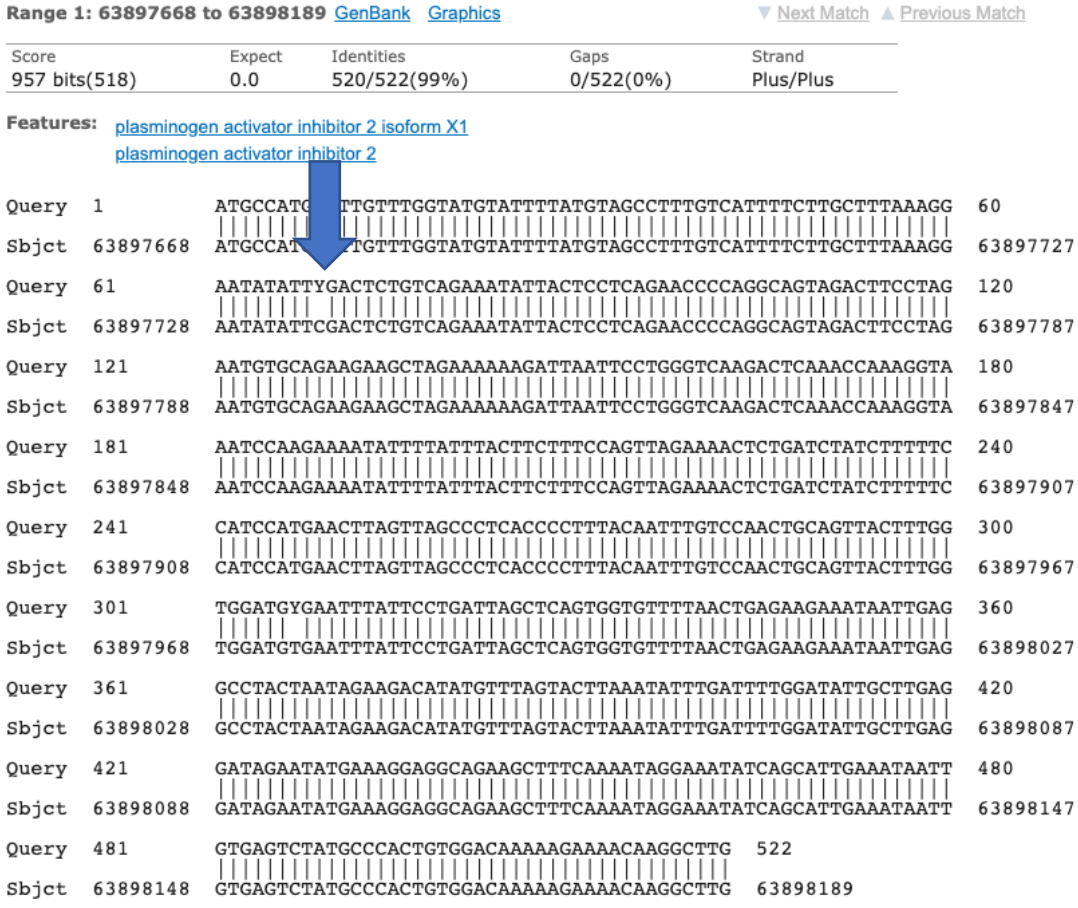

**Abb. 30: Alignement der Datensequenz des SERPINB2 Gens der Sanger-Sequenzierung erstellt mittels BLAST.** Das Programm vergleicht die DNA Sequenz mit bereits vorhandenen Sequenzen aus etablierten Datenbanken und kann so Unstimmigkeiten detektieren.

Durch den Pfeil markiert wird gezeigt, dass das Programm BLAST eine Abweichung der in der Sanger-Sequenzierung erstellen Datensequenz mit dem Vergleichsgenom des Programmes vorfindet, welches ebenfalls das Hg38 ist (Abb. 31). BLAST markiert die Abweichung ebenfalls durch ein Zeichen (Y). Des Weiteren bietet BLAST den Vorteil, dass die genaue Lokalisation der Abweichung angezeigt wird, wie jeweils rechts und links neben der Sequenz zu sehen ist. Somit ist die Abweichung im Falle der Mutation im SERPINB2 Gen sowohl in der NGS, als auch in der Sanger Sequenzierung an Position 63.897.736 verifiziert worden. Die Mutation konnte allerdings nur in der Probe 1.3 gefunden werden. Die anderen 29 Proben wiesen eine Mutation an einer anderen Position auf, die sich nach Überprüfung mithilfe des IGV Viewers nicht als Stellatumzell-spezifisch erwies, da sie ebenfalls in den Blutproben zu finden war.

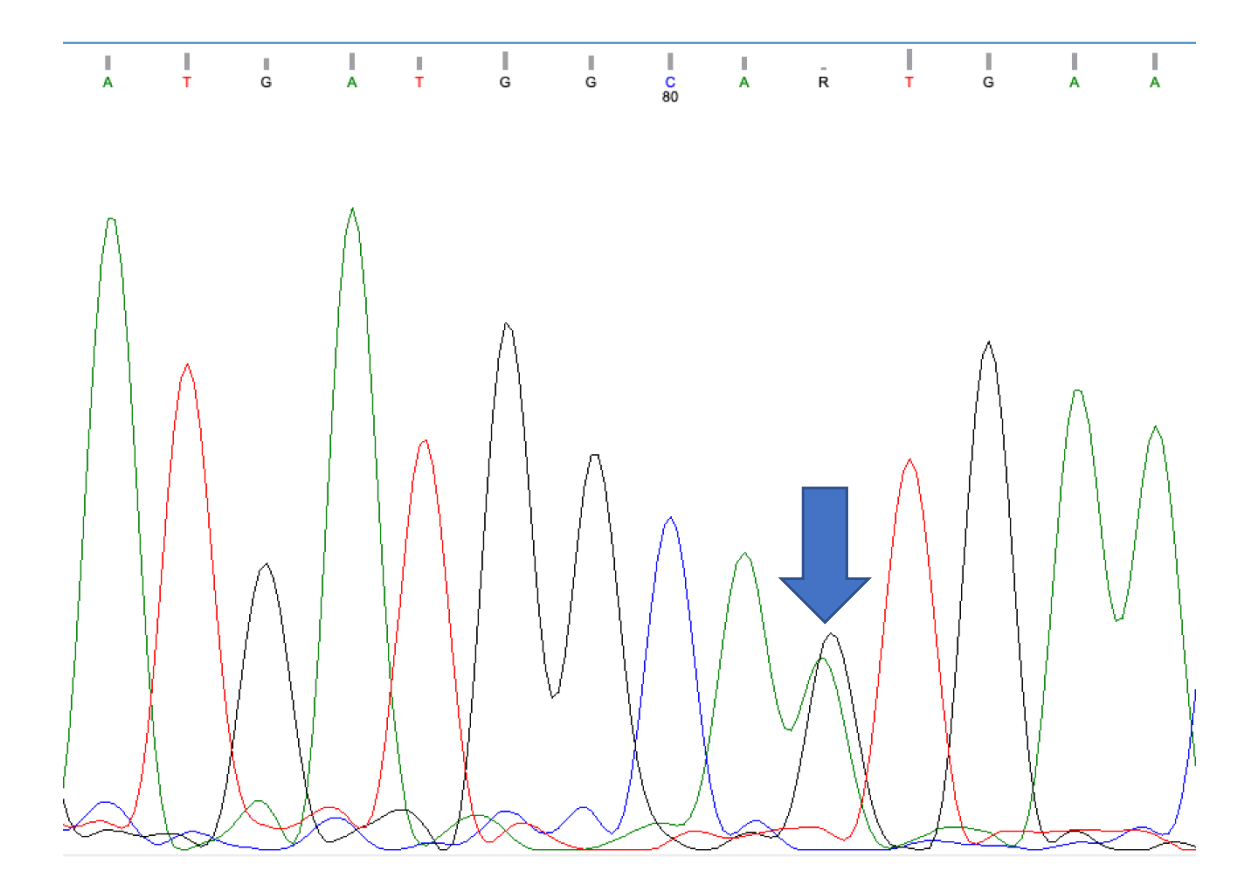

**Abb. 31: Chromatogramm zur Darstellung der Daten der Sanger-Sequenzierung zur Verifizierung der Punktmutation im MIGA2 Gen nach NGS.** Erkennbar ist der gleiche Basenaustausch an der gleichen Lokalisation der DNA.

Das Chromatogramm der Sequenz für die Mutation im MIGA2 Gen verifiziert die durch die NGS gefundene Single Nucleotid Variant auch in der Datensequenz der Sanger-Sequenzierung (Abb. 32). Die heterozygote Punktmutation weist ebenfalls zusätzlich zur Base Guanin die Base Alanin auf und wurde sauber sequenziert. Die Sequenz besteht auch aus den Basen TGATGGCA- Austausch- TGA wie in der NGS. Das Alignement mit BLAST ergibt ebenfalls wie in der NGS die Position 129.049.390 im humanen Genom (siehe Abb. 33).

# Homo sapiens chromosome 9, GRCh38.p12 Primary Assembly

Sequence ID: NC 000009.12 Length: 138394717 Number of Matches: 1

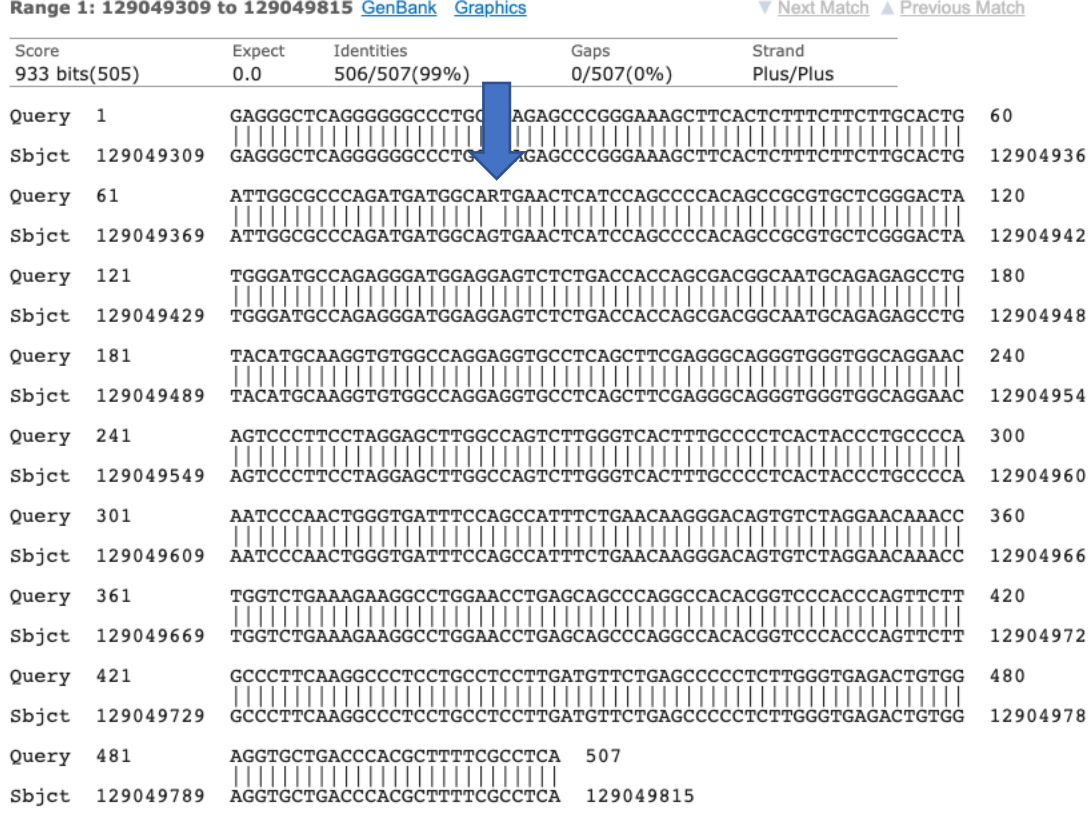

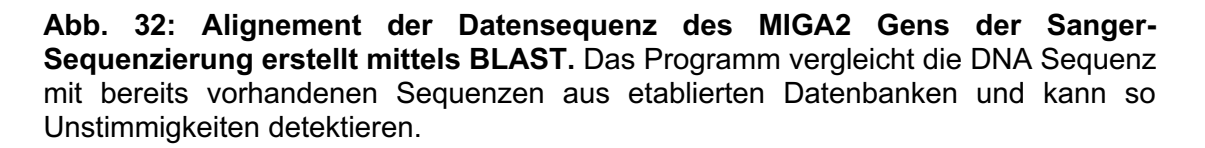

Das Chromatogramm der Daten der Sanger-Sequenzierung zum TOP2B Gen zeigt keine perfekt saubere Darstellung, weil unten in der Abbildung ein zu starkes Grundrauschen vorliegt (Abb. 34). Nichtsdestotrotz ist die erste Mutation als heterozygote Mutation eindeutig erkennbar. Auch hier ist ein Basenaustausch mit den

Basen Guanin und Cytosin wie in der NGS zu erkennen, der für eine heterozygote Single Nucleotid Variant spricht. Die zweite Mutation lässt sich erahnen, wenn man die Basensequenz vergleicht, die laut NGS TA-Austausch-CCC-Austausch-ACC ist. Somit könnte unter dem zweiten G die Kurve der Base Alanin nicht als Rauschen, sondern als mögliche weitere Base der heterozygoten Punktmutation interpretiert werden.

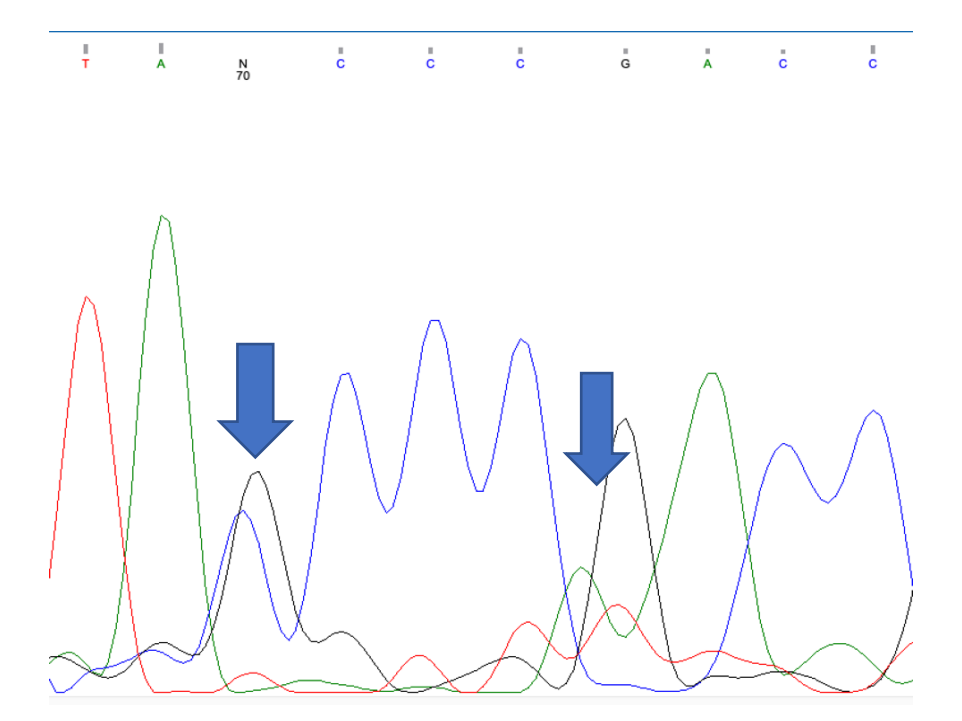

**Abb. 33: Chromatogramm zur Darstellung der Daten der Sanger-Sequenzierung zur Verifizierung der Punktmutationen im TOP2B Gen nach NGS.** Erkennbar ist der gleiche Basenaustausch an der gleichen Lokalisation der DNA.

Beim Alignement via BLAST ist ebenfalls nur die erste Mutation zu reproduzieren gewesen (Abb. 35). Diese befindet sich allerdings wie in der NGS an Position 25.598.380.

### Homo sapiens chromosome 3, GRCh38.p12 Primary Assembly

Sequence ID: NC 000003.12 Length: 198295559 Number of Matches: 1

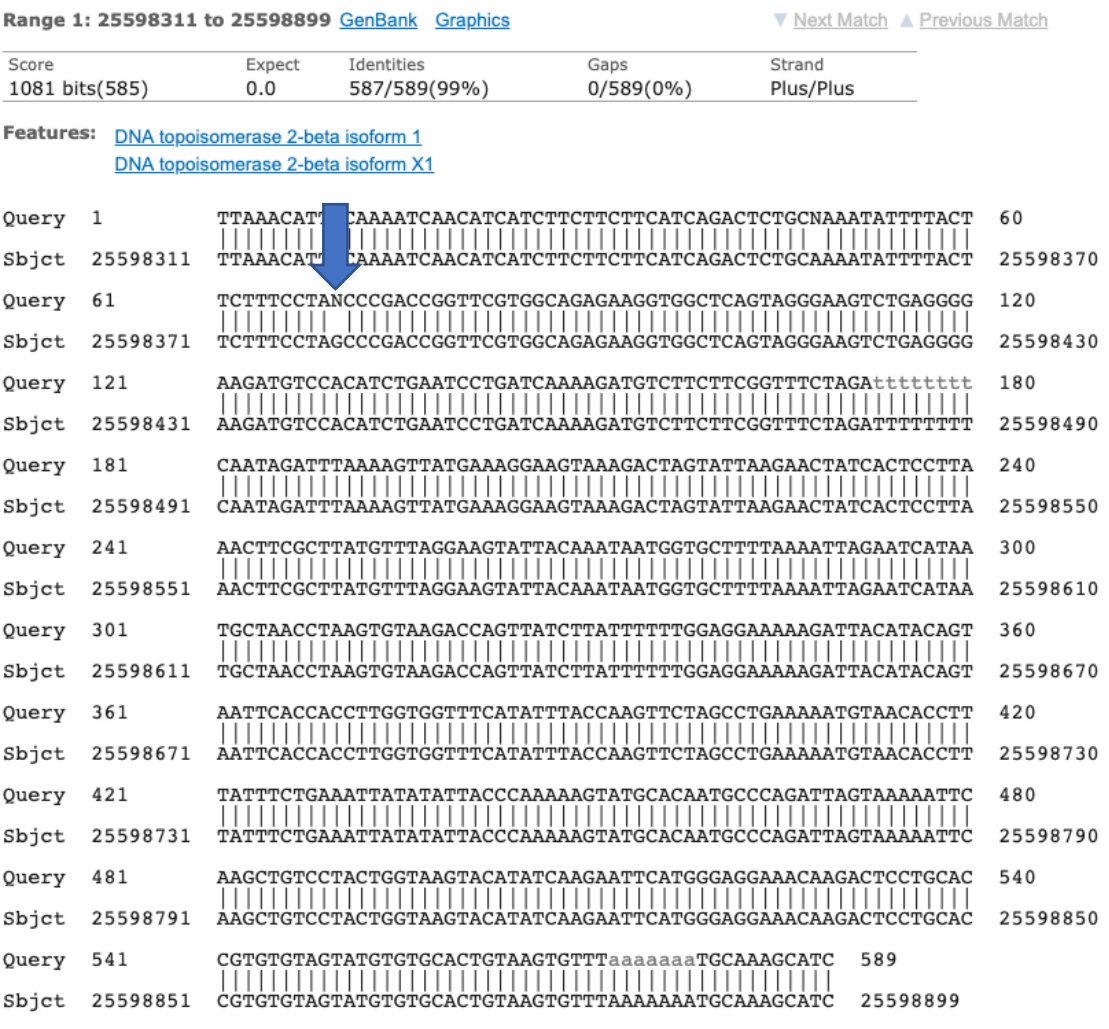

**Abb. 34: Alignement der Datensequenz des TOP2B Gens der Sanger-Sequenzierung erstellt mittels BLAST.** Das Programm vergleicht die DNA Sequenz mit bereits vorhandenen Sequenzen aus etablierten Datenbanken und kann so Unstimmigkeiten detektieren.

Zuletzt wird das Chromatogramm der Daten der Sanger Sequenzierung für die Single Nucleotid Variant im ZDHHC18 Gen gezeigt (Abb. 36). Hier konnte die Mutation wieder eindeutig verifiziert werden. Die Basensequenz ist wie in der NGS die CCT-Austausch-CAA. Der Austausch erfolgte ebenfalls zwischen den Basen Cytosin und Guanin. Das Alignement mittels BLAST ergab, dass die Punktmutation an der gleichen Position im Genom ist, wie auch schon in der NGS deklariert (Abb. 37). Die Position ist die 26.851.209. Somit konnte auch diese Mutation reproduziert werden.

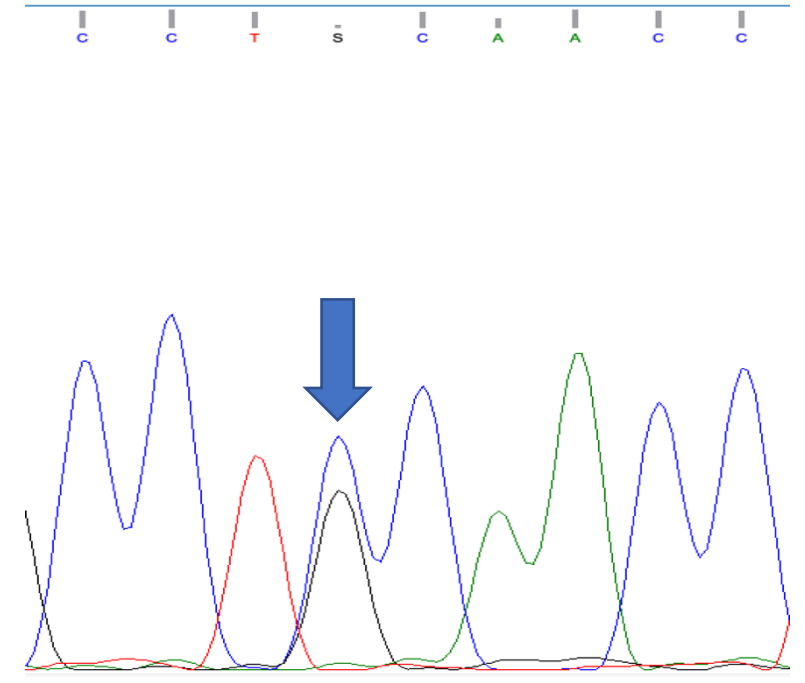

**Abb. 35: Chromatogramm zur Darstellung der Daten der Sanger-Sequenzierung zur Verifizierung der Punktmutation im ZDHHC18 Gen nach NGS.** Erkennbar ist der gleiche Basenaustausch an der gleichen Lokalisation der DNA.

#### Homo sapiens chromosome 1, GRCh38.p12 Primary Assembly

Sequence ID: NC\_000001.11 Length: 248956422 Number of Matches: 1

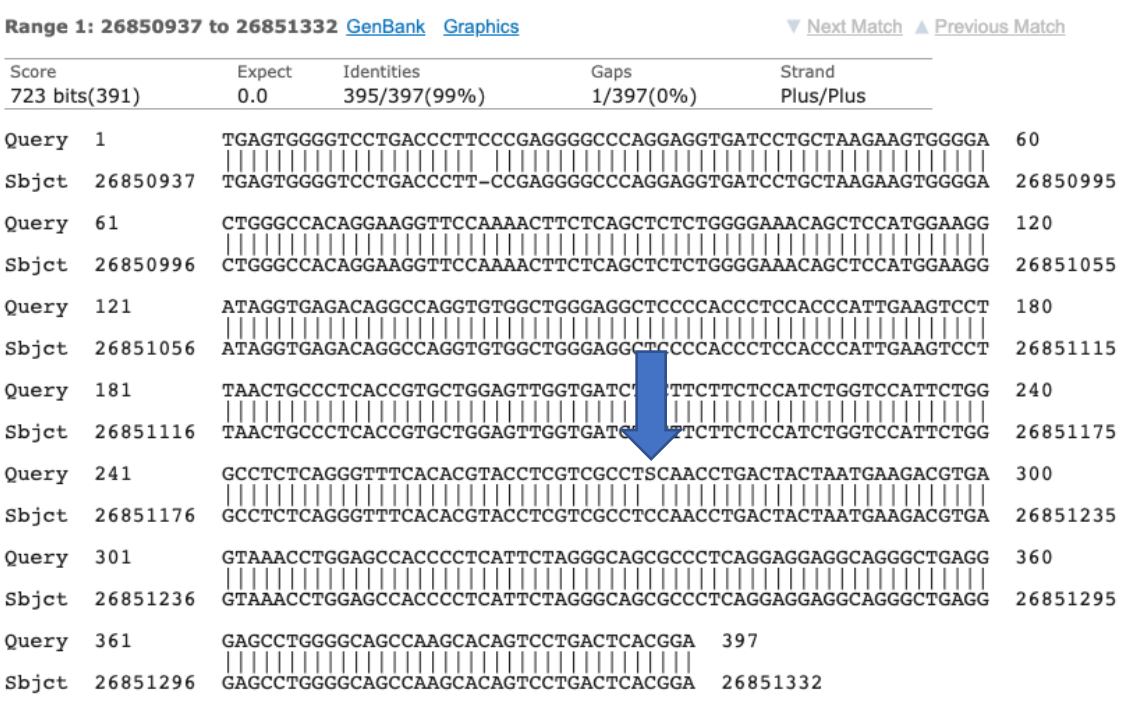

**Abb. 36: Alignement der Datensequenz des ZDHHC18 Gens der Sanger-Sequenzierung erstellt mittels BLAST.** Das Programm vergleicht die DNA Sequenz mit bereits vorhandenen Sequenzen aus etablierten Datenbanken und kann so

Unstimmigkeiten detektieren.

### **Literaturrecherche zu den Genen und zugehörigen Proteinen**

Mit Hilfe des Protein Atlas wurden grundlegende Informationen zur Gen Familie, zur Protein Klasse und zur bekannten Protein Expression in Geweben recherchiert.

### **Tab. 12: Allgemeine Informationen zum SERPINB2 Gen und seiner Proteine.**

(Modifiziert von: ©The Human Protein Atlas, 08/2019) https://www.proteinatlas.org/ENSG00000197632-SERPINB2/tissue

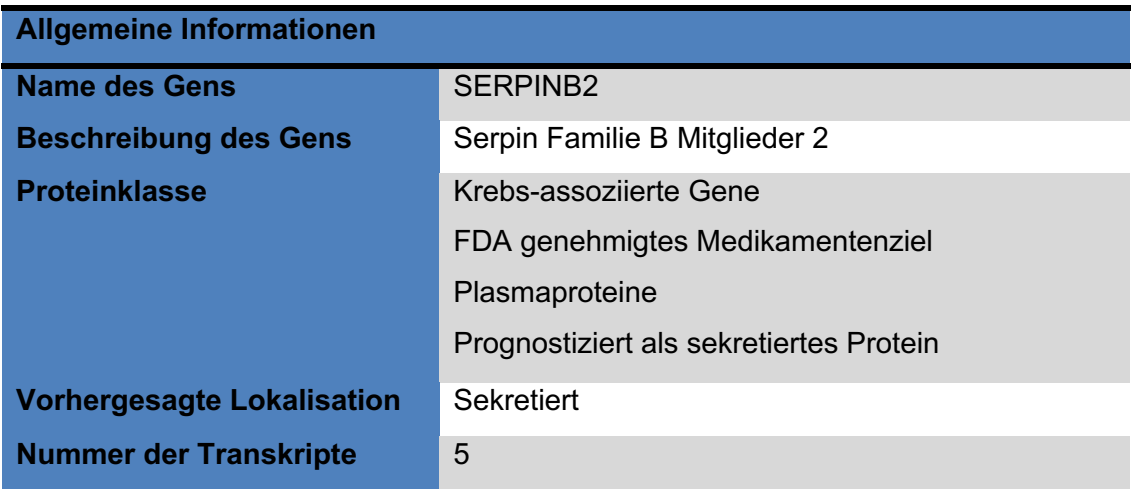

Zu den allgemeinen Informationen zählt, dass der Name des Gens SERPINB2 ist und gemäß des HUGO Gene Nomenclature Committees (HGNC) benannt wurde, ebenso wie die Beschreibung der Gen Familie (Abb. 38). Die Protein Klassen wurden in selektierten Listen von den Autoren des Protein Atlasses nach ihrer Häufigkeit, mit der sie in anderen Datenbanken beschrieben wurden, zusammengefasst. Im Falle von SERPINB2 zählt dieses Gen zu den mit Krebs assoziierten Genen. Außerdem wurde es von der U.S. Food and Drug Administration (FDA) in die Liste der Arzneimittel Ziele aufgenommen. Des Weiteren gibt es eine Reihe von Plasmaproteinen der Gen Familie und sekretierte Proteine. Die prognostizierte Lokalisation ist sekretiert. Dies wird vom Proteinatlas so vermerkt, sobald es eine Isoform gibt, die sekretiert wird. Die Anzahl der Protein-codierenden Transkripte des Gens wurde durch die Datenbank Ensembl definiert (https://www.ensembl.org/index.html).

Demnach hat das SERPINB2 Gen 5 Trankskripte. Die RNA- und Protein Expression des SERPINB2 Gens wurde bisher nur in relativ wenigen Organsystemen beschrieben (Abb. 39). Im Knochenmark, Immunsystem Gastrointestinal Trakt und der Haut war die RNA Expression höher. In den weiblichen Geschlechtsteilen die Protein Expression. Im Pankreas gibt es laut Proteinatlas bisher keine beschriebenen Expressionen.

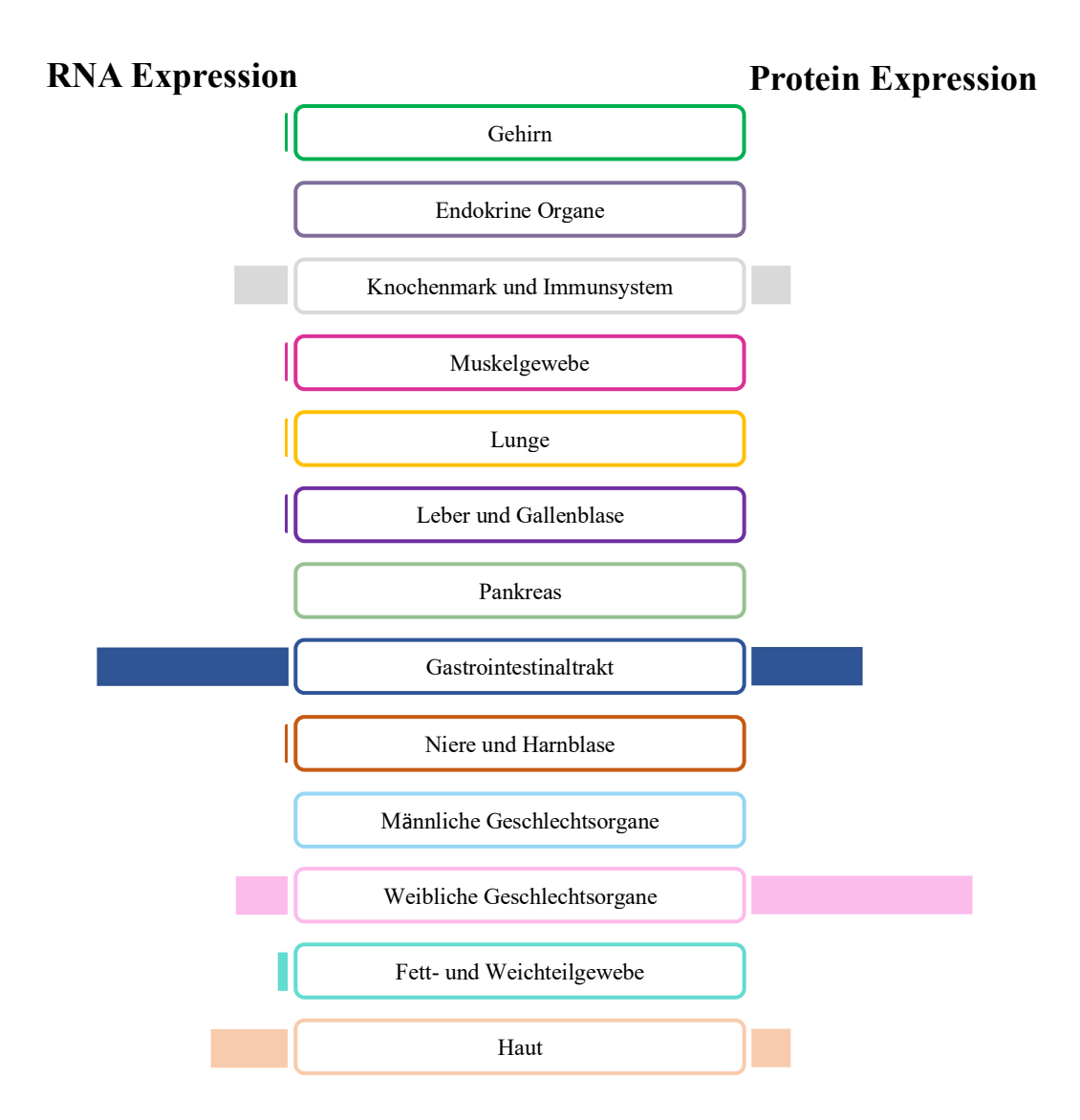

**Abb. 37: Zusammenfassung der RNA und Protein Expression des SERPINB2 Gens.**  (Modifiziert von: ©The Human Protein Atlas, 08/2019) https://www.proteinatlas.org/ENSG00000197632-SERPINB2/tissue

In der Kategorie der Pathologien wurde SERPINB2 als prognostischer Marker für das Urothel Karzinom untersucht. Dabei wurde festgestellt, dass eine vermehrte Expression von SERPINB2 mit einem verminderten Überleben einhergeht (p<0.001).

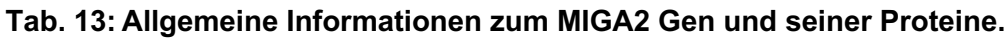

(Modifiziert von: ©The Human Protein Atlas, 08/2019) https://www.proteinatlas.org/ENSG00000148343-MIGA2/tissue

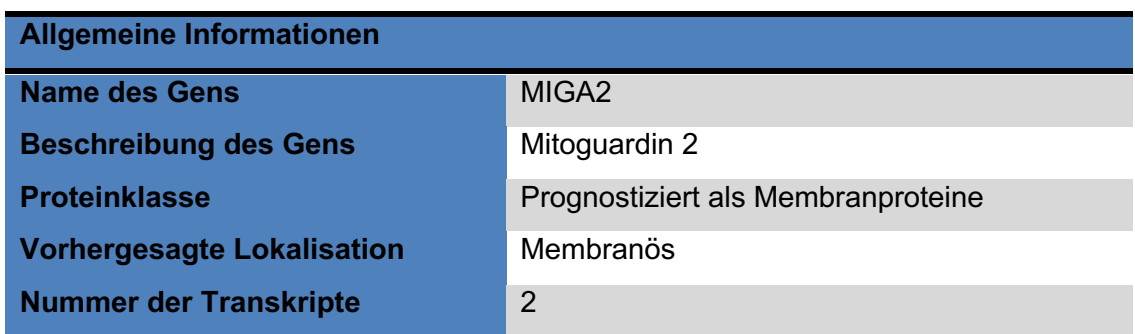

Das MIGA2 Gen gehört zur Familie der Mitoguardin 2 Gene und ist an der Regulation der mitochondrialen Fusion beteiligt (Abb. 40). Die prognostizierte Protein Klasse der Gen Produkte sind Membranproteine, was auch der prognostizierten Lokalisation entspricht. Die Anzahl der bekannten Transkripte des MIGA2 Gens sind 2. Die RNAund Protein Expression ist in allen Organsystemen ausgeprägt (Abb. 41). Auffällig ist vor allem die sehr starke Protein Expression im Gehirn, den Endokrinen Geweben wie Lymphknoten, dem Pankreas, dem GI Trakt, sowie der Nieren und Harnblase.

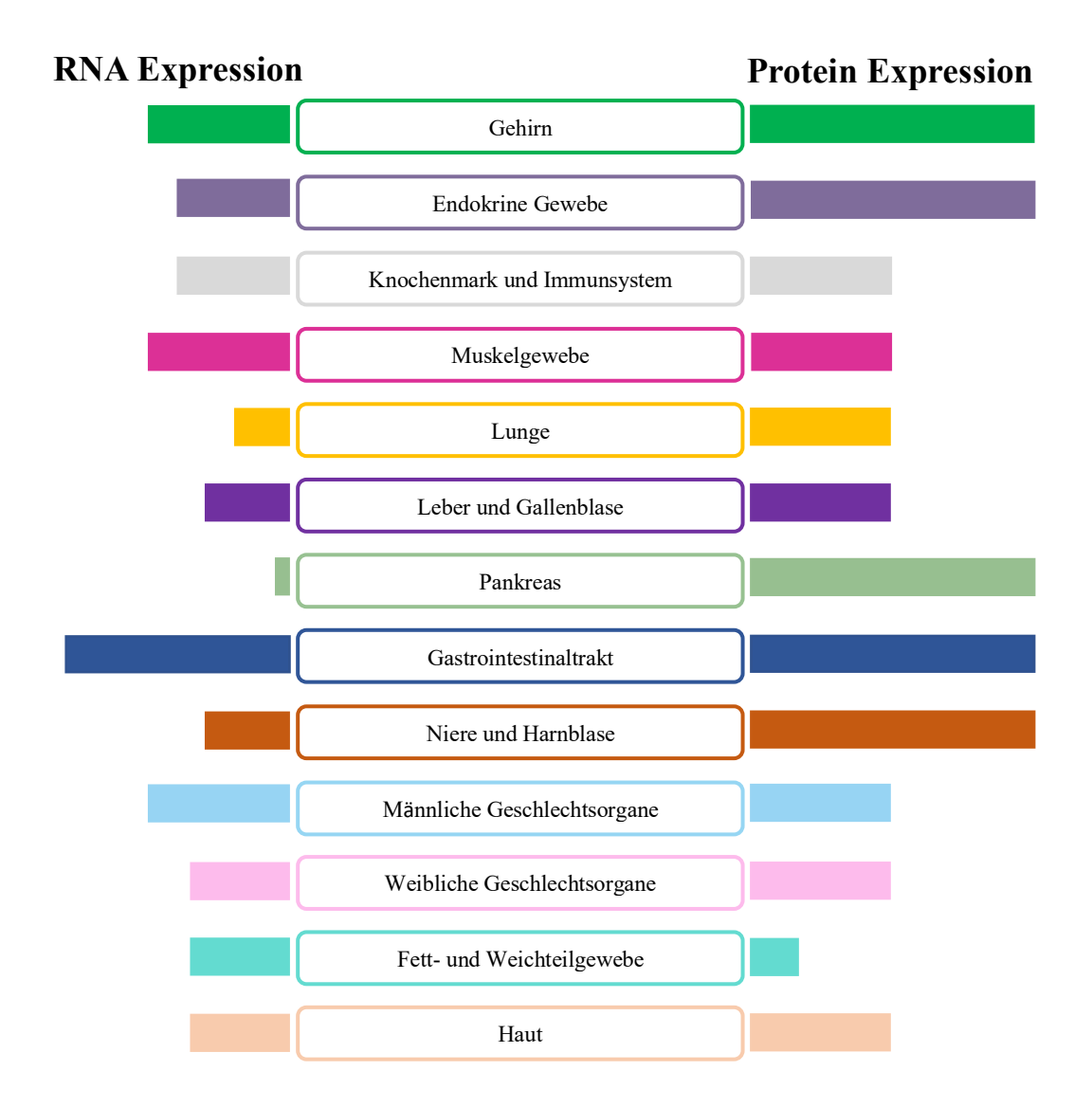

**Abb. 38: Zusammenfassung der RNA und Protein Expression des MIGA2 Gens.** (Modifiziert von: ©The Human Protein Atlas, 08/2019) https://www.proteinatlas.org/ENSG00000148343-MIGA2/tissue

Eine publizierte Kaplan-Meier Graphik zeigt ein verlängertes 5-Jahres-Überleben bei Patienten mit Pankreaskrebs durch eine erhöhte Genexpression des MIGA2 Gens (Abb. 42).

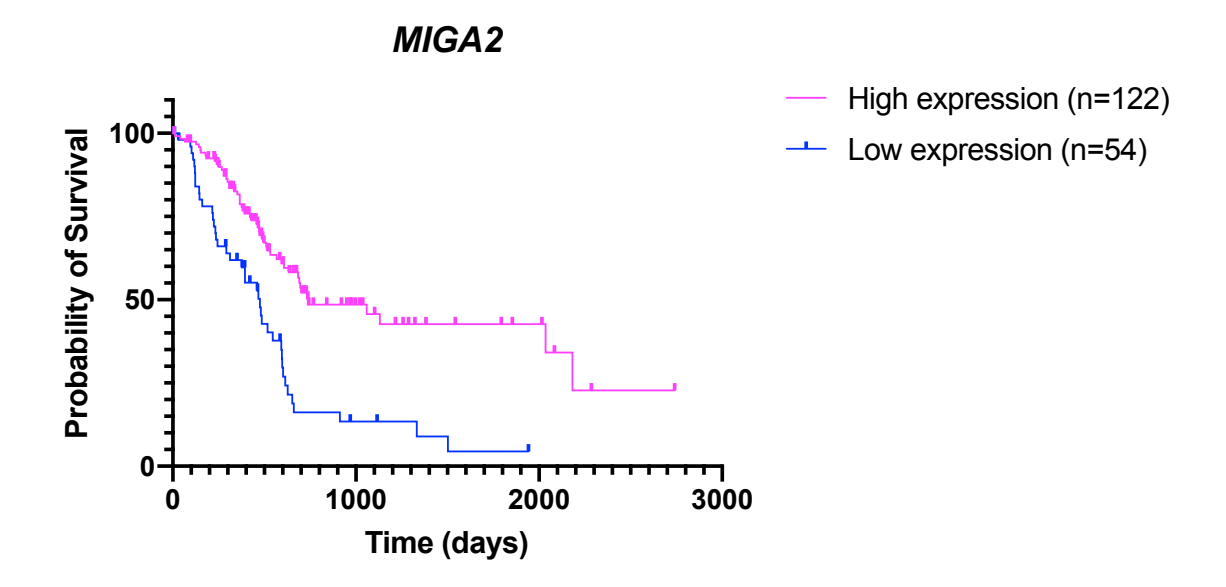

**Abb. 39: Überlebenskurve, die die Korrelation der Expression des MIGA2 Gens mit dem Überlegen von Patienten mit Pankreaskarzinomen zeigt.** Patienten, die eine vermehrte Expression des Gens in den Zellen haben, haben im Durchschnitt eine 5 Mal so hohe Wahrscheinlichkeit für ein 5- Jahres Überleben, im Vergleich zu Menschen, die eine niedrige Expression des MIGA2 Gens aufweisen (p<0.001). (Modifiziert von: ©The Human Protein Atlas, 08/2019) https://www.proteinatlas.org/ENSG00000148343-MIGA2/pathology/tissue/pancreatic+cancer

### **Tab. 14: Allgemeine Informationen zum TOP2B Gen und seiner Proteine.**

(Modifiziert von: ©The Human Protein Atlas, 08/2019) https://www.proteinatlas.org/ENSG00000077097-TOP2B/tissue

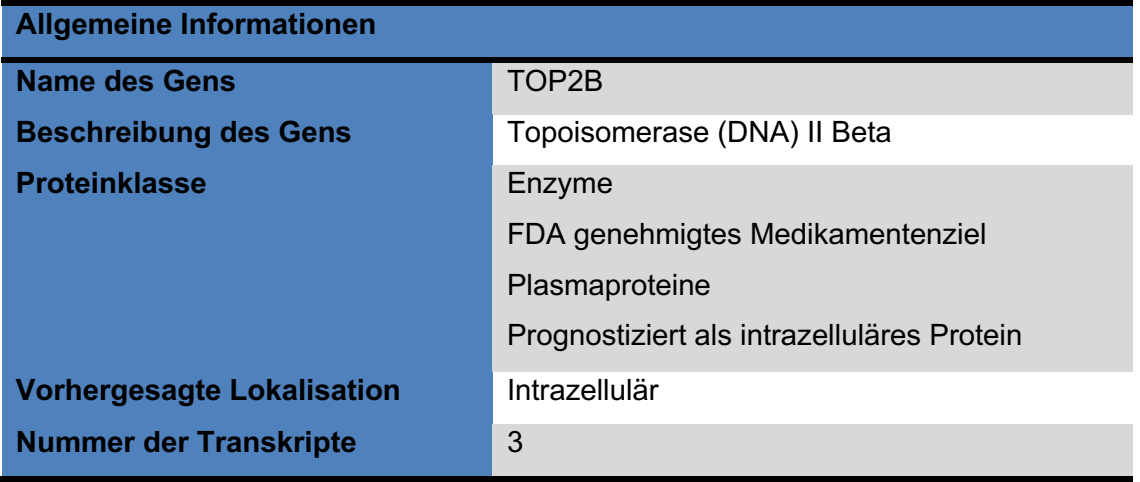

Das TOP2B Gen zählt zur Familie der Topoisomerasen 2 Beta (Abb. 43). Die Protein Klassen des Gen Produktes sind Enzyme, FDA publizierte Medikamenten Ziele, Plasma Proteine und prognostizierte intrazelluläre Proteine. Die vorausgesagte Lokalisation ist intrazellulär. Darüber hinaus ist die Anzahl der Transkripte des Gens drei.

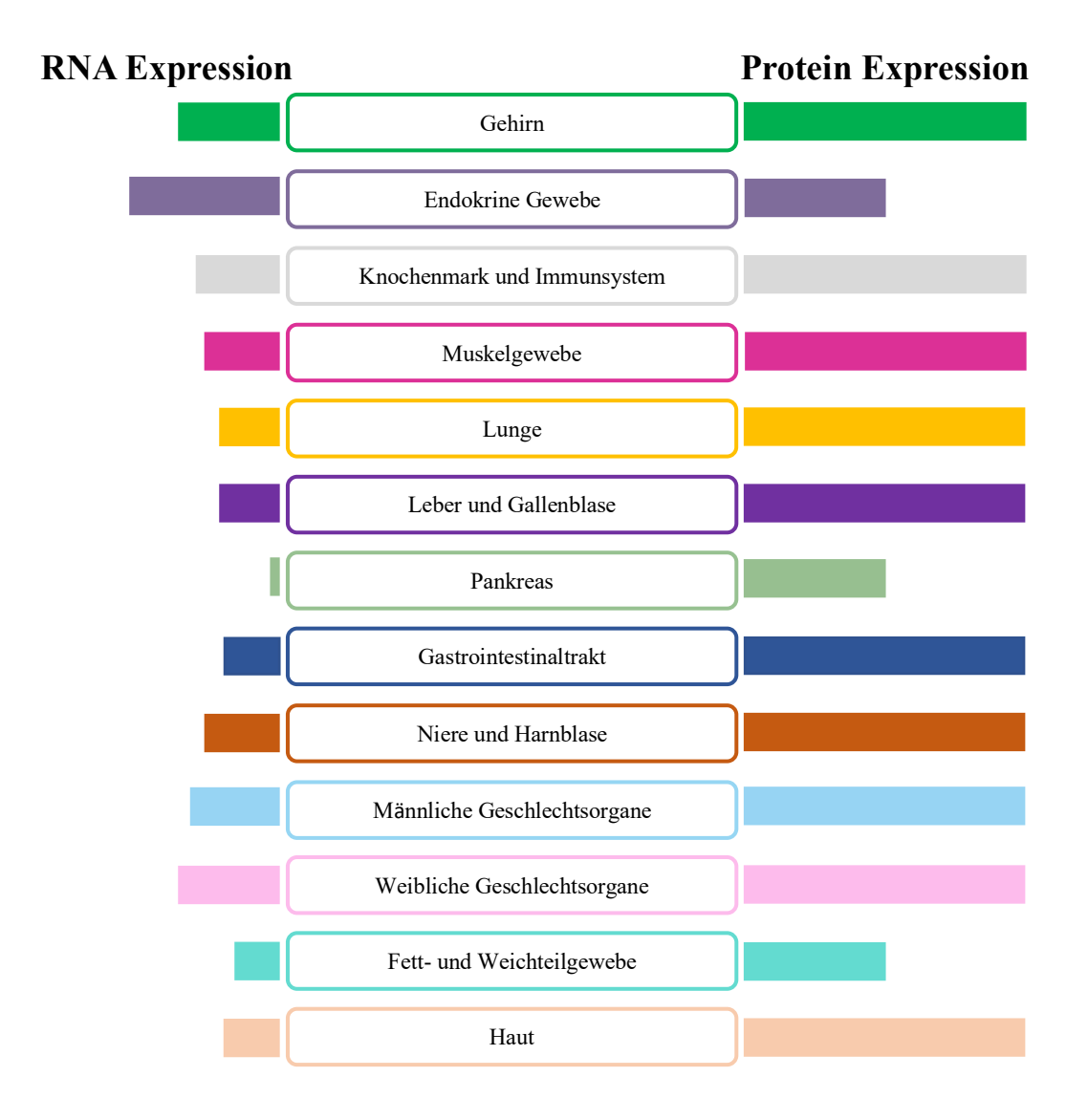

**Abb. 40: Zusammenfassung der RNA und Protein Expression des TOP2B Gens.** (Modifiziert von: ©The Human Protein Atlas, 08/2019) https://www.proteinatlas.org/ENSG00000077097-TOP2B/tissue

Die RNA- und Protein Expression ist ebenfalls in allen Organsystemen ausgeprägt (Abb. 44). Wobei die Protein Expression eindeutig stärker ist und in fast allen Geweben das Maximum in der Darstellung zeigt. Verschiedene Mutationen im TOP2B Gen sind laut Protein Atlas mit der Entwicklung von Arzneimittelresistenzen gegen Chemotherapeutika assoziiert. Bei Krebspatienten ist das Gen ein Angriffspunkt für verschiedene Anti-Krebs Wirkstoffe. In Leber- und Nierenkrebs dient TOP2B bereits als prognostischer Marker. Genauer beschrieben dient eine hohe Expression bei Patienten mit Leberkrebs als prognostisch ungünstig für das 5-Jahres-Überleben und im Gegensatz hierzu gilt eine hohe Expression des TOP2B Gens beim Nierenkrebs als prognostisch günstiger Marker für das 5-Jahres-Überleben der Patienten (p<0.001). Das ZDHHC18 Gen gehört zur Familie der Zink-Finger DHHC-type containing 18 Gene (Abb. 45). Die Protein Klassen der Gen Produkte sind Enzyme und Membranproteine. Die Lokalisation ist ebenfalls als membranös beschrieben. Die Anzahl der Transkripte des ZDHHC18 Gens beträgt vier. Die Expression von RNA und Proteinen ist in allen Organsystemen nachgewiesen bis auf, dass es keine Protein Expression der Haut gibt (Abb. 46). Generell ist die Protein Expression höher und erreicht im Gehirn, der Leber und Gallenblase, der Niere und Harnblase und den männlichen und weiblichen Geschlechtsteilen die höchste Expression. Beim Nieren- und Leberkrebs, sowie bei Gliomen, gilt ZDHHC18 als prognostisch ungünstiger Marker dessen hohe Expression das 5-Jahres Überleben signifikant senkt (p<0.001).

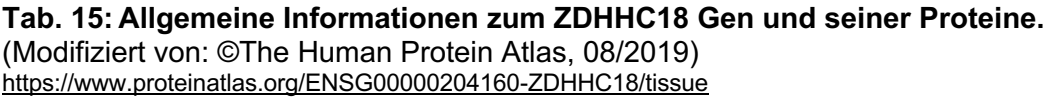

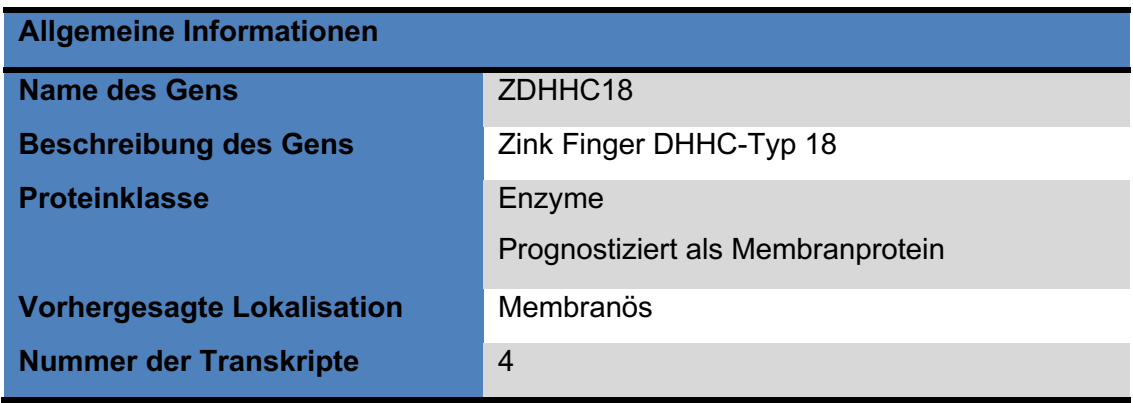

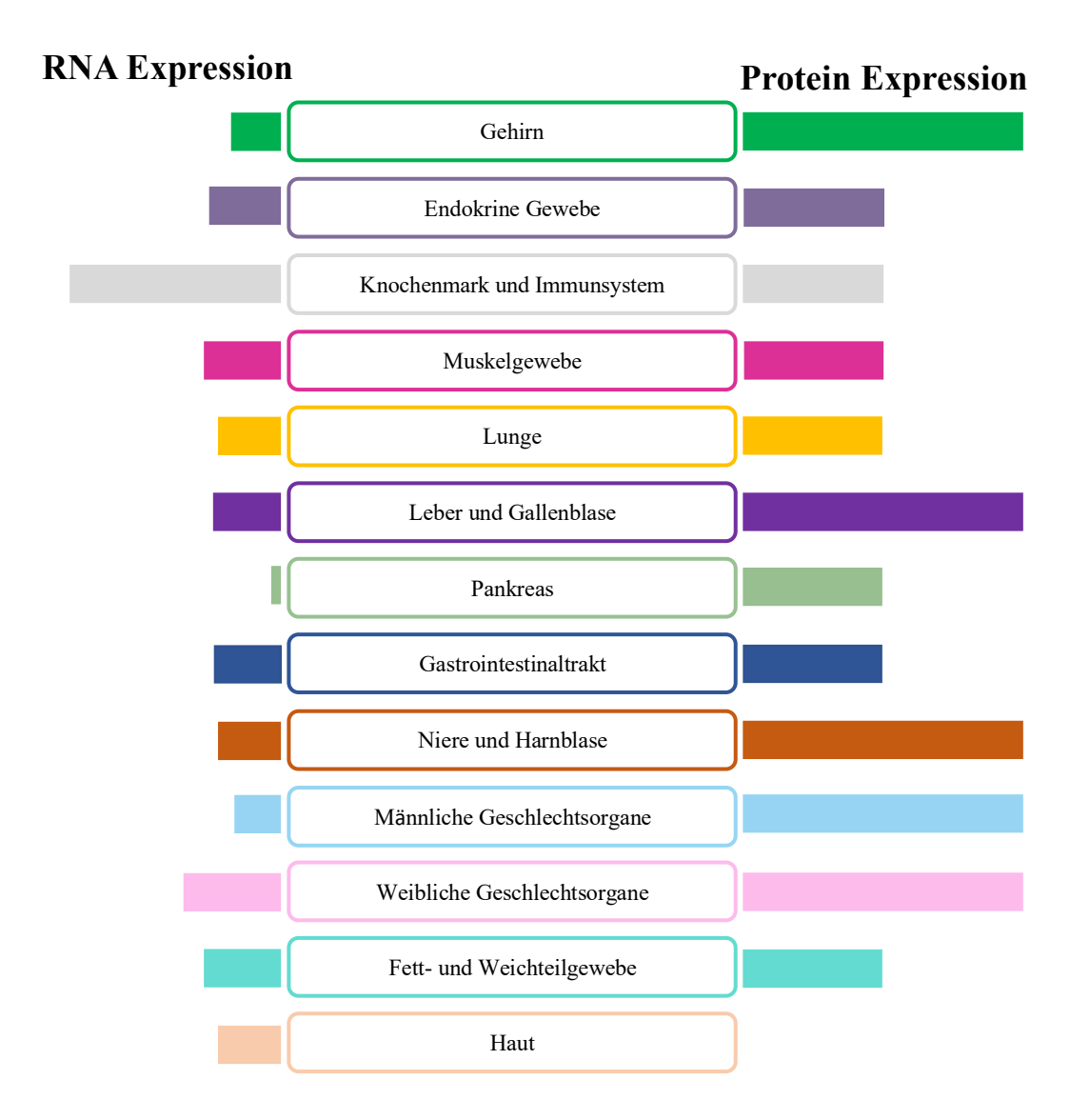

**Abb. 41: Zusammenfassung der RNA und Protein Expression des ZDHHC18 Gens.** (Modifiziert von: ©The Human Protein Atlas, 08/2019) https://www.proteinatlas.org/ENSG00000204160-ZDHHC18/tissue

## **5 Diskussion**

Stellatumzellen sind eine wichtige Zellgruppe der Mikroumgebung von Pankreastumoren. In der vorliegenden Arbeit konnte gezeigt werden, dass Stellatumzellen individuelle somatische Mutationen aufweisen, die in zukünftigen Forschungsarbeiten weiter untersucht werden sollten. Die Quantität und Heterogenität der Mutationen in den Stellatumzellen von verschiedenen Patienten unterstützt die Thesen, dass auch nicht neoplastische Zellen von Tumoren einen individuellen Mutationspool aufweisen und somit auch möglicherweise individuell therapiert werden könnten.

In der DNA der Stellatumzellen eines jeden Patienten wurden zunächst tausende unterschiedliche Veränderungen im Vergleich zur jeweiligen Blutprobe der Patienten durch die Software MuTect angezeigt. Aufgrund dessen, dass die klassischen Krebsassoziierten Treibermutationen in den Genen KRAS, P53, P16 und SMAD4 nicht detektiert wurden, kann davon ausgegangen werden, dass die Pankreas Stellatumzellen nicht mit Tumorzellen kontaminiert waren. Durch erste Filterungen mit einer Coverage von 9 und einer Allelfrequenz von 0,1 konnte die Anzahl der gefunden Single Nucleotid Variants auf ca. 26 Mutationen pro Stellatumzell Probe reduziert werden. Diese heterozygoten Punktmutationen wurden manuell mit dem Programm IGV Viewer visualisiert. Um Kandidaten für eine Reproduktion mittels Sanger-Technik auszuwählen, wurde weiter mit einer Coverage von 30 und einer Allelfrequenz von 25% gefiltert. Dadurch wurden 10 Gene, in denen sich Punktmutationen nur in der DNA der Stellatumzellen und nicht in den jeweiligen Blutproben derselben Patienten befanden, ausgewählt. Diese Gene sind das SERPINB2 Gen, das CNTNAP4 Gen, das DENND4B Gen, das DPP4 Gen, das FGFBP2 Gen, das MIGA2 Gen, das POLE Gen, das SNRNP40 Gen, das TOP2B Gen und das ZDHHC18 Gen. Von den genannten Genen konnten im SERPINB2 Gen, im MIGA2 Gen, im TOP2B Gen und im ZDHHC18 Gen die Mutationen mittels Sanger-Technik verifiziert werden. Bei der Sanger-Sequenzierung wurde die Fallzahl von ursprünglich fünf Patienten auf 30 Patienten erhöht. Die jeweiligen Mutationen wurden jeweils aber nur bei einem von 30 Patienten detektiert. Dieses Phänomen lässt die Schlussfolgerung zu, dass somatische Mutationen der Stellatumzellen sehr variabel sind und dass jeder Patient hat in der DNA der Stellatumzellen eine eigene Subpopulation an Mutationen aufweist. Eine Analyse mittels der Pathogenitäts- Prädiktions- Scores SIFT, Polyphen 2, CADD und dem Mutationtaster zeigte, dass die ausgewählten Mutationen funktionelle Relevanz haben könnten.

Die Tools, die die Pathogenität / funktionelle Relevanz der Mutationen voraussagen, können als einheitlich deklariert werden. Die Ergebnisse waren bei den ausgewählten Mutationen immer einheitlich bei einem hohen oder mittleren Pathogenitätspotential. Nur mit Bezug auf die Mutation im SERPINB2 Gen wurden keine Werte für den SIFT und Polyphen 2 Score angegeben. Eine Ursache hierfür könnte eine hohe Anzahl an Repeats in der Sequenz sein, die ein korrektes Mapping erschweren.

Auffällig bei den Tools war, dass der noch sehr neue CADD Score sensitiver zu sein scheint, da die Zahlenwerte hier teilweise feinere Unterschiede der einzelnen Mutationen zeigten. Im Gegensatz zum Mutationtaster Score, der sehr häufig und bei sehr vielen Mutationen dem Maximalwert von 1 angezeigt hat. Auch im SIFT und Polyphen 2 Score wurden die Maximalwerte nur sehr selten erreicht. Es ist zu empfehlen immer mehrere Auswertungstools heranzuziehen, um somit die Aussagenkraft für die prognostizierte Pathogenität einer Mutation zu erhöhen.

### **5.1 Die Software MuTect (zur Filterung)**

Die verwendete Auswertungssoftware MuTect ist nur darauf spezialisiert Punktmutationen in NGS Daten zu filtern. Wenn die Rohdaten im IGV Viewer manuell untersucht wurden, konnten eine Vielzahl von weiteren Mutationen vor allem in Form von Deletionen und Insertionen gefunden werden. Diese Mutationen kamen in den meisten Fällen in allen fünf Proben der Stellatumzellen und auch in den korrespondierenden DNA Proben des Blutes vor. Deshalb wurden diese Daten in der vorliegenden Arbeit nicht zusätzlich gezeigt. Bisher existieren nur sehr wenige publizierte Arbeiten, die mit dem Programm MuTect des Broad Institues somatische Mutationen gefiltert haben und diese dann via Sanger Sequenzierungen verifizieren konnten. Das Broad Institut selbst verweist auf fünf Publikationen, die eine Zusammenfassung von Validierungsraten für die Software darstellen und belegen, dass die MuTect Software eine geringe Rate der Detektion von falsch positiven Mutationen hat. Fast alle Arbeiten stammen aus dem Jahr 2011 (https://software.broadinstitute.org/cancer/cga/mutect). Dort war die Software noch sehr neu und unausgereift, doch mittlerweile gibt es überarbeitete Versionen. Das Broad Institut propagiert, dass MuTect auch sehr sensitiv Mutationen mit einer Allelfrequenz unter 0,1% detektieren kann, was wichtig für die Entwicklung von verlässlichen klinischen und diagnostischen Tools für personalisierte Krebstherapien ist (Cibulskis, Lawrence et al. 2013). Zunächst wurden die Daten mit der Ingenuity Software analysiert und gefiltert. Viele Genetik Institute verwenden standardmäßig diese Software für die Panel Diagnostik von Blutproben. Im Falle dieser Arbeit waren die Ergebnisse nach Ingenuity Analyse bei den folgenden Visualisierungen mittels IGV Viewer fast immer falsch positiv, weshalb eine komplett neue bioinformatische Analyse mit MuTect vorgenommen wurde. Auch andere Arbeiten bestätigen, dass MuTect sehr
sensitiv ist und eine Validierungsrate von 90% vorweist (do Valle, Giampieri et al. 2016), jedoch wurden in dieser Publikation insgesamt mit MuTect im Vergleich zu anderen Auswertungsprogrammen weniger somatische Mutationen gefunden. Dadurch stellt sich die Frage, ob man bereit ist mehr Zeit in die Überprüfung auf falsch positive Mutationen zu investieren, um dadurch insgesamt eine größere Quantität an Mutationen zu erhalten. Oder ob man gleich eine höhere Sensitivität haben möchte mit dem Risiko, dass wichtige Mutationen unentdeckt bleiben. Fakt ist, dass insgesamt bessere bioinformatische Auswertungsprogramme entwickelt werden müssen.

### **5.2 Mutation im SERPINB2 Gen**

Die Mutation im SERPINB2 Gen an der Position 63.897.736 wurde bei einer von 30 Stellatumzell Proben, aber bei keiner Kontrolle detektiert. SERPINB2 ist ein sezerniertes Protein und zählt zu den mit Krebs assoziierten Genen. Außerdem wurde es von der U.S. Food and Drug Administration (FDA) in die Liste der Arzneimittel Ziele aufgenommen. Im gesamten SERPINB2 Gen ließen sich etliche Single Nucleotid Variants finden. Sehr viele hiervon wurden durch die Datenbank Ensembl lokalisiert und fixiert. Da die Mutationen sowohl in der DNA der Blutproben als auch in der DNA der Stellatumzellen der Patienten zu finden waren, handelt es sich vermutlich um harmlose Single Nucleotid Variants. Zu SERPINB2 gibt es eine sehr interessante Publikation, deren Resultat ist, dass SERPINB2 in Stellatumzellen die lokale Invasion des PDAC inhibiert, indem der Umbau des Stromas durch Kollagen reguliert wird (Harris, Vennin et al. 2017). Dieses Phänomen macht SERPINB2 zu einem spannenden Kandidaten für weitere funktionelle Analysen in Stellatumzellen. Es sollte untersucht werden, ob die gefundene Mutation im SERPINB2 Gen die Produktion von verkürzten, nicht funktionellen SERPINB2 Proteinen verursacht, und damit die lokale Invasivität der Tumorzellen fördert.

## **5.3 Mutation im MIGA2 Gen**

Die Mutation im MIGA2 Gen an der Position 129.049.390 wurde bei einer von 30 Stellatumzell Proben, aber bei keiner Kontrolle detektiert. Auch im MIGA 2 Gen gab es weitere Veränderungen, die sich jedoch sowohl in der DNA der Blutproben, als auch in der DNA der Stellatumzellen der jeweiligen Patienten befand, weshalb sie nicht weiter untersucht wurden. MIGA2 scheint ein prognostischer Marker für das Pankreaskarzinom zu sein (https://www.proteinatlas.org/ENSG00000148343- MIGA2/pathology/pancreatic+cancer / Stand 18.09.2020). Eine verstärkte Expression in Tumorzellen korreliert mit einem längeren 5-Jahresüberleben der Patienten. MIGA2 bleibt ein interessanter Kandidat in Stellatumzellen, weil die Pathogenitäts- Prädiktions-Scores, die in dieser Arbeit angewandt wurden, prognostizieren, dass die gefundene Mutation im MIGA2 Gen ein hohes Pathogenitätspotential hat. Auch in diesem Fall wäre es sehr interessant weitere funktionelle Analysen durchzuführen.

## **5.4 Mutation im TOP2B Gen**

Die erste Mutation im TOP2B Gen an der Position 25.598.380 wurde bei einer von 30 Stellatumzell Proben, aber bei keiner Kontrolle detektiert. Die zweite Mutation im TOP2B Gen an der Position 25.598.384 konnte in der Sanger-Sequenzierung nicht reproduziert werden.

Dieses könnte möglicherweise daran liegen, dass die Sequenz nicht sauber sequenziert wurde. Laut NGS wäre die Mutation spezifisch für Stellatumzellen.

Des Weiteren sagen die Pathogenitäts-Prädiktions-Scores voraus, dass die zweite Mutation etwas pathogener ist, als die erste Mutation.

An dieser Stelle kann der Einwand diskutiert werden, ob in Zukunft nicht Cut Off Werte etabliert werden sollten, ab wann eine Mutation so pathogen ist, dass sie eine tatsächliche Veränderung der Aminosäuresequenz mit nachfolgender funktioneller Änderung der Proteine bedingt. Zu derartigen Cut Off Werten gibt es bisher keine in der Literatur beschrieben Grenzwerte. Obwohl dies ausgesprochen wichtig wäre, um viele Mutationen ausschließen zu können, deren Relevanz für weitere aufwendige funktionelle Analysen zu gering ist.

In Leber- und Nierenkrebs dient TOP2B bereits als prognostischer Marker. Eine hohe Expression bei Patienten mit Leberkrebs gilt als prognostisch ungünstig für das 5- Jahres-Überleben und im Gegensatz hierzu gilt eine hohe Expression des TOP2B Gens beim Nierenkrebs als prognostisch günstiger Marker für das 5-Jahres- Überleben der Patienten (p<0.001).

Laut Protein Atlas sind Mutationen im TOP2B Gen mit der Entwicklung von Arzneimittelresistenzen assoziiert. Außerdem ist das Gen bei Krebs Patienten ein Angriffspunkt für verschiedene Anti-Krebs Wirkstoffe. Weiterhin kann die Topoisomerase 2 Beta Doppelstrangbrüche der DNA bei verschiedenen Krebsarten verursachen kann (Haffner, Aryee et al. 2010).

Somit ist auch dieses Gen ein spannender Kandidat für weitere funktionelle Analysen. Gerade der Aspekt, dass zwei laut NGS eindeutige heterozygote Punktmutationen kurz hintereinander detektiert wurden, legt die Schlussfolgerung einer signifikanten Änderung der Proteine des Gens nahe.

### **5.5 Mutation im ZDHHC18 Gen**

Die Mutation im ZDHHC18 Gen an der Position 26.851.209 wurde bei einer von 30 Stellatumzell Proben, aber bei keiner Kontrolle detektiert. Es waren viele weitere Veränderungen in der NGS im ZDHHC18 Gen zu finden, die jedoch ebenfalls alle in der DNA der Blutproben sowie in der DNA der Stellatumzellen vorkamen. Das Besondere bei der Mutation im ZDHHC18 Gen ist, dass sie gemessen durch die vier Pathogenitäts-Prädiktions-Scores das höchste Pathogenitätspotential besitzt.

Es ist allgemein bekannt, dass die Familie der Zinkfinger Proteine eine entscheidende Rolle bei der Tumorgenese, Progression und Metastasen Bildung bei vielen Krebsarten spielen (Cassandri, Smirnov et al. 2017). Dieses Phänomen ist ein weiterer Grund, weshalb die Mutation im ZDHHC18 Gen sehr interessant ist. Auch in diesem Fall sind weitere funktionelle Analysen von diesem Gen in den Stellatumzellen ein nächster Schritt.

### **5.6 Klinische Bedeutung der gewonnen Ergebnisse**

Die Ergebnisse der vorliegenden Promotionsarbeit zeigen, dass es sehr wichtig ist, die einzelnen Zellgruppen innerhalb der Pankreastumore differenziert zu untersuchen, um die Komplexität des Wechselwirkens der einzelnen Zellgruppen untereinander in Pankreas Tumoren in Zukunft besser verstehen zu können. Nach dem derzeitigen Wissensstand gibt es noch keine Sequenzierung des Genoms der Stellatumzellen. Viele der gefundenen Mutationen wurden zwar mit Krebsarten assoziiert, aber in den seltensten Fällen gibt es Publikationen, die die gefundenen Mutationen mit Pankreaskarzinomen oder generell Pankreaserkrankungen assoziieren.

Stellatumzellen gehören zu den Krebs-assoziierten Fibroblasten (Cancer associated fibroblasts / CAFs) (Sahai, Astsaturov et al. 2020) und sind für Leukozyten-, Endothelund Epithelmarker negativ. Darüber hinaus weisen sie eine andere Morphologie auf (Sahai, Astsaturov et al. 2020). Weitergehend werden die CAFs nach neueren Beobachtungen unterschieden, dass eine Art einen Matrix- produzierenden kontraktilen Phänotyp aufweist (myoCAFs) und eine andere ein immunmodulierendes Sekretom (iCAFs) zeigt (Sahai, Astsaturov et al. 2020). Die CAFs des Pankreas werden hauptsächlich zu den myoCAFs gezählt und haben eine durch TGFß induzierte  $\alpha$ SMA Expression (Ohlund, Handly-Santana et al. 2017).

Die Arbeit von Sahai et al. empfiehlt, dass bei Studien, die mit CAFs arbeiten, folgende fünf Aspekte dringend dokumentiert werden sollten. Erstens sollte ausgeschlossen werden, dass Stellatumzellen die klassischen Treibermutationen aufweisen, um eine Kontamination mit Krebszellen auszuschließen, was in dieser Studie belegt werden konnte. Jeder Patient hat einen individuellen Mutationspool in der DNA der Stellatumzellen, aber nach Analyse mit MuTect wurden keine Mutationen in den allgemein bekannten Treibermutationsgenen gefunden. Als nächstes sollte die Position der Biopsie bekannt sein, aus der die Zellen gewonnen wurden. Denn wenn die Proben aus dem Tumorrand Areal entnommen werden, besteht die Gefahr normale Fibroblasten zu isolieren. In der vorliegenden Arbeit wurde mit Gewebematerial nach Pankreasoperationen und nicht nur von Biopsien gearbeitet. Das Tumorgewebe für die Zellkulturen wurde von Pathologen überprüft und zur Verfügung gestellt. Des weiteren sollen wichtige klinische Aspekte zu den Patienten wie Stadium, Histologie, Alter des Patienten und Therapie bekannt sein, sowie Färbungen mit etablierten CAFs Markern durchgeführt werden. Bis auf die Therapie wurden alle Aspekte bei der Auswahl der Proben zur NGS in der vorliegenden Arbeit berücksichtigt. Immunzytochemische Färbungen mit klassischen Markern wurden durchgeführt. Darüber hinaus sollte genau dokumentiert werden mit welcher Methode in welchen Passagen mit den Zellkulturen gearbeitet wurde, welches Medium verwendet wurde und ob  $TGF\beta$  Substrat oder Matrix hinzugegeben wurde. Eine ausführliche Dokumentation über diese Aspekte befindet sich im Ergebnis Teil. Hierdurch soll eine bessere Reproduzierbarkeit der Ergebnisse ermöglicht werden. Der letzte Aspekt der laut Sahai et al. berücksichtigt werden soll sind short tandem repeat Profile der kultivierten CAFs, um eine versehentliche Kreuzkontaminierung zwischen den Kulturen zu vermeiden. Diese Profile wurde in der vorliegenden Arbeit nicht zusätzlich erstellt, da die Arbeit mit den Zellkulturen ausgesprochen sorgfältig und strukturiert durchgeführt wurde.

In anderen Arbeiten wurde herausgefunden, dass Mutationen im KRAS Gen und verschiedene Mutationen im p53 Gen der Tumorzellen einen Effekt auf CAFs haben (Tape, Ling et al. 2016), (Vennin, Melenec et al. 2019). In zukünftigen genetischen Analysen der Stellatumzellen sollte der Status der klassischen Treibermutationen der Patienten zusätzlich vorab genauer definiert werden. Eine Beobachtung der Arbeit von Vennin et al. ist, dass ein mutiertes p53 zunächst die Krebszellen zu einer vermehrten Produktion von TNFB anregt. Dies führt letztlich zu einem verstärktem Matrix Umbau durch CAFs. Durch dieses Phänomen wird erneut belegt, wie wichtig detaillierte Analysen der einzelnen Zellgruppen sind, um das komplexe Wechselwirken der Zellen innerhalb der Tumore zu verstehen.

Bei einer ausführlichen Analyse und Charakterisierung von Stellatumzellen und Tumorzellen, die jeweils mit der Outgrowth Methode aus Tumorgewebe desselben Patienten isoliert wurden, konnten in Sekretom Analysen weitere Belege für die Heterogenität von Pankreastumoren erbracht werden (Amrutkar, Larsen et al. 2020). Von der Gesamtzahl an identifizierten Proteinen waren 1/3 aller Proteine unterschiedlich zwischen Pankreas Karzinomzellen und Pankreas Stellatumzellen. Die Auswertung der unterschiedlich regulierten Proteine der Arbeit von Amruktar, Larsen et al. ergab, dass Stellatumzellen mehr extrazelluläre Matrix regulierende Elemente wie Collagen sekretieren. Im Vergleich zu Tumorzellen, die eine hohe Expression von Hitzeschockproteinen aufweisen. Die vorliegende Arbeit ist ein weiterer Beleg für die Heterogenität der Zellen der Mikroumgebung von Pankreastumoren, da in der DNA der Stellatumzellen eines jeden Patienten ein großer, diverser Mutationspool gefunden wurde.

In der Arbeit von Amruktar et al. wird weiterhin betont, dass es für ein grundlegendes Verständnis der Mikroumwelt von Pankreastumoren wichtig sei, Zellen zu verwenden, die tatsächlich aus humanem Gewebe isoliert wurden. Nur so könnten, könnten die originalen Tumorbedingungen nachvollzogen werden, um zukünftig bessere Therapien zu entwickeln (Amrutkar, Larsen et al. 2020). Aus diesem Grund sind die Ergebnisse der vorliegenden Arbeit relevant, da ausschließlich mit humanem Gewebe und Blutproben von Patienten gearbeitet wurde.

Viele Analysen und aktuelle Arbeiten betrachten die Stellatumzellen als eine Zellgruppe, die das Wachstum der Tumorzellen durch die Produktion von ECM fördert, da somit ein dichtes Stroma entsteht. Jedoch ist in diesem Zusammenhang zu erwähnen, dass es Arbeiten gibt, die das Gegenteil propagieren. Ein Ansatz ist, dass durch die Blockade des Sonic Hedgehog Signalweges die stromale Desmoplasie reduziert werden konnte (Rhim, Oberstein et al. 2014). In Folge dessen kam es zu einem beschleunigten Tumorwachstum mit vermehrter Metastasen Bildung und letztlich früherer Mortalität (Rhim, Oberstein et al. 2014). Die resultierende Hypothese von Rhim et al. ist, dass durch den Hedgehog Liganden induziertes Stroma durch eine Hemmung der Angiogenese in Tumoren deren Gesamtwachstum reduziert wird. Da die Arbeit in Mausmodellen durchgeführt wurde, ist das Ergebnis insgesamt vorsichtig zu betrachten, bevor man es auf humane Probanden überträgt.

Ein neuer therapeutischer Ansatz ist das Umprogrammieren der CAFs von einem aktivierten in den ursprünglichen ruhenden Zustand. Ein Beispiel für einen derartigen Ansatz ist der gezielte Einsatz eines Vitamin D Rezeptor Liganden, wodurch Stellatumzellen von einem aktivierten in einen ruhenden Zustand zurückversetzt werden konnten (Sherman, Yu et al. 2014). Durch die Behandlung von Tumor Stroma mit Calcipotriol konnten sowohl Marker für Fibrose als auch Marker der Inflammation reduziert werden. Darüber hinaus wurde in der Arbeit von Sherman et al. durch die gleichzeitige Behandlung von Calciportriol mit Gemcitabine eine Reduktion des Tumorvolumens erreicht und ein verlängertes Überleben in vitro und in vivo im Vergleich zur alleinigen Therapie mit Gemcitabine erzielt. Dieses Phänomen deutet darauf hin, dass eine reduzierte Produktion von ECM durch aktivierte Stellatumzellen zukünftig eine zentrale Rolle bei der Entwicklung neuer Therapien für Pankreaskarzinome spielen muss.

Die vorliegende Arbeit hat neue Gene identifiziert, die systematisch auf die funktionelle Relevanz hin weiter untersucht werden müssen. Insbesondere interessant sind Gene, in denen die Mutationen gefunden wurden, die mit der Entstehung von Medikamentenresistenzen, im Zusammenhang mit anderen Krebsarten und vor allem den Zellzyklus beeinflussenden Genfamilien assoziiert sind. Möglicherweise könnten die Mutationen als Angriffspunkte für gezielte Therapien dienen, um die Stellatumzellen zu eliminieren oder zurück in einen ruhenden Zustand zu versetzen.

Darüber hinaus könnten zukünftige Untersuchungen mit NGS die Sanger Sequenzierungen ersetzen, da die detektierten Mutationen sehr sensitiv sind und aufgrund der größeren Quantität mehr Optionen zur Subpopulationstherapie von Patienten bieten. In diesem Falle ist die vorliegende Arbeit eine Unterstützung zur Verwendung der MuTect Software zur Detektion von somatischen Mutationen. Die Software hat sich als sehr valide erwiesen. Im Gegensatz hierzu ist von der Auswertungssoftware Ingenuity für die Detektion von somatischen Mutationen im klinischen Alltag abzuraten. Die Anzahl der falsch positiven Ergebnisse hat sich als immens herausgestellt. Nichtsdestotrotz ist es wünschenswert, dass es zukünftig mehr Software Programme gibt, die vor allem auch weitere Tests mit Bezug auf die Validierungsraten benötigen und somit publiker zur Verwendung für die Allgemeinheit zu werden.

Außerdem wäre es für zukünftige Arbeiten interessant, zu den einzelnen Patienten Überlebensdaten zu überprüfen, ob diese mit bestimmten Mutationen korrelieren und welcher Patient mit welchen Mutationen ein längeres oder weniger langes Überleben hat. Des weiteren könnte man als Vergleichsproben der Patienten anstelle von Blutproben als Referenz normal, Abstriche aus dem Mund der Patienten nehmen und die DNA dieser jeweiligen Proben untersuchen. Die Zellen der Mundschleimhaut weisen mehr Ähnlichkeiten zu Fibroblasten auf, als die Leukozyten der Blutproben. Außerdem könnten somit gesunde Probanden für die Studie gewonnen werden und es könnte direkt überprüft werden, ob die Mutationen auch in den Zellen dieser Menschen vorkommen und folglich Epiphänomene sind. Weiterhin sollte das Projekt und die produzierten Daten mit einer größeren Gruppenstärke bearbeitet werden, da die entstandenen Daten insgesamt ausgesprochen interessant sind. Außerdem wurde seit Beginn dieser Arbeit kontinuierlich Material von Pankreasgewebe nach Pankreas Operationen gesammelt und es wurden jeweils Primärzellkulturen angelegt, aus denen Stellatumzellen nach dem durch diese Arbeit etablierten Protokoll isoliert wurden. Dieses geschah weiterhin mit Einverständnis aller Patienten. Somit wurden optimale Grundlagen geschaffen langfristig schrittweise funktionelle Analysen der Mutationen zu machen, um zukünftig bessere Therapie gegen Pankreas Erkrankungen zu entwickeln.

# **6 Zusammenfassung**

Stellatumzellen sind als eigene Zellgruppe im Pankreaskarzinom in den letzten Jahren immer mehr in den Fokus der Wissenschaft geraten. Die Fibroblasten ähnlichen Zellen sind mit hoher Wahrscheinlichkeit durch diverse Funktionen an der Karzinogenese und dem exzessiven Wachstum der Tumorzellen beteiligt. In der aktivierten Form haben Stellatumzellen die Funktion, dass sie vor allem massiv Kollagen I und III produzieren können. Somit erzeugen sie in den Tumoren hypoxische Bedingungen, die Wachstumsbedingungen für Tumorzellen darstellen. Außerdem schützen sie möglicherweise die Tumorzellen vor Apoptose und reduzieren die T-Zell Aktivität in Tumoren. Ziel dieser Arbeit war es das Genom dieser Zellen zu untersuchen auf spezifische somatische Mutationen hin, die nicht in Blutproben derselben Patienten vorkommen und somit spezifisch für Stellatumzellen sind.

- 1) Es wurden Pankreas Gewebe von 15 verschiedenen Patienten gesammelt, die in Primärzellkulturen angelegt wurden, umso mit der sogenannten Outgrowth Methode Stellatumzellen zu selektieren. Die Methode funktionierte sowohl bei Pankreatitis Patienten als auch bei Patienten mit Karzinomen. Im Durschnitt dauerte die Isolation zwischen drei und fünf Wochen.
- 2) Von allen Zelleisolationen wurden zur Verifizierung Immunzytochemische Färbungen mit den Antikörpern Periostin und  $\alpha$  - Smooth Muscle- Actin durchgeführt, um zu belegen, dass es sich um aktivierte Stellatumzellen handelt. Die Färbungen waren bei allen Zellen positiv und aussagekräftig. Dann wurde von allen Stellatumzell- Proben der Patienten DNA isoliert.
- 3) In Kooperation mit der Core Unit der Universität Leipzig wurde eine Next Generation Sequenzierung der DNA der Blutproben und der DNA der Stellatumzellen von fünf verschiedenen Patienten mit Pankreas Karzinomen durchgeführt.
- 4) Pro Patientenprobe wurden tausende verschiedene Veränderungen in den jeweiligen DNA Proben der Patienten gefunden. Die Software MuTect wurde verwendet, um spezifische Punktmutationen für Stellatumzellen zu selektieren. Dadurch blieben immer noch mehrere hundert Mutationen übrig.
- 5) Ein weiterer wichtiger Wert, der zur Filterung verwendet wurde, ist die sogenannte Coverage. Diese gibt an, wenn der Wert bei mindestens 30 liegt, dass der Computer quantitativ gesehen ausreichend Reads gemacht hat, sodass die Mutation als valide gewertet werden konnten.
- 6) Sämtliche Mutationen wurden mittels des IGV Viewers des Broad Institutes visualisiert, um zwei wichtige Aspekte zu überprüfen. Erstens, ob sich die

Mutation tatsächlich an der vom Computer angegebenen Position befand. Zweitens, ob an genau der gleichen Position in der jeweiligen Blutprobe keine Mutation vorkommt.

- 7) Die Mutationen wurden weiterhin mit vier verschiedenen Scores gefiltert, um die Pathogenität der Mutationen voraussagen zu können. Die Scores waren der SIFT Score, der Polyphen2 Score, der CADD Score und der Mutationtaster Score. Sie gaben für die ausgewählten Mutationen jeweils gleich hohe Werte an, die ein hohes Pathogenitätspotential prognostizieren.
- 8) Für eine anschließende Sanger-Sequenzierung wurden nur Mutationen mit einer Allel Frequenz von mindestens 25% ausgewählt, da unter dieser Frequenz die Sanger Sequenzierung nicht sensitiv genug für eine Detektion ist.
- 9) Für die 10 ausgewählten Gene wurden spezifische Primer für die Genabschnitte, die die Mutationen enthielten, entworfen. Von den ausgewählten Abschnitten wurden mittels PCR Amplifikate erzeugt. Die Produkte wurden gelelektrophoretisch überprüft und die verwendeten Primer konnten so etabliert werden.
- 10) Darüber hinaus wurde die DNA der Stellatumzellen von 25 weiteren Patienten isoliert. Hierbei handelte es sich nicht nur um Karzinompatienten, sondern auch um Patienten mit Pankreatitiden. Die Intention war zu analysieren, ob die Mutationen in mehr als nur einer Patientenprobe vorkommen.
- 11) Anschließend wurden die Proben mit der Sanger-Technik sequenziert. Die Ergebnisse wurden zum einen als Chromatogramme mittels FinchTV visualisiert und zum anderen wurde mittels BLAST ein Alignement vorgenommen. Bei dieser doppelten Überprüfung konnte gezeigt werden, dass die schon in der NGS detektierten Mutationen im SERPINB2 Gen, im MIGA2 Gen, im TOP2B Gen und im ZDHHC18 Gen auch in realerer Form in der Sanger Sequenzierung reproduzierbar sind. Diese kamen in einer von 30 Proben vor, wie auch schon in der NGS detektiert wurde. Weitere Mutationen, die die Sanger Sequenzierung zeigte, die auch in der NGS zu sehen waren, kamen immer sowohl in den Zellen als auch in den Blutproben vor.

## **7 Literaturverzeichnis**

Adzhubei, I., D. M. Jordan and S. R. Sunyaev (2013). "Predicting functional effect of human missense mutations using PolyPhen-2." Curr Protoc Hum Genet **Chapter 7**: Unit7 20. Amrutkar, M., E. K. Larsen, M. Aasrum, A. V. Finstadsveen, P. A. Andresen, C. S. Verbeke and I. P. Gladhaug (2020). "Establishment and Characterization of Paired Primary Cultures of Human Pancreatic Cancer Cells and Stellate Cells Derived from the Same Tumor." Cells **9**(1). Apte, M. V., P. S. Haber, T. L. Applegate, I. D. Norton, G. W. McCaughan, M. A. Korsten, R. C. Pirola and J. S. Wilson (1998). "Periacinar stellate shaped cells in rat pancreas: identification, isolation, and culture." Gut **43**(1): 128-133.

Apte, M. V., J. S. Wilson, A. Lugea and S. J. Pandol (2013). "A starring role for stellate cells in the pancreatic cancer microenvironment." Gastroenterology **144**(6): 1210-1219.

Buchholz, M., H. A. Kestler, K. Holzmann, V. Ellenrieder, W. Schneiderhan, M. Siech, G. Adler, M. G. Bachem and T. M. Gress (2005). "Transcriptome analysis of human hepatic and pancreatic stellate cells: organ-specific variations of a common transcriptional phenotype." J Mol Med (Berl) **83**(10): 795-805.

Cassandri, M., A. Smirnov, F. Novelli, C. Pitolli, M. Agostini, M. Malewicz, G. Melino and G. Raschella (2017). "Zinc-finger proteins in health and disease." Cell Death Discov **3**: 17071. Cibulskis, K., M. S. Lawrence, S. L. Carter, A. Sivachenko, D. Jaffe, C. Sougnez, S. Gabriel, M. Meyerson, E. S. Lander and G. Getz (2013). "Sensitive detection of somatic point mutations in impure and heterogeneous cancer samples." Nat Biotechnol **31**(3): 213-219.

Dalin, S., M. R. Sullivan, A. N. Lau, B. Grauman-Boss, H. S. Mueller, E. Kreidl, S. Fenoglio, A. Luengo, J. A. Lees, M. G. Vander Heiden, D. A. Lauffenburger and M. T. Hemann (2019). "Deoxycytidine Release from Pancreatic Stellate Cells Promotes Gemcitabine Resistance." Cancer Res **79**(22): 5723-5733.

do Valle, I. F., E. Giampieri, G. Simonetti, A. Padella, M. Manfrini, A. Ferrari, C. Papayannidis, I. Zironi, M. Garonzi, S. Bernardi, M. Delledonne, G. Martinelli, D. Remondini and G. Castellani (2016). "Optimized pipeline of MuTect and GATK tools to improve the detection of somatic single nucleotide polymorphisms in whole-exome sequencing data." BMC Bioinformatics **17**(Suppl 12): 341.

Dong, C., P. Wei, X. Jian, R. Gibbs, E. Boerwinkle, K. Wang and X. Liu (2015). "Comparison and integration of deleteriousness prediction methods for nonsynonymous SNVs in whole exome sequencing studies." Hum Mol Genet **24**(8): 2125-2137.

Erkan, M., J. Kleeff, A. Gorbachevski, C. Reiser, T. Mitkus, I. Esposito, T. Giese, M. W. Buchler, N. A. Giese and H. Friess (2007). "Periostin creates a tumor-supportive microenvironment in the pancreas by sustaining fibrogenic stellate cell activity." Gastroenterology **132**(4): 1447-1464. Esposito, I., B. Konukiewitz, A. M. Schlitter and G. Kloppel (2014). "Pathology of pancreatic ductal adenocarcinoma: facts, challenges and future developments." World J Gastroenterol **20**(38): 13833-13841.

Feldmann, G., R. Beaty, R. H. Hruban and A. Maitra (2007). "Molecular genetics of pancreatic intraepithelial neoplasia." J Hepatobiliary Pancreat Surg **14**(3): 224-232.

Haffner, M. C., M. J. Aryee, A. Toubaji, D. M. Esopi, R. Albadine, B. Gurel, W. B. Isaacs, G. S. Bova, W. Liu, J. Xu, A. K. Meeker, G. Netto, A. M. De Marzo, W. G. Nelson and S.

Yegnasubramanian (2010). "Androgen-induced TOP2B-mediated double-strand breaks and prostate cancer gene rearrangements." Nat Genet **42**(8): 668-675.

Harris, N. L. E., C. Vennin, J. R. W. Conway, K. L. Vine, M. Pinese, M. J. Cowley, R. F.

Shearer, M. C. Lucas, D. Herrmann, A. H. Allam, M. Pajic, J. P. Morton, I. Australian Pancreatic Cancer Genome, A. V. Biankin, M. Ranson, P. Timpson and D. N. Saunders (2017). "SerpinB2 regulates stromal remodelling and local invasion in pancreatic cancer." Oncogene **36**(30): 4288- 4298.

Kanji, Z. S. and S. Gallinger (2013). "Diagnosis and management of pancreatic cancer." CMAJ **185**(14): 1219-1226.

Kaur, S., M. J. Baine, M. Jain, A. R. Sasson and S. K. Batra (2012). "Early diagnosis of pancreatic cancer: challenges and new developments." Biomark Med **6**(5): 597-612.

Kleeff, J., M. Korc, M. Apte, C. La Vecchia, C. D. Johnson, A. V. Biankin, R. E. Neale, M. Tempero, D. A. Tuveson, R. H. Hruban and J. P. Neoptolemos (2016). "Pancreatic cancer." Nat Rev Dis Primers **2**: 16022.

Lee, N. H., S. R. Park, J. W. Lee, S. Lim, S. H. Lee, S. Nam, D. Y. Kim, S. Y. Hah, I. S. Hong and H. Y. Lee (2019). "SERPINB2 Is a Novel Indicator of Cancer Stem Cell Tumorigenicity in Multiple Cancer Types." Cancers (Basel) **11**(4).

McGuigan, A., P. Kelly, R. C. Turkington, C. Jones, H. G. Coleman and R. S. McCain (2018). "Pancreatic cancer: A review of clinical diagnosis, epidemiology, treatment and outcomes." World J Gastroenterol **24**(43): 4846-4861.

Neoptolemos, J. P., J. Kleeff, P. Michl, E. Costello, W. Greenhalf and D. H. Palmer (2018). "Therapeutic developments in pancreatic cancer: current and future perspectives." Nat Rev Gastroenterol Hepatol **15**(6): 333-348.

Ng, P. C. and S. Henikoff (2003). "SIFT: Predicting amino acid changes that affect protein function." Nucleic Acids Res **31**(13): 3812-3814.

Ohlund, D., A. Handly-Santana, G. Biffi, E. Elyada, A. S. Almeida, M. Ponz-Sarvise, V. Corbo,

T. E. Oni, S. A. Hearn, E. J. Lee, Chio, II, C. I. Hwang, H. Tiriac, L. A. Baker, D. D. Engle, C.

Feig, A. Kultti, M. Egeblad, D. T. Fearon, J. M. Crawford, H. Clevers, Y. Park and D. A. Tuveson (2017). "Distinct populations of inflammatory fibroblasts and myofibroblasts in pancreatic cancer." J Exp Med **214**(3): 579-596.

Pothula, S. P., R. C. Pirola, J. S. Wilson and M. V. Apte (2020). "Pancreatic stellate cells: Aiding and abetting pancreatic cancer progression." Pancreatology **20**(3): 409-418.

Pothula, S. P., Z. Xu, D. Goldstein, R. C. Pirola, J. S. Wilson and M. V. Apte (2016). "Key role of pancreatic stellate cells in pancreatic cancer." Cancer Lett **381**(1): 194-200.

Rahib, L., B. D. Smith, R. Aizenberg, A. B. Rosenzweig, J. M. Fleshman and L. M. Matrisian

(2014). "Projecting cancer incidence and deaths to 2030: the unexpected burden of thyroid,

liver, and pancreas cancers in the United States." Cancer Res **74**(11): 2913-2921.

Rentzsch, P., D. Witten, G. M. Cooper, J. Shendure and M. Kircher (2019). "CADD: predicting the deleteriousness of variants throughout the human genome." Nucleic Acids Res **47**(D1): D886-D894.

Rhim, A. D., P. E. Oberstein, D. H. Thomas, E. T. Mirek, C. F. Palermo, S. A. Sastra, E. N. Dekleva, T. Saunders, C. P. Becerra, I. W. Tattersall, C. B. Westphalen, J. Kitajewski, M. G. Fernandez-Barrena, M. E. Fernandez-Zapico, C. Iacobuzio-Donahue, K. P. Olive and B. Z. Stanger (2014). "Stromal elements act to restrain, rather than support, pancreatic ductal adenocarcinoma." Cancer Cell **25**(6): 735-747.

Sahai, E., I. Astsaturov, E. Cukierman, D. G. DeNardo, M. Egeblad, R. M. Evans, D. Fearon, F. R. Greten, S. R. Hingorani, T. Hunter, R. O. Hynes, R. K. Jain, T. Janowitz, C. Jorgensen, A. C. Kimmelman, M. G. Kolonin, R. G. Maki, R. S. Powers, E. Pure, D. C. Ramirez, R. Scherz-Shouval, M. H. Sherman, S. Stewart, T. D. Tlsty, D. A. Tuveson, F. M. Watt, V. Weaver, A. T. Weeraratna and Z. Werb (2020). "A framework for advancing our understanding of cancerassociated fibroblasts." Nat Rev Cancer **20**(3): 174-186.

Shang, L., M. Hosseini, X. Liu, T. Kisseleva and D. A. Brenner (2018). "Human hepatic stellate cell isolation and characterization." J Gastroenterol **53**(1): 6-17.

Sherman, M. H., R. T. Yu, D. D. Engle, N. Ding, A. R. Atkins, H. Tiriac, E. A. Collisson, F. Connor, T. Van Dyke, S. Kozlov, P. Martin, T. W. Tseng, D. W. Dawson, T. R. Donahue, A. Masamune, T. Shimosegawa, M. V. Apte, J. S. Wilson, B. Ng, S. L. Lau, J. E. Gunton, G. M. Wahl, T. Hunter, J. A. Drebin, P. J. O'Dwyer, C. Liddle, D. A. Tuveson, M. Downes and R. M. Evans (2014). "Vitamin D receptor-mediated stromal reprogramming suppresses pancreatitis and enhances pancreatic cancer therapy." Cell **159**(1): 80-93.

Tape, C. J., S. Ling, M. Dimitriadi, K. M. McMahon, J. D. Worboys, H. S. Leong, I. C. Norrie, C. J. Miller, G. Poulogiannis, D. A. Lauffenburger and C. Jorgensen (2016). "Oncogenic KRAS Regulates Tumor Cell Signaling via Stromal Reciprocation." Cell **165**(4): 910-920.

Vennin, C., P. Melenec, R. Rouet, M. Nobis, A. S. Cazet, K. J. Murphy, D. Herrmann, D. A.

Reed, M. C. Lucas, S. C. Warren, Z. Elgundi, M. Pinese, G. Kalna, D. Roden, M. Samuel, A.

Zaratzian, S. T. Grey, A. Da Silva, W. Leung, I. Australian Pancreatic Genome, S. Mathivanan,

Y. Wang, A. W. Braithwaite, D. Christ, A. Benda, A. Parkin, P. A. Phillips, J. M. Whitelock, A. J.

Gill, O. J. Sansom, D. R. Croucher, B. L. Parker, M. Pajic, J. P. Morton, T. R. Cox and P. Timpson (2019). "CAF hierarchy driven by pancreatic cancer cell p53-status creates a prometastatic and chemoresistant environment via perlecan." Nat Commun **10**(1): 3637.

Vonlaufen, A., S. Joshi, C. Qu, P. A. Phillips, Z. Xu, N. R. Parker, C. S. Toi, R. C. Pirola, J. S. Wilson, D. Goldstein and M. V. Apte (2008). "Pancreatic stellate cells: partners in crime with pancreatic cancer cells." Cancer Res **68**(7): 2085-2093.

Xu, Z., A. Vonlaufen, P. A. Phillips, E. Fiala-Beer, X. Zhang, L. Yang, A. V. Biankin, D. Goldstein, R. C. Pirola, J. S. Wilson and M. V. Apte (2010). "Role of pancreatic stellate cells in pancreatic cancer metastasis." Am J Pathol **177**(5): 2585-2596.

Xue, R., K. Jia, J. Wang, L. Yang, Y. Wang, L. Gao and J. Hao (2018). "A Rising Star in Pancreatic Diseases: Pancreatic Stellate Cells." Front Physiol **9**: 754.

# **8 Thesen**

- 1. Pankreas Stellatumzellen scheinen als eigene Zellgruppe der Mikroumgebung von Pankreastumoren eine Schlüsselrolle bei Pankreaserkrankungen zu spielen.
- 2. Es sollte möglichst immer mit Stellatumzellen aus humanem Gewebe gearbeitet werden, da die Outgrowth Methode eine sehr zuverlässige Isolation der Zellen ermöglicht und die Ergebnisse realer macht.
- 3. Die Marker  $\alpha$  Smooth Muscle- Actin und Periostin sind zuverlässig, um in Immunzytochemischen Färbungen aktivierte Stellatumzellen darzustellen.
- 4. Das Genom der Stellatumzellen eines jeden Patienten zeigt nach einer NGS Untersuchung eine große Variation an somatischen Mutationen, die jedoch nicht die klassischen Treibermutationen beinhalten.
- 5. Die Software MuTect dient mit einer hohen Sensitivität zur Filterung von somatischen Punktmutationen.
- 6. Um Epiphänomene auszuschließen sind die Pathogenitäts- Prädiktions-Scores SIFT, der Polyphen2 Score, der CADD Score und der Mutationtaster Score zu empfehlen.
- 7. Zukünftig sollte es neue, zuverlässigere bioinformatische Softwares geben, die auch Insertionen und Deletionen detektieren können, die darüber hinaus eine Selektion von relevanten zu nicht relevanten Mutationen erleichtern.
- 8. Die gefundenen somatischen Punktmutationen im SERPINB2, MIGA2, TOP2B und ZDHHC Gen sind via Sanger-Sequenzierung reproduzierbar und müssen in weiteren Untersuchungen auf ihre funktionelle Relevanz untersucht werden.
- 9. Die neuen detektierten Gene, bieten Ansatzpunkte für Therapien, die sich auf die gezielte Elimination von Stellatumzellen fokussieren oder diese zurück in einen ruhenden Zustand versetzen.

# **Selbstständigkeitserklärung und Erklärung über frühere Promotionsversuche**

Hiermit erkläre ich, dass ich mich mit der vorliegenden wissenschaftlichen Arbeit erstmals um die Erlangung des Doktorgrades bewerbe und diese Arbeit selbstständig und nur unter Verwendung der angegebenen Quellen angefertigt habe.

Frühere Promotionsversuche der Autorin bestehen nicht. Die vorliegende Arbeit wurde weder im In- noch im Ausland in gleicher oder ähnlicher Form einer anderen Prüfungsbehörde vorgestellt.

**Halle (Saale), den 21.12.2021**

# **Publikationen**

**Die Ergebnisse dieser Arbeit wurden in Form von Vorträgen bei Folgenden Veranstaltungen vorgestellt:**

V.Böker, J.Kleeff

Universitätsklinik für Viszerale, Gefäß- und Endokrine Chirurgie

### *Identification of DNA mutations in pancreatic stellate cells*

39. Jahrestagung des Deutschen Pankreasclubs e.V., 07.- 09. Februar 2019, *Göttingen*

V.Böker, J.Kleeff

Universitätsklinik für Viszerale, Gefäß- und Endokrine Chirurgie *Stellatumzellen und ihre Beteiligung am Pankreas Karzinom* 

1. Gemeinsamen Jahrestagung der Mitteldeutschen Chirurgenvereinigung und der Mitteldeutschen Gesellschaft für Gastroenterologie, 31.05- 02. Juni 2018, *Leipzig Mit Gewinn des Hauptpreises in Anerkennung von herausragenden Leistungen*  in der Kategorie "Vortrag" der Mitteldeutschen Chirurgenvereinung auf der 1. *Gemeinsamen Jahrestagung der Mitteldeutschen Gesellschaft für Gastroenterologie und der Mitteldeutschen Chirurgenvereinung* 

**Weitere Ergebnisse der Arbeit wurden in einer Übersichtsarbeit publiziert:**

Yoshiaki Sunami, **Viktoria Böker** and Jörg Kleeff

*Targeting and Reprogramming Cancer-Associated Fibroblasts and the Tumor Microenvironment in Pancreatic Cancer* 

Cancers 2021, 13, 697, https://doi.org/10.3390/ cancers13040697

**Darüber hinaus befindet sich das Paper zur vorliegenden Dissertation mit folgendem Titel unter Major Revision bei Scientific Reports:**

**Viktoria Böker,** Johanna Häußler, Yoshiaki Sunami, Bogusz Trojanowicz, Mert Erkan, Knut Krohn, Jörg Kleeff

*Analysis of genomic alterations in cancer-associated human pancreatic stellate cells* 

# **Danksagung**

Die vorliegende Arbeit entstand in der Universitätsklinik für Viszerale, Gefäß- und Endokrine Chirurgie der Martin- Luther- Universität Halle- Wittenberg im experimentellen Forschungslabor der Klinik.

Für die Überlassung des Themas und die Bereitstellung des Arbeitsumfeldes möchte ich Herrn Prof. Dr. J. Kleeff, Direktor der Klinik für Viszerale, Gefäß- und Endokrine Chirurgie der Martin- Luther- Universität Halle- Wittenberg sehr herzlich danken.

Den Mitarbeitern der AG Experimentelle & Chirurgische Forschung und hier insbesondere Frau K. Hammje und Herrn Dr. B. Trojanowicz danke ich für die in vielfältiger Weise erbrachte Unterstützung und Hilfestellung beim experimentellen Teil der Arbeit.

Weiterhin danke ich Herrn Dr. Sunami und Frau N. von Auw für die Unterstützung organisatorischer Prozesse.

Außerdem danke ich meinen Eltern und Freunden für die stetige moralische Unterstützung und Motivation.